### Lösung der Dyson-Schwinger-Gleichungen des Hamilton-Zugangs zur Yang-Mills-Theorie in Coulomb-Eichung

**DISSERTATION** 

zur Erlangung des Grades eines Doktors der Naturwissenschaften

der Fakultät für Mathematik und Physik der Eberhard-Karls-Universität zu Tübingen

> vorgelegt von Mark Dominik Epple aus Ostfildern

> > 2008

Tag der mündlichen Prüfung:  $03.12.2008$ 

- Dekan: Prof. Dr. Wolfgang Knapp
- 1. Berichterstatter: Prof. Dr. Hugo Reinhardt
- 2. Berichterstatter: Prof. Dr. Dr. hc. mult. Amand Fäßler

## Abstract

Im Rahmen dieser Arbeit wird die Yang-Mills-Schrödingergleichung untersucht, die sich aus der Minimierung der Vakuum-Energiedichte in Coulomb-Eichung ergibt. Dazu wird ein Ansatz für das Vakuum-Wellenfunktional verwendet, welcher durch das exakt bekannte Wellenfunktional der Quantenelektrodynamik motiviert ist. Das Wellenfunktional ist per Konstruktion singulär am Gribov-Horizont und besitzt im Exponenten einen Variationskern, der die Bedeutung der Gluonenergie besitzt. Aus der Extremalforderung, dass die Vakuum-Energiedichte stationär bezüglich einer Variation nach diesem Variationskernel sein soll, folgen die sogenannten Dyson-Schwinger-Gleichungen: ein Satz von gekoppelten Integralgleichungen für den Gluon- und Geistpropagator, sowie für die Krümmung im Raum der Eichorbits. Diese Gleichungen wurden im Laufe der letzten Jahre hergeleitet, analytisch in bestimmten N¨aherungen untersucht und erste numerische Resultate spezieller Lösungen wurden erzielt.

Besonderes Interesse fand dabei stets der Fall, dass der Geistpropagator die sogenannte Horizont-Bedingung erfüllt, also dass der Geistformfaktor Infrarotdivergent ist. Allerdings fand man in diesem Fall sowohl im Rahmen der Infrarot-Analyse als auch numerisch, dass das voll gekoppelte System keine selbstkonsistente Lösung im Rahmen der verwendeten Trunkierung auf Zweischleifen-Niveau in der Energie besitzt. Erst durch Einsetzen des perturbativen Geist-Propagators in der Coulomb-Energie konnte ein selbstkonsistent lösbares System hergeleitet werden. Dieses System besitzt, so besagt die Infrarot-Analyse, zwei verschiedene Lösungsäste im Infraroten, die sich durch die Infrarotexponenten der Formfaktoren unterscheiden. Die schwächer divergente Lösung konnte bereits in unserer Gruppe numerisch gefunden werden, die stärker divergente Lösung, welche in einem linear ansteigenden statischen Quark-Potential resultiert, jedoch nicht.

Gegenstand des ersten Teiles der vorliegenden Arbeit ist die Weiterentwicklung des Verständnisses dieses Systems. Insbesondere präsentieren wir ein neues Renormierungsschema, das sich durch die Eliminierung eines bis dahin verwendeten, aber nun als spurios erkannten Renormierungsparameters auszeichnet. Das derart neu formulierte Integralgleichungssystem wird unter Verwendung von verbesserten numerischen Methoden mit stark erhöhter Präzision gelöst. Dabei haben wir erstmals die infrarot-divergente Lösung gefunden, die zu einem streng linear ansteigenden statischen Quarkpotential führt. Mit dieser Lösung erhalten wir eine laufende Kopplung, die mit hoher Präzision den analytisch vorhergesagten Infrarot-Fixpunkt besitzt.

Weitere numerische Untersuchungen im Falle des voll gekoppelten Systems ohne

Verwendung der Horizontbedingung werden vorgestellt. Dabei bestätigen wir das analytisch vorhergesagte Resultat numerisch, dass dieses System nicht in Ubereinstimmung mit der Horizont-Bedingung gebracht werden kann. Neuartig ist jedoch, dass zumindest abschnittsweise, wenn auch nicht bis zu Impulsen identisch Null, in gewisser Näherung ein linear ansteigendes Quark-Potential gefunden werden kann.

Im zweiten großen Teil dieser Arbeit werden die neu erzielten Resultate verwendet, um den 't Hooft-Loop zu berechnen. Beim 't Hooft-Loop handelt es sich um einen (Un-)Ordnungsparameter des Confinement-Phasenübergangs der Quantenchromodynamik, der sich dual zum Wilson-Loop verhält. Eine in letzter Zeit gefundene analytische Darstellung des 't Hooft-Loop-Operators in Kontinuums-Yang-Mills-Theorie wird analytisch untersucht und numerisch berechnet. Dabei können wir zeigen, dass der 't Hooft-Loop ein Umfangsgesetz besitzt und damit Confinement anzeigt, falls der relevante Renormierungsparameter auf den Wert gesetzt wird, der zur minimalen Energie gehört. Auf diese Art schränken wir die Freiheitsgrade bei der Wahl der Renormierungsparameter der Dyson-Schwinger-Gleichungen weiter ein, sodass nur ein freier Renormierungsparameter übrig bleibt.

# Inhaltsverzeichnis

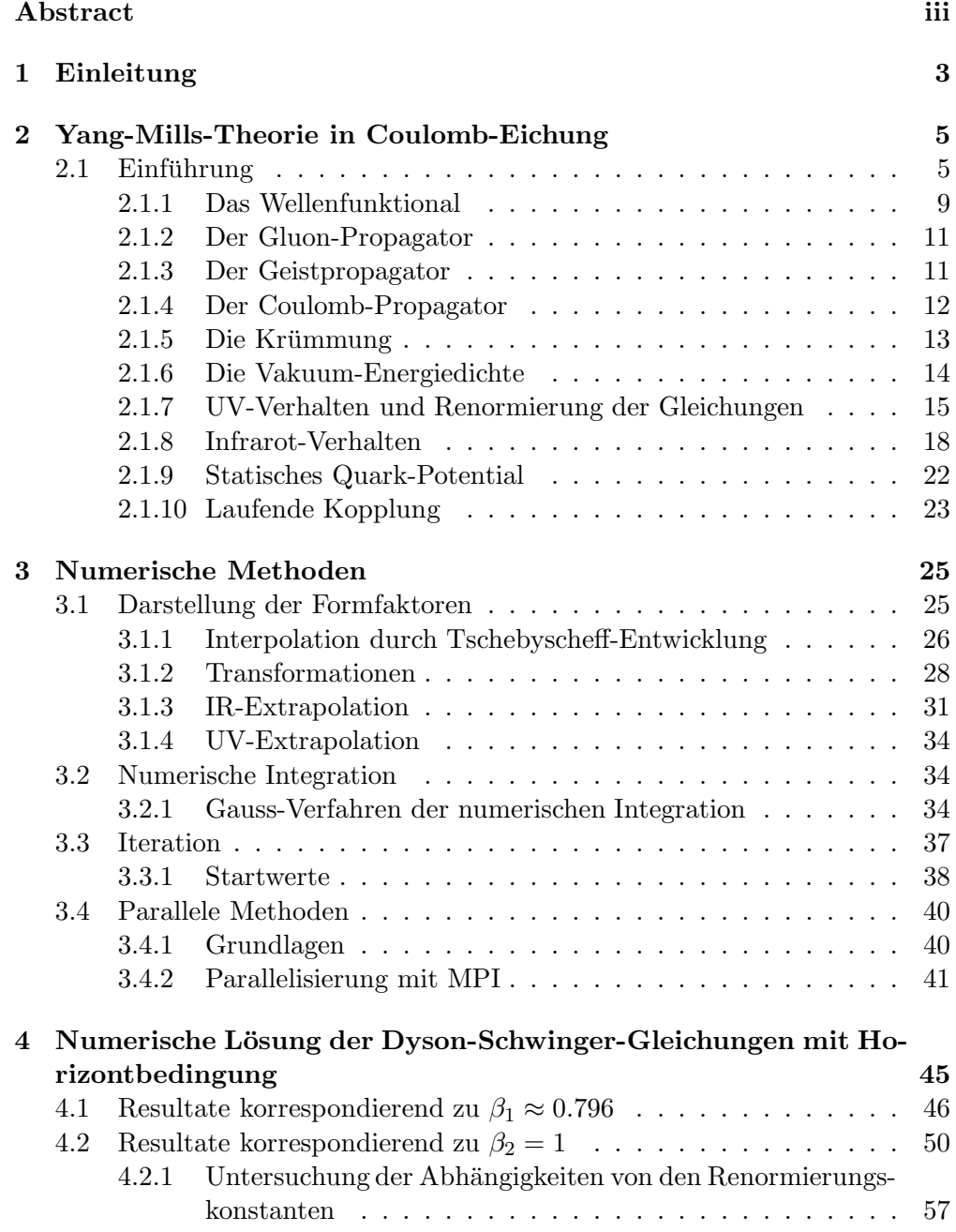

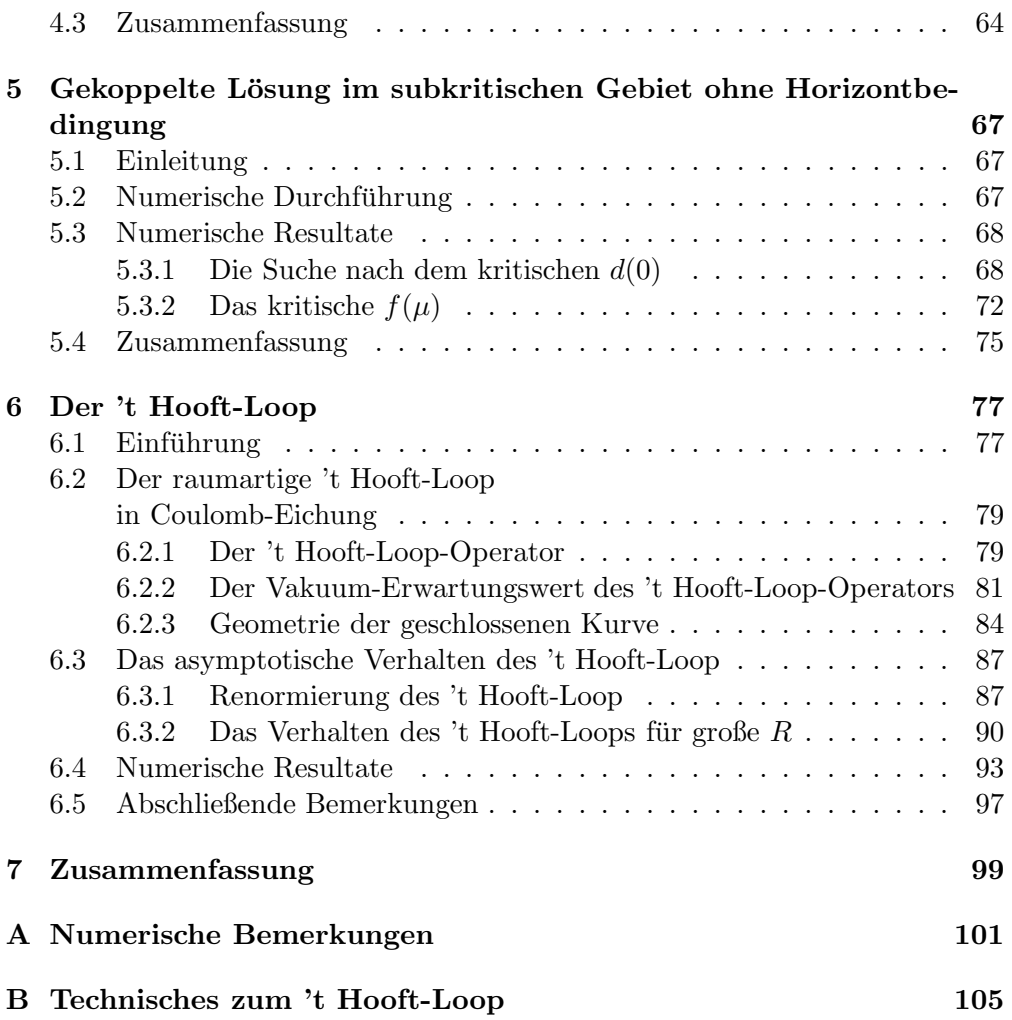

# Kapitel 1 Einleitung

Eine der fundamentalen Fragen der Physik lauten seit jeher: woraus besteht die Welt, also was sind die Elementarteilchen, und auf welche Art und Weise interagieren diese Elementarteilchen miteinander.

Das derzeit weithin akzeptierte und beste Modell, das die Physik besitzt, um genau diese Fragen zu beantworten, ist das sogenannte Standardmodell der Teilchenphysik. Das Standardmodell der Teilchenphysik ist in der Lage, drei der vier fundamentalen Kräfte, die unsere Welt beherrschen, in einem gemeinsamen Modell zu beschreiben. Dabei handelt es sich um die Starke Wechselwirkung, die Elektromagnetische Wechselwirkung und die Schwache Wechselwirkung. Nach wie vor ist man auf der Suche nach der Großen Vereinheitlichten Theorie, die auch die vierte Wechselwirkung, die Gravitation, zusammen mit den drei anderen Wechselwirkungen in einer gemeinsamen Theorie beschreibt. In der Teilchenphysik jedoch kommt man auch ganz gut ohne die Gravitation aus, da auf den hierbei relevanten Energieskalen die Gravitation vernachlässigbar ist.

Gegenstand dieser Arbeit ist die Starke Wechselwirkung, welche das Zusammenspiel der Quarks und Gluonen beschreibt. Diese Wechselwirkung wird durch die Quantenchromodynamik (QCD) beschrieben. Das Wechselspiel von Gluonen untereinander bildet eine in sich geschlossene Theorie, die durch eine Yang-Mills-Theorie mit der Eichgruppe SU(3) beschrieben wird. Während das Ultraviolettverhalten sich in Störungstheorie gut beschreiben läßt, weil dort die Kopplungskonstante klein ist (dies bezeichnet man als *asymptotische Freiheit*), versagt die Störungstheorie bei kleinen Impulsen, und man benötigt in diesem Sektor der Theorie nicht-störungstheoretische Methoden.

In dieser Arbeit soll vor allem der Infrarotsektor der Yang-Mills-Theorie untersucht werden. Dabei wird im Hamilton-Zugang gearbeitet. Der Hamilton-Operator der Yang-Mills-Theorie in Coulomb-Eichung wird formuliert und dessen Vakuumerwartungswert gebildet. Dieses Energiefunktional wird dann minimiert. Aus dieser Extremalbedingung entsteht ein Integralgleichungssystem, die Dyson-Schwinger-Gleichungen, das numerisch gelöst wird. Der Schwerpunkt dieser Arbeit ist vor allem die numerische Lösung der gekoppelten Integralgleichungen. Besondere Beachtung wird dabei durchgehend die Frage nach dem Confinement finden. Confinement (für das sich keine deutsche Übersetzung durchgesetzt hat – am ehesten könnte man es mit "Farbeinschluss" übersetzen) ist das Phänomen, dass sich im physikalischen Spektrum der Theorie keine farbgeladenenen Teilchen finden, während die fundamentalen Konstituenten der Theorie Farbladung besitzen. In physikalisch beobachtbaren Zuständen binden sich jedoch stets gerade derart unterschiedlich farbgeladene Teilchen, dass der Gesamtzustand farbneutral ist.

Grundsätzlich sind die in dieser Arbeit untersuchten Größen, die Propagatoren oder Zwei-Punkt-Funktionen, nicht direkt experimentell zugänglich. Grundlage jeder theoretisch-naturwissenschaftlichen Arbeit ist jedoch der Vergleich der theoretischen Aussagen mit dem Experiment. Daher versuchen wir, aus den Propagatoren observable Größen zu berechnen. Insbesondere das statische Quark-Potential und die laufende Kopplung stehen hier zur Verfugung. Ferner ist es ¨ in begrenztem Maße möglich, die Propagatoren mit Resultaten anderer theoretischer Untersuchungen zu vergleichen. Dabei handelt es sich um Beispiel um Untersuchungen im Formalismus der Gitter-Eichtheorie, bei der auf einer diskretisierten Raumzeit eine Monte-Carlo-Simulationen betrieben wird. Daneben ist es natürlich möglich zu entscheiden, ob unsere Resultate kompatibel mit gewissen phänomenologischen Betrachtungen sind.

Diese Arbeit ist wie folgt aufgebaut. In Kapitel 2 gebe ich einen Abriss über die Formulierung der Yang-Mills-Theorie in Coulomb-Eichung. Die Dyson-Schwinger-Gleichungen werden aus dem Variationsprinzip hergeleitet. Die Gleichungen werden renormiert und ihr asymptotisches Verhalten analytisch untersucht. In Kapitel 3 stelle ich die numerischen Methoden vor, die benutzt wurden, um die Dyson-Schwinger-Gleichungen numerisch zu lösen. Besonderes Augenmerk wird dabei den speziellen Anforderungen zuteil werden, die notwendig waren, die in dieser Arbeit vorgestellten Resultate zu erzielen: hohe numerische Präzision, um überhaupt die kritischen Lösungen ausrechnen zu können, und Verwendung von parallelen Methoden, um die aufwendigen Berechnungen in akzeptabler Zeit ausführen zu können. In den Kapiteln 4 und 5 werden die numerischen Resultate vorgestellt, jeweils für unterschiedliche Lösungsäste. Im darauffolgenden Kapitel 6 wird ein Ordnungsparameter des Confinement-Phasenubergangs der Yang- ¨ Mills-Theorie, der *'t Hooft-Loop*, vorgestellt. Dieser Parameter wird aus den Resultaten der vorangegangen Kapitel berechnet werden, und es werden neue Erkenntnisse über die Yang-Mills-Propagatoren vorgestellt werden, die aus den Dyson-Schwinger-Gleichungen nicht zugänglich waren. Die Arbeit schließt mit einer Zusammenfassung.

4

### Kapitel 2

## Yang-Mills-Theorie in Coulomb-Eichung

### 2.1 Einführung

In diesem Abschnitt soll ein kurzer Abriss uber die Formulierung von Yang- ¨ Mills-Theorien in Coulomb-Eichung in kanonischer Quantisierung gegeben werden. Der hier vorgestellte Formalismus wurde beispielsweise in [1] beschrieben, und die vorliegende Dissertation baut direkt auf dieser Arbeit auf. Daher fasse ich die dort entwickelten Konzepte und Methoden im Folgenden zusammen. Kanonische Quantisierung wird üblicherweise in der Weyl-Eichung durchge-

führt,  $A_0 = 0$ . In dieser Eichung sind die raumartigen Komponenten des Eichfeldes  $A(x)$  die kartesischen Koordinaten, und die dazugehörigen konjugierten Impulse

$$
\Pi_k^a(\mathbf{x}) = \frac{\delta}{i\delta A_k^a(\mathbf{x})},\tag{2.1}
$$

erfüllen die Vertauschungsrelationen bei gleicher Zeit ("equal-time commutation relations", ETCRs)

$$
\[A_k^a(\mathbf{x}), \Pi_l^b(\mathbf{y})\] = i\delta^{ab}\delta_{kl}\delta(\mathbf{x} - \mathbf{y}).\tag{2.2}
$$

Der Yang-Mills-Hamilton-Operator lautet dann

$$
H = \frac{1}{2} \int d^3x \left[ \Pi_k^a(\mathbf{x})^2 + B_k^a(\mathbf{x})^2 \right],\tag{2.3}
$$

wobei

$$
B_k^a(\mathbf{x}) = \frac{1}{2} \epsilon_{kij} F_{ij} \tag{2.4}
$$

das chromomagnetische Feld darstellt, mit dem nicht-abelschen Feldstärketensor

$$
gF_{ij} = [D_i, D_j] \tag{2.5}
$$

und der kovarianten Ableitung

$$
D_i = \partial_i + gA_i. \tag{2.6}
$$

Wir benutzen anti-hermitesche Generatoren  $T^a$  der Eichgruppe mit der Normierungsbedingung tr $(T^a T^b) = -\frac{1}{2}$  $\frac{1}{2}\delta^{ab}(A = A^a T^a).$ 

Der Hamilton-Operator ist eichinvariant unter raumartigen Eichtransformationen  $U(\mathbf{x})$ 

$$
A \to A^U = UAU^{\dagger} + \frac{1}{g}U\partial U^{\dagger}.
$$
 (2.7)

Dementsprechend kann sich das Yang-Mills-Wellenfunktional nur um eine Phase ändern, welche gegeben ist durch

$$
\Psi[A^U] = e^{i\Theta n[U]}\Psi[A] \tag{2.8}
$$

wobei Θ der Vakuumwinkel ist und  $n[U]$  die Windungszahl der Abbildung  $U(\mathbf{x})$ vom dreidimensionalem Raum  $\mathbb{R}^3$  (auf die  $S^3$  kompaktifiziert) in die Eichgruppe. Wir betrachten in dieser Arbeit nur Eichtransformationen mit  $n[U] = 0$ . Diese Eichtransformationen werden "kleine" Eichtransformationen genannt. Die Invarianz des Wellenfunktionals unter kleinen Eichtransformationen wird

durch das Gauß-Gesetz sichergestellt,

$$
\hat{D}_k(A)\Pi_k\Psi[A] = \rho_m\Psi[A],\tag{2.9}
$$

wobei  $\rho_m$  die Farbdichte des Materiefeldes ist, und  $\hat{D}_k(A)$  die kovariante Ableitung in der adjungierten Darstellung der Eichgruppe angibt,

$$
\hat{D}_i(A) = \partial_i + g\hat{A}_i, \quad \hat{A}_i = A_i^a \hat{T}^a, \quad (\hat{T}^a)^{bc} = f^{bac}, \tag{2.10}
$$

wobei  $f^{bac}$  die Strukturkonstanten der Eichgruppe angibt. Das Gauß-Gesetz kann durch die Fixierung der verbliebenen Eichinvarianz aufgelöst werden. Dies eliminiert die unphysikalischen Freiheitsgrade und resultiert in einem Koordinatenwechsel von kartesischen Koordinaten zu gekrümmten Koordinaten, wobei eine nichttriviale Faddeev-Popov-Determinante  $\mathcal{J}[A]$ eingeführt wird. Dieser Arbeit liegt die Coulomb-Eichung zugrunde,

$$
\partial_k A_k(\mathbf{x}) = 0. \tag{2.11}
$$

In dieser Eichung sind die physikalischen Freiheitsgrade die transversalen Komponenten des Eichfeldes,

$$
A_i^{\perp}(\mathbf{x}) = t_{ij}(\mathbf{x}) A_j(\mathbf{x}), \qquad (2.12)
$$

mit dem transversalen Projektor

$$
t_{ij}(\mathbf{x}) = \delta_{ij} - \frac{\partial_i \partial_j}{\partial^2}.
$$
 (2.13)

Die dazugehörigen kanonischen Impulse lauten

$$
\Pi^{\perp}{}_{k}^{a}(\mathbf{x}) = t_{kj}(\mathbf{x}) \frac{\delta}{i\delta A^{a}_{j}(\mathbf{x})} =: \frac{\delta}{i\delta A^{\perp}{}_{k}^{a}(\mathbf{x})},\tag{2.14}
$$

und erfullen die ETCRs ¨

$$
\[A^{\perp}{}_{k}^{a}(\mathbf{x}),\Pi^{\perp}{}_{l}^{b}(\mathbf{y})\] = i\delta^{ab}\delta_{kl}\delta(\mathbf{x}-\mathbf{y}).\tag{2.15}
$$

Damit lautet der Yang-Mills-Hamilton-Operator in Coulomb-Eichung

$$
H = \frac{1}{2} \int d^3x \left[ \mathcal{J}^{-1}[A^{\perp}]\Pi_k^a(\mathbf{x})\mathcal{J}[A^{\perp}]\Pi_k^a(\mathbf{x}) + B_k^a(\mathbf{x})^2 \right] + \frac{g^2}{2} \int d^3x \int d^3x' \mathcal{J}^{-1}[A^{\perp}]\rho^a(\mathbf{x})F^{ab}(\mathbf{x}, \mathbf{x'})\mathcal{J}[A^{\perp}]\rho^b(\mathbf{x'}),
$$
 (2.16)

wobei

$$
\mathcal{J}[A^{\perp}] = \text{Det}\left(-\partial_i \hat{D}_i\right) \tag{2.17}
$$

die Faddeev-Popov-Determinante angibt, mit  $\hat{D}_i \equiv \hat{D}_i(A^{\perp}).$ 

Der kinetische Teil des Hamilton-Operators (erster Term) erinnert an die funktionale Version des Laplace-Beltrami-Operators auf gekrümmten Koordinaten. Die magnetische Energie (zweiter Term) repräsentiert das Potential des Eichfeldes. Schließlich entsteht der dritte Term durch das Ausdrucken des kinetischen ¨ Terms von Gleichung (2.3) in den gekrummten Koordinaten des transversa- ¨ len Eichfeldes, welche die Coulomb-Eichbedingung erfüllen, durch das Auflösen des Gauß-Gesetzes. Dieser Term beschreibt die Wechselwirkung von statischen (nicht-abelschen) elektrischen Farbladungen mit der Dichte

$$
\rho^{a}(\mathbf{x}) = -\hat{A}_{i}^{\perp ab}(\mathbf{x})\Pi_{i}^{b}(\mathbf{x}) + \rho_{m}^{a}(\mathbf{x})
$$
\n(2.18)

mittels des Coulomb-Propagators

$$
F^{ab}(\mathbf{x}, \mathbf{x}') = \left\langle \mathbf{x} a \left| \left( -\hat{D}_i \partial_i \right)^{-1} \left( -\partial^2 \right) \left( -\hat{D}_j \partial_j \right)^{-1} \right| \mathbf{x}' b \right\rangle, \tag{2.19}
$$

welcher das nicht-abelsche Analogon zum wohlbekannten Coulomb-Propagator in QED ist,

$$
F_{\text{QED}}(\mathbf{x}, \mathbf{x}') = \left\langle \mathbf{x} \left| \frac{1}{-\partial^2} \right| \mathbf{x}' \right\rangle, \qquad (2.20)
$$

und sich auf diesen letzteren reduziert fur den Fall des perturbativen Vakuums ¨  $A^{\perp} = 0$ . Wenn nicht anders angegeben, nehmen wir im folgenden an, dass  $\rho_{\rm m}^a=0.$ 

Da der Hamilton-Operator (2.16) sich nicht ändert, wenn wir die Faddeev-Popov-Determinante  $\mathcal{J}[A^{\perp}]$  mit einer Konstante multiplizieren, können wir  $\mathcal{J}[A^{\perp}]$  mit der irrelevanten Konstante Det $(-\partial^2)$  reskalieren,

$$
\mathcal{J}[A^{\perp}] = \frac{\text{Det}(-\hat{D}_i \partial_i)}{\text{Det}(-\partial^2)},
$$
\n(2.21)

und erhalten damit  $\mathcal{J}[A^{\perp} = 0] = 1$ .

Die Faddeev-Popov-Matrix  $-\hat{D}_i \partial_i$  repräsentiert den Metriktensor im Farbraum der Eichzusammenhänge, die die Coulomb-Eichung erfüllen. Dementsprechend geht dessen Determinante ins Integrationsmaß über den Raum der transversalen Eichzusammenhänge ein, und das Matrixelement einer Observablen  $O[A^{\perp}, \Pi]$ zwischen Wellenfunktionalen  $\Psi_1[A^{\perp}], \Psi_2[A^{\perp}]$  ist definiert durch

$$
\langle \Psi_1 | O | \Psi_2 \rangle = \int \mathcal{D}A^\perp \mathcal{J}[A^\perp] \Psi_1^*[A^\perp] O[A^\perp, \Pi] \Psi_2[A^\perp]
$$
 (2.22)

Dabei geschieht die Integration nur über die transversalen Eichfreiheitsgrade. Den gleichen Ausdruck erhält man, wenn man vom Matrixelement in Weyl-Eichung mit eichinvarianten Wellenfunktionalen startet, und die Faddeev-Popov-Methode zur Implementierung der Coulomb-Eichung benutzt.

Im weiteren absorbiert man die Faddeev-Popov-Determinante in die Definition des Wellenfunktionals, wie in der Quantenmechanik bei sphärisch symmetrischen Systemen bei der Einführung von "radialen" Wellenfunktionen,

$$
\tilde{\Psi}[A^{\perp}] = \mathcal{J}^{\frac{1}{2}}[A^{\perp}]\Psi[A^{\perp}], \qquad (2.23)
$$

und transformiert entsprechend die Operatoren,

$$
\tilde{O} = \mathcal{J}^{\frac{1}{2}}[A^{\perp}]O\mathcal{J}^{-\frac{1}{2}}[A^{\perp}].
$$
\n(2.24)

Damit verschwindet formal die Faddeev-Popov-Determinante im Matrixelement

$$
\langle \Psi_1 | O | \Psi_2 \rangle = \int \mathcal{D}A^\perp \tilde{\Psi}_1^* [A^\perp] \tilde{O}[A^\perp, \Pi] \tilde{\Psi}_2 [A^\perp] =: \langle \tilde{\Psi}_1 | \tilde{O} | \tilde{\Psi}_2 \rangle. \tag{2.25}
$$

Der in dieser Arbeit verwendete Zugang ist das Variationsprinzip. Das bedeutet, dass wir das Vakuum-Wellenfunktional aus der Extremalbedingung

$$
\frac{\langle \Psi | H | \Psi \rangle}{\langle \Psi | \Psi \rangle} \to \min. \tag{2.26}
$$

bestimmen. Diesen Erwartungswert kann man nach partieller Integration schreiben als

$$
\langle \Psi | H | \Psi \rangle = \langle \tilde{\Psi} | \tilde{H} | \tilde{\Psi} \rangle = E_k + E_p + E_c, \qquad (2.27)
$$

mit

$$
E_k = \frac{1}{2} \int \mathcal{D}A^\perp \int d^3x \left[ \tilde{\Pi}_i^a(\mathbf{x}) \tilde{\Psi}[A^\perp] \right]^* \left[ \tilde{\Pi}_i^a(\mathbf{x}) \tilde{\Psi}[A^\perp] \right] \tag{2.28}
$$

$$
E_p = \frac{1}{2} \int \mathcal{D}A^\perp \int d^3x \, \tilde{\Psi}^* [A^\perp] B_i^a(\mathbf{x})^2 \tilde{\Psi} [A^\perp]
$$
 (2.29)

$$
E_c = -\frac{g^2}{2} \int \mathcal{D}A^\perp \int d^3x \int d^3x' \left[ \tilde{\Pi}_i^c(\mathbf{x}) \tilde{\Psi}[A^\perp] \right]^*
$$

$$
\cdot \hat{A}_i^{\perp ca}(\mathbf{x}) F^{ab}(\mathbf{x}, \mathbf{x}') \hat{A}_j^{\perp bd}(\mathbf{x}') \left[ \tilde{\Pi}_j^d(\mathbf{x}') \tilde{\Psi}[A^\perp] \right].
$$
(2.30)

Dabei gibt  $\Pi$  den transformierten Impulsoperator an,

$$
\tilde{\Pi}_{k}^{a}(\mathbf{x}) = \mathcal{J}^{\frac{1}{2}}[A^{\perp}]\Pi_{k}^{\perp a}(\mathbf{x})\mathcal{J}^{-\frac{1}{2}}[A^{\perp}]
$$
\n
$$
= \Pi_{k}^{\perp a}(\mathbf{x}) - \frac{1}{2}\Pi_{k}^{\perp a}(\mathbf{x})\ln\mathcal{J}[A^{\perp}]
$$
\n
$$
= \Pi_{k}^{\perp a}(\mathbf{x}) + \frac{g}{2i}t_{kl}(\mathbf{x})\operatorname{tr}\left[\hat{T}^{a}\left(\partial_{l}^{Y}G(\mathbf{y},\mathbf{x})\right)_{\mathbf{y}=\mathbf{x}}\right].
$$
\n(2.31)

Dabei wird nur über den transversalen Anteil  $A^{\perp}$  integriert. Im Folgenden wird in der Notation auf die explizite Kennzeichnung der transversalen Operatoren  $A^{\perp}$  und Π<sup> $\perp$ </sup> verzichtet, und wir schreiben diese ohne den Index <sup>⊥</sup>. Grundsatzlich wird sich aus dem Kontext erschließen, wenn der transversale Anteil gemeint ist.

In Gleichung (2.31) wurde implizit der inverse Faddeev-Popov-Operator eingeführt.

$$
G = \left(-\hat{D}_i \partial_i\right)^{-1},\tag{2.32}
$$

welcher eine Matrix im Farb- und Koordinatenraum ist,

$$
\langle \mathbf{x}a|G|\mathbf{x}'b\rangle = \langle \mathbf{x}a|\left(-\hat{D}_i\partial_i\right)^{-1}|\mathbf{x}'b\rangle := G^{ab}\left(\mathbf{x}, \mathbf{x}'\right) . \tag{2.33}
$$

Dessen Erwartungswert ergibt den Geist-Propagator. Eine Entwicklung im Eichfeld ergibt

$$
G = \left(-\partial^2 - g\hat{A}_i\partial_i\right)^{-1} = G_0 \sum_{n=0}^{\infty} \left(g\hat{A}_i\partial_i G_0\right)^n, \qquad (2.34)
$$

mit dem freien Geist-Propagator

$$
G_0\left(\mathbf{x}, \mathbf{x}'\right) = \left\langle \mathbf{x} \right| \left( -\partial^2 \right)^{-1} \left| \mathbf{x}' \right\rangle = \frac{1}{4\pi |\mathbf{x} - \mathbf{x}'|} \tag{2.35}
$$

welcher nichts anderes ist als der wohlbekannte statische Coulomb-Propagator in QED. Aus seiner Reihenentwicklung liest man ab, dass der Geist-Propagator die Identität

$$
G = G_0 + G_0 g \hat{A}_i \partial_i G \tag{2.36}
$$

erfüllt.

#### 2.1.1 Das Wellenfunktional

Motiviert durch das QED-Wellenfunktional, das analytisch bekannt ist und eine Gauß'sche Form hat [2], wird dann der folgende Ansatz für das Wellenfunktional gemacht,

$$
\tilde{\Psi}[A] = \langle A|\omega \rangle = \mathcal{N} \exp\left[-\frac{1}{2} \int d^3x \int d^3x' A_i^{\perp a}(\mathbf{x}) \omega(\mathbf{x}, \mathbf{x}') A_i^{\perp a}(\mathbf{x}')\right] \,, \quad (2.37)
$$

wobei  $\mathcal N$  eine Normierungskonstante ist, sodass  $\langle \tilde \Psi | \tilde \Psi \rangle = 1$ . Die Funktion  $\omega({\bf x},{\bf x}')$ ist ein Variationskernel, bezüglich dessen das Energiefunktional zu minimieren ist.

Dieser Ansatz hat einige bemerkenswerte Eigenschaften. Der Gauß'sche Ansatz für  $\tilde{\Psi}$  führt dazu, dass  $\Psi[A] = \mathcal{J}^{-\frac{1}{2}}[A]\tilde{\Psi}[A]$  einen Vorfaktor von  $\mathcal{J}^{-\frac{1}{2}}$ erhält. Da  $\mathcal J$  auf dem Gribov-Horizont verschwindet, wird das eigentliche Wellenfunktional Ψ[A] dort divergent. Dies ist willkommen, da die Infrarotphysikdominanten Eichkonfigurationen auf dem Gribov-Horizont liegen [3]. Insbesondere sind die Zentrumsvortices auf dem Gribov-Horizont lokalisiert [4], welche für Confinement des Yang-Mills-Vakuums verantwortlich gemacht werden, siehe  $[5, 6, 7, 8, 9, 10, 11, 12, 13, 14, 15]$ , oder den Review [16]. Darüber hinaus identifiziert dieses Wellenfunktional durch die Singularität auf dem Gribov-Horizont alle dortigen Eichkonfigurationen miteinander, insbesondere auch die Gribov-Kopien, was sehr wichtig ist für die Eichinvarianz.

In dieser Hinsicht, also dass  $\tilde{\Psi}[A]$  gaussisch ist, und somit  $\Psi[A]$  singulär auf dem Gribov-Horizont, unterscheidet sich dieser Ansatz drastisch von anderen, früheren Arbeiten [17, 18], wo ein gauß'scher Ansatz für  $\Psi[A]$  gemacht wurde. Weiterhin ist zu erwähnen, dass die dieser Arbeit zugrundeliegenden Berechnungen auch mit dem Ansatz

$$
\Psi[A] = \mathcal{J}^{-\alpha}[A]\tilde{\Psi}[A] \tag{2.38}
$$

ausgeführt werden können, mit einer positiven Potenz  $\alpha > 0$ . Die Resultate bleiben davon auf Zweischleifen-Niveau in der Energie unberührt [19]. Die Berechnungen sind jedoch einfacher bei der Wahl  $\alpha = \frac{1}{2}$  $\frac{1}{2}$ , weshalb wir bei diesem Ansatz bleiben.

Die Verwendung eines Gauß'schen Ansatzes macht die Ausführung der benötigten Rechnungen erst möglich, da bei diesem Ansatz das Wick'sche Theorem gilt: Der Erwartungswert eines Ensembles von Feldoperatoren kann ausgedruckt ¨ werden durch den freien (statischen) Gluon-Propagator,

$$
\langle A_i^{\perp a}(\mathbf{x}) A_j^{\perp b}(\mathbf{x}') \rangle_\omega := \langle \omega | A_i^{\perp a}(\mathbf{x}) A_j^{\perp b}(\mathbf{x}') | \omega \rangle
$$
  
= 
$$
\frac{1}{2} \delta^{ab} t_{ij}(\mathbf{x}) \omega^{-1}(\mathbf{x}, \mathbf{x}')
$$
 (2.39)

Der Erwartungswert einer ungeraden Anzahl von Feldoperatoren verschwindet offensichtlich bei Verwendung des gauß'schen Wellenfunktionals.

Die Erwartungswerte werden dann wie folgt ausgewertet. Man fuhrt das Erzeu- ¨ gende Funktional ein,

$$
Z[j] = \left\langle \tilde{\Psi} \left| \exp \left[ \int d^3 x j_i^a(\mathbf{x}) A_i^{\perp a}(\mathbf{x}) \right] \right| \tilde{\Psi} \right\rangle. \tag{2.40}
$$

Einsetzen von  $\tilde{\Psi}$  und Ausführen des gauß'schen Integrals ergibt

$$
Z[j] = \exp\left[\frac{1}{4} \int d^3x \int d^3x' j_i^a(\mathbf{x}) t_{ij}(\mathbf{x}) \omega^{-1}(\mathbf{x}, \mathbf{x}') j_j^a(\mathbf{x}')\right].
$$
 (2.41)

Den Erwartungswert eines beliebigen Funktionals des Eichfeldes, O[A], kann man dann auswerten durch

$$
\langle O[A] \rangle_{\omega} = \langle \omega | O[A] | \omega \rangle = \left( O\left[\frac{\delta}{\delta j}\right] Z[j] \right)_{j=0} . \tag{2.42}
$$

Dies ist die funktionale Form des Wick'schen Theorems. Eine andere Form dieses Theorems, welche auch Verwendung in den Berechnungen findet, kann aus der vorigen Form durch Verwendung der Identität

$$
F\left(\frac{\partial}{\partial x}\right)G(x) = \left[G\left(\frac{\partial}{\partial y}\right)F(y)e^{xy}\right]_{y=0}.
$$
 (2.43)

hergeleitet werden und lautet

$$
\langle O[A] \rangle_{\omega} = \left\{ \exp \left[ \frac{1}{4} \int d^3 x \int d^3 x' \frac{\delta}{\delta A_i^{\perp a}(\mathbf{x})} t_{ij}(\mathbf{x}) \omega^{-1}(\mathbf{x}, \mathbf{x}') \frac{\delta}{\delta A_j^{\perp a}(\mathbf{x}')} \right] O[A] \right\}_{A=0}
$$
\n(2.44)

In den folgenden Unterabschnitten sollen die im weiteren immer wieder benötigten Größen, die Propagatoren, eingeführt werden.

#### 2.1.2 Der Gluon-Propagator

Mit den genannten Hilfsmitteln kann man Erwartungswerte ausführen. Der erste Erwartungswert, dessen Berechnung sich gewissermaßen aufdrängt, ist der Gluonpropagator als Erwartungswert von zwei Feldoperatoren. Dieser Erwartungswert läßt sich, wie die meisten anderen auch, besonders angenehm in seiner Impulsdarstellung auswerten. Die Fouriertransformierte des Gluon-Propagators ist definiert als

$$
A^{a}(\mathbf{x}) = \int \frac{d^{3}k}{(2\pi)^{3}} e^{i\mathbf{k}\mathbf{x}} A^{a}(\mathbf{k}), \qquad (2.45)
$$

und das Wellenfunktional lautet im Impulsraum

$$
\langle A|\omega \rangle = \mathcal{N} \exp\left[-\frac{1}{2} \int \frac{d^3k}{(2\pi)^3} A_i^a(\mathbf{k}) t_{ij}(\mathbf{k}) \omega(\mathbf{k}) A_j^a(-\mathbf{k})\right]
$$
(2.46)

Der Gluonpropagator läßt sich damit dann berechnen und lautet

$$
\langle \omega | A_i^a(\mathbf{k}) A_j^b(-\mathbf{k}') | \omega \rangle = \frac{1}{2} (2\pi)^3 \delta^{ab} \delta(\mathbf{k} - \mathbf{k}') t_{ij}(\mathbf{k}) \omega^{-1}(\mathbf{k}) , \qquad (2.47)
$$

Dabei repräsentiert  $\omega(\mathbf{k})$  die Energie eines Gluons mit Impuls k.

#### 2.1.3 Der Geistpropagator

Der Vakuum-Erwartungswert des inversen Faddeev-Popov-Operators G wird als Geist-Propagator bezeichnet,

$$
\langle \omega | G | \omega \rangle = \langle G \rangle_{\omega} := G_{\omega} . \tag{2.48}
$$

.

Obwohl im verwendeten Zugang keine Geistfelder benötigt und eingeführt werden, bezeichnen wir diesen Vakuum-Erwartungswert als Geist-Propagator, da im Funktionalintegral diese Größe genau diese Bedeutung hätte. Der Geist-Propagator erfüllt dann die übliche Dyson-Schwinger-Gleichung

$$
G_{\omega} = G_0 + G_0 \left\langle g \hat{A}_i \partial_i G \right\rangle_{\omega} =: G_0 + G_0 \Sigma G_{\omega} , \qquad (2.49)
$$

wobei die letzte Gleichung die Geist-Selbstenergie Σ definiert.

Der Vakuum-Erwartungswert in dieser Gleichung kann unter Zuhilfenahme der alternativen Form des Wick'schen Theorems (2.44) ausgeführt werden. Weiterhin wird der Geist-Formfaktor d definiert, indem man die Geist-Dyson-Schwinger-Gleichung (2.49) iteriert,

$$
G_{\omega} = G_0 \sum_{n=0}^{\infty} (\Sigma G_0)^n = G_0 \frac{1}{1 - \Sigma G_0} := G_0 \frac{d}{g}.
$$
 (2.50)

Unter Verwendung der Regenbogen-Leiter-N¨aherung und mit weiteren Umformungen erhält man für die Geist-Dyson-Schwinger-Gleichung

$$
gd^{-1} = 1 - \Sigma G_0 := 1 - gI_d , \qquad (2.51)
$$

und mit einer Fourier-Transformation erhält man schließlich die Geist-Dyson-Schwinger-Gleichung im Impulsraum,

$$
\frac{1}{d(\mathbf{k})} = \frac{1}{g} - I_d(\mathbf{k}) \tag{2.52}
$$

$$
I_d(\mathbf{k}) = \frac{N_C}{2} \int \frac{d^3q}{(2\pi)^3} \left(1 - (\hat{\mathbf{k}}\hat{\mathbf{q}})^2\right) \frac{d(\mathbf{k} - \mathbf{q})}{(\mathbf{k} - \mathbf{q})^2 \omega(\mathbf{q})},
$$
(2.53)

mit den Einheitsvektoren  $\hat{\mathbf{k}} = \mathbf{k}/k$  etc.

#### 2.1.4 Der Coulomb-Propagator

Der Coulomb-Propagator ist gegeben durch den Vakuum-Erwartungswert

$$
F_{\omega} := \langle F \rangle_{\omega} = \langle G(-\partial^2)G \rangle_{\omega}.
$$
\n(2.54)

Der Coulomb-Formfaktor f wird definiert als die Abweichung des Erwartungswerts von dem faktorisierten Erwartungswert,

$$
F_{\omega} = \langle G(-\partial^2)G \rangle_{\omega} = f \langle G \rangle_{\omega}(-\partial^2) \langle G \rangle_{\omega}.
$$
 (2.55)

Im Impulsraum wird daraus

$$
F_{\omega}(\mathbf{k}) = G_{\omega}(\mathbf{k})\mathbf{k}^{2} f(\mathbf{k})G_{\omega}(\mathbf{k})
$$
  
= 
$$
\frac{1}{g^{2}} \frac{1}{\mathbf{k}^{2}} d(\mathbf{k}) f(\mathbf{k}) d(\mathbf{k}),
$$
 (2.56)

Andererseits folgt aus den Definitionen (2.32), (2.19)

$$
F_{\omega} = \langle \omega | \frac{\partial}{\partial g} (gG) | \omega \rangle . \qquad (2.57)
$$

Die beiden letzten Gleichungen ergeben zusammen mit der Definition des Geist-Formfaktors (2.50)

$$
f(\mathbf{k}) = g^2 d^{-1}(\mathbf{k}) \frac{\partial d(\mathbf{k})}{\partial g} d^{-1}(\mathbf{k}) = -g^2 \frac{\partial}{\partial g} d^{-1}(\mathbf{k}) .
$$
 (2.58)

Mit (2.52) und (2.53) kann man dann schreiben

$$
f(\mathbf{k}) = 1 + I_f(\mathbf{k}),\tag{2.59}
$$

$$
I_f(\mathbf{k}) = \frac{N_C}{2} \int \frac{d^3q}{(2\pi)^3} \left(1 - (\hat{\mathbf{k}}\hat{\mathbf{q}})^2\right) \frac{d(\mathbf{k} - \mathbf{q})^2 f(\mathbf{k} - \mathbf{q})}{(\mathbf{k} - \mathbf{q})^2 \omega(\mathbf{q})}.
$$
 (2.60)

#### 2.1.5 Die Krümmung

Eine Größe, die bei der Auswertung der Erwartungswerte der kinetischen und der Coulomb-Energie auftritt, ist der Erwartungswert  $\langle A\frac{\delta\mathcal{J}}{\delta A}\rangle$ . Dieser Erwartungswert läßt sich mit der alternativen Form des Wick'schen Theorems umschreiben als

$$
\left\langle A_k^{\perp a}(\mathbf{x}') \frac{\delta \ln \mathcal{J}}{\delta A_l^b(\mathbf{x})} \right\rangle_{\omega} = \frac{1}{2} \int d^3 x_1 t_{km}(\mathbf{x}') \omega^{-1}(\mathbf{x}', \mathbf{x}_1) \left\langle \frac{\delta}{\delta A_m^a(\mathbf{x}_1)} \frac{\delta}{\delta A_l^b(\mathbf{x})} \ln \mathcal{J} \right\rangle_{\omega}.
$$
\n(2.61)

Der Erwartungswert auf der rechten Seite dieser Gleichung ist definiert als die tensorielle Krümmung,

$$
\chi_{kl}^{ab}(\mathbf{x}, \mathbf{y}) = -\frac{1}{2} \left\langle \frac{\delta^2 \ln \mathcal{J}}{\delta A_k^a(\mathbf{x}) \delta A_l^b(\mathbf{y})} \right\rangle_{\omega} . \tag{2.62}
$$

Unter Zuhilfenahme des Geist-Gluon-Vertex (der hier nicht eingefuhrt werden ¨ soll, für Details, siehe die diesem Abschnitt zugrundeliegende Arbeit [1]) kann man diese Größe umschreiben als

$$
\chi_{kl}^{ab}(\mathbf{x}, \mathbf{y}) = \frac{1}{2} \text{Tr} \left[ G_{\omega} \Gamma_k^a(\mathbf{x}) G_{\omega} \Gamma_l^{0,b}(\mathbf{y}) \right], \qquad (2.63)
$$

und man erkennt hieraus, dass diese Größe den Geist-Anteil in der Gluon-Selbstenergie repräsentiert. Wir nennen diese Größe Krümmung, da das Bild von Geist-Feldern der Betrachtungsweise eines gekrümmten Raumes von Eichorbits entspricht.

Durch Kontraktion der Indizes definiert man die skalare Krümmung wie folgt,

$$
\chi(\mathbf{x}, \mathbf{y}) = \frac{1}{2} \frac{1}{N_C^2 - 1} \delta^{ab} t_{kl}(\mathbf{x}) \chi_{kl}^{ab}(\mathbf{x}, \mathbf{y}).
$$
 (2.64)

Diese Größe kann dann unter Verwendung der Form (2.63) und unter Zuhilfenahme der Regenbogen-Leiter-Näherung im Impulsraum geschrieben werden als

$$
\chi(\mathbf{k}) = \frac{N_C}{4} \int \frac{d^3q}{(2\pi)^3} \left(1 - (\hat{\mathbf{k}}\hat{\mathbf{q}})^2\right) \frac{d(\mathbf{k} - \mathbf{q})d(\mathbf{q})}{(\mathbf{k} - \mathbf{q})^2} \,. \tag{2.65}
$$

### 2.1.6 Die Vakuum-Energiedichte

Mit all diesen, in den vorangegangenen Unterabschnitten vorgestellten, Hilfsmitteln kann nun die Vakuum-Energiedichte begerechnet werden. Auf eine ausführliche Diskussion der Herleitung soll hier verzichtet werden. Details sind wiederum in [1] nachzulesen.

Die einzelnen Teile der Vakuum-Energie lauten also im Impulsraum

$$
E_p = \frac{N_C^2 - 1}{2} \delta(\mathbf{0}) \int d^3k \frac{\mathbf{k}^2}{\omega(\mathbf{k})} + \frac{N_C \left(N_C^2 - 1\right)}{16} g^2 \delta(\mathbf{0}) \int \frac{d^3k d^3k'}{(2\pi)^3} \frac{1}{\omega(\mathbf{k})\omega(\mathbf{k}')} \left(3 - (\hat{\mathbf{k}}\hat{\mathbf{k}}')^2\right) ,\qquad(2.66)
$$

$$
E_k = \frac{N_C^2 - 1}{2} \delta^{(3)}(\mathbf{0}) \int d^3k \frac{\left[\omega(\mathbf{k}) - \chi(\mathbf{k})\right]^2}{\omega(\mathbf{k})},\tag{2.67}
$$

$$
E_c = \frac{N_C(N_C^2 - 1)}{16} \delta^{(3)}(\mathbf{0}) \int \frac{d^3k d^3k'}{(2\pi)^3} \left(1 + (\hat{\mathbf{k}}\hat{\mathbf{k'}})^2\right) \frac{d(\mathbf{k} - \mathbf{k'})^2 f(\mathbf{k} - \mathbf{k'})}{(\mathbf{k} - \mathbf{k'})^2}
$$

$$
\cdot \frac{\left([\omega(\mathbf{k}) - \chi(\mathbf{k})] - [\omega(\mathbf{k'}) - \chi(\mathbf{k'})]\right)^2}{\omega(\mathbf{k})\omega(\mathbf{k'})}.
$$
(2.68)

Durch Kürzen der divergenten Faktoren  $\delta^{(3)}(0)$  erhält man die entsprechenden Energiedichten.

Der Kernel  $\omega(\mathbf{k})$  des Gauß'schen Ansatzes für die Wellenfunktion wird nun bestimmt durch das Variationsprinzip

$$
\frac{\delta E[\omega]}{\delta \omega} = 0 \tag{2.69}
$$

Die entsprechenden Funktionalableitungen lassen sich leicht bilden, und wir erhalten die folgenden Ausdrücke,

$$
\frac{\delta E_p}{\delta \omega(\mathbf{k})} = -\frac{N_C^2 - 1}{2} \delta^{(3)}(\mathbf{0}) \frac{1}{\omega(\mathbf{k})^2} \left[ \mathbf{k}^2 + \frac{N_C}{4} g^2 \int \frac{d^3 q}{(2\pi)^3} \left( 3 - (\hat{\mathbf{k}} \hat{\mathbf{q}})^2 \right) \cdot \frac{1}{\omega(\mathbf{q})} \right],
$$
\n(2.70)

$$
\frac{\delta E_k}{\delta \omega(\mathbf{k})} = \frac{N_C^2 - 1}{2} \delta^{(3)}(\mathbf{0}) \left[ 1 - \frac{\chi(\mathbf{k})^2}{\omega(\mathbf{k})^2} \right],
$$
\n(2.71)

$$
\frac{\delta E_c}{\delta \omega(\mathbf{k})} = \frac{N_C (N_C^2 - 1)}{8} \delta^{(3)}(\mathbf{0}) \frac{1}{\omega(\mathbf{k})^2} \cdot \int \frac{d^3 q}{(2\pi)^3} \left(1 + (\hat{\mathbf{k}} \hat{\mathbf{q}})^2\right) \frac{d(\mathbf{k} - \mathbf{q})^2 f(\mathbf{k} - \mathbf{q})}{(\mathbf{k} - \mathbf{q})^2}
$$

$$
\cdot \frac{\omega(\mathbf{k})^2 - [\omega(\mathbf{q}) - \chi(\mathbf{q}) + \chi(\mathbf{k})]^2}{\omega(\mathbf{k})}.
$$
(2.72)

Einsetzen dieser drei Ausrücke in Gleichung (2.69) liefert die folgende Bestim-

mungsgleichung für  $\omega(\mathbf{k})$  (oftmals auch Gap-Gleichung genannt),

$$
\omega(\mathbf{k})^2 = \mathbf{k}^2 + \chi(\mathbf{k})^2 + I_{\omega}(\mathbf{k}) + I_{\omega}^0,
$$
\n
$$
N_G = \int d^3q \quad (2.73)
$$

$$
I_{\omega}^{0} = \frac{N_C}{4} g^2 \int \frac{d^3 q}{(2\pi)^3} \left(3 - (\hat{\mathbf{k}}\hat{\mathbf{q}})^2\right) \frac{1}{\omega(\mathbf{q})},\tag{2.74}
$$

$$
I_{\omega}(\mathbf{k}) = \frac{N_C}{4} \int \frac{d^3q}{(2\pi)^3} \left(1 + (\hat{\mathbf{k}}\hat{\mathbf{q}})^2\right) \cdot \frac{d(\mathbf{k} - \mathbf{q})^2 f(\mathbf{k} - \mathbf{q})}{(\mathbf{k} - \mathbf{q})^2} \cdot \frac{[\omega(\mathbf{q}) - \chi(\mathbf{q}) + \chi(\mathbf{k})]^2 - \omega(\mathbf{k})^2}{\omega(\mathbf{q})} \tag{2.75}
$$

Zusammen mit den Gleichungen für  $d(2.52)$  und  $f(2.59)$  sind dies die drei gekoppelten Gleichungen, welche unser System definieren und selbstkonsistent zu lösen sind. (Formell taucht auch noch eine Bestimmungsgleichung für  $\chi$  (2.65) auf, da diese aber einfach ausgewertet werden kann und nicht selbstkonsistent gelöst werden muss, sprechen wir von drei gekoppelten Gleichungen.) Wir beziehen uns auf diese drei (beziehungsweise vier) Gleichungen auch als die "aus dem Variationsprinzip hergeleiteten Dyson-Schwinger-Gleichungen des Yang-Mills-Vakuums."

#### 2.1.7 UV-Verhalten und Renormierung der Gleichungen

In [1] wurde in Winkelnäherung eine UV-Analyse der Dyson-Schwinger-Gleichungen gemacht. Die Qualität der Winkelnäherung ist a priori natürlich unklar, jedoch werden die Resultate dieser Analyse a posteriori durch die numerischen Resultate gestützt. Die verschiedenen Formfaktoren haben also in Winkelnäherung das folgende UV-Verhalten,

$$
\omega(\mathbf{k}) \sim \sqrt{\mathbf{k}^2} \,, \tag{2.76}
$$

$$
d(\mathbf{k}) \sim \frac{1}{\sqrt{\ln k/\mu}}\,,\tag{2.77}
$$

$$
f(\mathbf{k}) \sim \frac{1}{\sqrt{\ln k/\mu}},\tag{2.78}
$$

$$
\frac{\chi(\mathbf{k})}{\omega(\mathbf{k})} \sim \frac{1}{\sqrt{\ln k/\mu}}.\tag{2.79}
$$

Mit der Kenntnis dieser asymptotischen Formen kann man nun das Konvergenzverhalten der verschiedenen Integrale betrachten.

Die Integrale für den Geist- und Coulomb-Formfaktor, sowie für die Krümmung lassen sich durch das sogenannte minimale Subtraktionsschema renormieren, da sie nur Divergenzen enthalten, die vom externen Impuls unabhängig sind. Damit lauten die renormierten Formfaktoren

$$
f(k) = f(\mu) + \Delta I_f(k, \mu),\tag{2.80}
$$

$$
\Delta I_f(k,\mu) = I_f(k) - I_f(\mu),\tag{2.81}
$$

$$
d^{-1}(k) = d^{-1}(\mu) - \Delta I_d(k, \mu) , \qquad (2.82)
$$

$$
\Delta I_d(k,\mu) = I_d(k) - I_d(\mu) , \qquad (2.83)
$$

$$
\chi(k) = \chi(\mu) + \Delta I_{\chi}(k, \mu) , \qquad (2.84)
$$

$$
\Delta I_{\chi}(k,\mu) = I_{\chi}(k) - I_{\chi}(\mu) . \qquad (2.85)
$$

Dabei sind  $f(\mu)$ ,  $\chi(\mu)$ ,  $d^{-1}(\mu)$  Renormierungskonstanten.

Die Gap-Gleichung läßt sich jedoch nicht so einfach renormieren, da sie auch Divergenzen enthält, die proportional zum externen Impuls  $k$  sind. Dennoch wenden wir zunächst das wohlbekannte minimale Subtraktionsschema auf die Gap-Gleichung  $(2.73)$  an, mit einem beliebigen Renormierungspunkt  $\mu$ . Wir definieren weiterhin die renormierte Krümmung  $\bar{\chi}(k)$ 

$$
\bar{\chi}(k) = \chi(k) - \chi(\mu) \equiv I_{\chi}(k) - I_{\chi}(\mu).
$$
 (2.86)

Die renormierte Krümmung  $\bar{\chi}(k)$  (2.86) ist per Konstruktion UV-endlich. Mit  $\bar{\chi}(\mu) = 0$  erhalten wir die Gap-Gleichung nach Anwendung der minimalen Subtraktion

$$
\omega^{2}(k) = k^{2} + \bar{\chi}^{2}(k) + \omega^{2}(\mu) - \mu^{2} + 2\bar{\chi}(k)\chi(\mu) + I_{\omega}(k) - I_{\omega}(\mu).
$$
 (2.87)

Dabei ist die Differenz  $I_{\omega}(k) - I_{\omega}(\mu)$  immer noch UV-divergent. Diese Divergenzen sollten sich jedoch aufgrund der Eichinvarianz aufheben. Dass sie das nicht tun, ist ein Artefakt unserer Trunkierung, und daher sind diese Divergenzen zu identifizieren und zu verwerfen.

Um die Divergenzen sauber identifizieren und abziehen zu können, bezeichnen wir im Folgenden das  $I_{\omega}(k)$  aus Gleichung (2.75) als  $I_{\omega}[\chi](k)$ , und benennen die Größe, in der  $\chi(k)$  ersetzt wurde durch  $\bar{\chi}(k)$ , durch die Bezeichnung  $I_{\omega}[\bar{\chi}](k)$ ,

$$
I_{\omega}(k) =: I_{\omega}[\chi](k) \tag{2.88}
$$

$$
I_{\omega}(k)\Big|_{\chi(k)-\bar{\chi}(k)} =: I_{\omega}[\bar{\chi}](k) .
$$
 (2.89)

Die entscheidende Beobachtung ist nun, dass im Integral  $I_{\omega}(k)$  (2.75) die UVdivergente Größe  $\chi(\mu)$  herausfällt. Wir können daher in  $I_{\omega}(k)$  (2.75) die Krümmung  $\chi(k)$  ersetzen durch die renormierte Krümmung  $\bar{\chi}(k)$ , ohne dessen Wert zu ändern. Oder mit anderen Worten, es gilt

$$
I_{\omega}[\bar{\chi}](k) = I_{\omega}[\chi](k) . \qquad (2.90)
$$

Analog zu Referenz [1] schreiben wir das Coulomb-Integral  $I_{\omega}[\bar{\chi}](k)$  (2.89), (2.75) in der Form

$$
I_{\omega}[\bar{\chi}](k) = I_{\omega}^{(2)}[\bar{\chi}](k) + 2\bar{\chi}(k)I_{\omega}^{(1)}[\bar{\chi}](k) ,
$$
 (2.91)

wobei die Integrale

$$
I_{\omega}^{(n)}[\bar{\chi}](k) = \frac{N_C}{4} \int \frac{d^3q}{(2\pi)^3} \left(1 + (\hat{k}\hat{q})^2\right)
$$

$$
\frac{d(k-q)^2 f(k-q)}{(k-q)^2} \cdot \frac{[\omega(q) - \bar{\chi}(q)]^n - [\omega(k) - \bar{\chi}(k)]^n}{\omega(q)} \qquad (2.92)
$$

für  $n = 1$  und  $n = 2$  linear beziehungsweise quadratisch UV-divergent sind, während die Differenzen

$$
\Delta I_{\omega}^{(n)}[\bar{\chi}](k,\mu) = I_{\omega}^{(n)}[\bar{\chi}](k) - I_{\omega}^{(n)}[\bar{\chi}](\mu)
$$
\n(2.93)

UV-endlich sind. Aus Gleichung (2.91) erhalten wir mit  $\bar{\chi}(\mu) = 0$ 

$$
I_{\omega}[\bar{\chi}](k) - I_{\omega}[\bar{\chi}](\mu) = \Delta I_{\omega}^{(2)}[\bar{\chi}](k,\mu) + 2\bar{\chi}(k)I_{\omega}^{(1)}[\bar{\chi}](k,\mu) . \tag{2.94}
$$

Mit diesem Resultat können wir die renormierte Gap-Gleichung (2.87) umschreiben als

$$
\omega^2(k) - \bar{\chi}^2(k) = k^2 + \xi_0 + \Delta I_{\omega}^{(2)}[\bar{\chi}](k,\mu) + 2\bar{\chi}(k)\left(\xi + \Delta I_{\omega}^{(1)}[\bar{\chi}](k,0)\right), (2.95)
$$

wobei wir die Abkürzungen eingeführt haben

$$
\xi_0 = \omega^2(\mu) - \mu^2 \tag{2.96}
$$

$$
\xi = \chi(\mu) + I_{\omega}^{(1)}[\bar{\chi}](0) \,. \tag{2.97}
$$

Da  $\omega(\mu)$  und  $\mu$  endliche Konstanten sind, ist auch  $\xi_0$  eine endliche Renormierungskonstante. Die einzige singuläre Größe in der Gap-Gleichung (2.95) ist die Größe  $\xi$  (2.97). Ignoriert man die anomalen Dimensionen, sind sowohl  $\chi(\mu)$  als auch  $I_{\omega}^{(1)}[\bar{\chi}](0)$  linear UV-divergent. Diese linear divergenten Terme des dreidimensionalen kanonischen Hamilton-Zugangs korrespondieren zu quadratisch divergenten Termen im vierdimensionalen kovarianten Lagrange-Formalismus. Diese Singularitäten müssen sich aufgrund der Eichinvarianz gegenseitig aufheben. Wir sollten daher diese Singularitäten ignorieren (welche nur Artefakte unserer Approximationen sind) und nur die endlichen Anteile von  $\chi(\mu)$  und  $I_{\omega}^{(1)}(0)$  behalten. Im folgenden betrachten wir daher  $\chi(\mu), I_{\omega}^{(1)}[\bar{\chi}](0)$  und auch  $\xi$ als endliche Renormierungskonstanten.

Das neuartige Resultat der obigen Betrachtung ist, dass in der Gap-Gleichung nur noch zwei unabhängige Renormierungskonstanten stehen,  $\xi_0$  und  $\xi$ . Die bislang bekannte Gap-Gleichung [1] scheint explizit von drei Renormierungskonstanten abzuhängen:  $\xi, \xi_0$  und  $\chi(\mu)$ . Die Konstante  $\chi(\mu)$  tauchte formell in der renormierten Gap-Gleichung auf, da nicht erkannt wurde, dass diese Größe aus dem Coulomb-Integral herausfällt. Es wurde jedoch bereits numerisch festgestellt, dass die Lösungen der Dyson-Schwinger-Gleichungen praktisch unabhängig sind von  $\chi(\mu)$ . Insbesondere findet man, wenn man feststellt, dass die Integrale  $I_{\omega}^{(n)}[\chi](k)$ , definiert in Gleichung (2.92), die folgenden Relationen erfüllen.

$$
I_{\omega}^{(1)}[\bar{\chi} + \chi(\mu)](k) = I_{\omega}^{(1)}[\bar{\chi}](k)
$$
\n(2.98)

$$
I_{\omega}^{(2)}[\bar{\chi} + \chi(\mu)](k) = I_{\omega}^{(2)}[\bar{\chi}](k) - 2\chi(\mu)I_{\omega}^{(1)}[\bar{\chi}](k)
$$
\n(2.99)

dass die renormierte Gap-Gleichung (2.95) übereinstimmt mit der in Referenz  $[1]$  hergeleiteten. Daher sind alle in Referenz  $[1]$  angegebenen Resultate über das Verhalten der Lösungen der Dyson-Schwinger-Gleichungen nach wie vor gültig. Dies bezieht sich insbesondere auch auf die Tatsache, dass sowohl das

Infrarot- als auch Ultraviolett-Verhalten der Lösungen der Gap-Gleichung insensitiv sind auf die exakten Werte der Renormierungskonstanten (bis auf die Renormierungskonstante für den Geist-Formfaktor, welche jedoch durch die Horizont-Bedingung festgelegt wird, siehe unten). W¨ahrend die (renormierte) Gap-Gleichung, bestimmt durch Minimierung der Energiedichte, nicht von der Wahl des Wertes für  $\chi(\mu)$  abhängt (nur von den Werten von  $\xi$  und  $\xi_0$ ), können andere Observable durchaus von  $\chi(\mu)$  abhängen. Insbesondere werden wir später sehen, dass der 't Hooft-Loop sensitiv von  $\chi(\mu)$  abhängt.

Die Dyson-Schwinger-Gleichungen, welche von der Minimierung der Energiedichte stammen, kann man analytisch nicht nur im Ultravioletten lösen, wo Störungstheorie gültig ist, sondern auch im Infraroten  $[1, 20]$ .

#### 2.1.8 Infrarot-Verhalten

#### Infrarotverhalten der Formfaktoren bei implementierter Horizontbedingung

Man untersuchte zunächst das gekoppelte Gleichungssystem unter der Annahme, dass der Geistpropagator Infrarot-divergent ist. Dies entspricht der sogenannten "Horizont-Bedingung" [3], welche sich formal schreiben lässt als  $d^{-1}(k \to \infty)$ 0) = 0. Dies entspricht der Wahl  $\mu_d = 0$  und  $d^{-1}(\mu_d) = 0$  für die Renormierungskonstante der Geist-Gleichung (2.82). Diese Bedingung ist erforderlich in  $D = 2 + 1$  Dimensionen, um überhaupt selbst-konsistente Lösungen der Dyson-Schwinger-Gleichungen in Coulomb-Eichung zu erhalten. In  $D = 3 + 1$  Dimensionen ist diese Bedingung in Übereinstimmung mit dem Gribov-Zwanziger-Confinement-Szenario, welches konsistent mit dem Kugo-Ojima-Confinement-Szenario in Landau-Eichung ist [21, 22].

In Referenz [1] wurde gezeigt, dass das Infrarot-Verhalten der Lösungen der Dyson-Schwinger-Gleichungen im Wesentlichen festgelegt ist, sobald die Horizontbedingung implementiert wird. Eine Infrarot-Analyse der Geist- (oder Gluon-)Dyson-Schwinger-Gleichung (in Leiter-Näherung) unter Implementierung der Horizontbedingung  $d^{-1}(k=0) = 0$  und unter Verwendung der Potenz-Ansätze

$$
\omega(k) = \frac{a}{k^{\alpha}}, \ d(k) = \frac{b}{k^{\beta}} \tag{2.100}
$$

ergibt die folgende Summenregel (in  $D = d + 1$  Dimensionen) [20]

$$
\alpha = 2\beta + 2 - d \tag{2.101}
$$

aufgrund der nicht-Renormierung des Geist-Gluon-Vertex. Diese Summenregel stellt außerdem sicher, dass  $\chi(k)$  (2.84) (und damit auch  $\bar{\chi}(k)$  (2.86)) das gleiche Infrarot-Verhalten hat wie  $\omega(k)$ , also

$$
\bar{\chi}(k) = \frac{u}{k^{\alpha}}, \ k \to 0. \tag{2.102}
$$

Die Horizont-Bedingung impliziert  $\beta > 0$ . Falls darüber hinaus  $\beta > \frac{d-2}{2}$  gilt, wird die Gluon-Energie  $\omega(k)$  (und damit auch  $\bar{\chi}(k)$ ) Infrarot-divergent, also  $\alpha >$ 

0. Man kann zeigen, dass die Gap-Gleichung in der Tat eine Lösung besitzt, wo  $\omega(k)$  und  $\bar{\chi}(k)$  beide Infrarot-divergent sind, und darüber hinaus ihre Differenz  $(\omega(k) - \bar{\chi}(k))$  Infrarot-endlich ist.

Weiterhin folgt, wenn  $(\omega(k) - \bar{\chi}(k))$  Infrarot-endlich sind, dass  $I_{\omega}^{(n)}(k)$  und somit auch  $\Delta I^{(n)}_{\omega}(k)$  Infrarot-endlich sind. Dann reduziert sich die Gap-Gleichung (2.95) bei Infrarot-divergenten  $\omega(k)$  und  $\bar{\chi}(k)$  für  $k \to 0$  in führender Ordnung auf

$$
\left(\omega(k) + \bar{\chi}(k)\right)\left(\omega(k) - \bar{\chi}(k)\right) = 2\xi\bar{\chi}(k). \tag{2.103}
$$

Da  $\omega(k)$  und  $\bar{\chi}(k)$  den gleichen Infrarot-Exponenten haben, folgt aus Gleichung (2.103), dass der Infrarot-Limes der Gap-Gleichung gegeben ist durch

$$
\lim_{k \to 0} \left( \omega(k) - \bar{\chi}(k) \right) = \xi \tag{2.104}
$$

oder unter Verwendung der gesamten Krümmung  $\chi(k) = \bar{\chi}(k) + \chi(\mu)$ 

$$
\lim_{k \to 0} (\omega(k) - \chi(k)) = c, \qquad c \equiv \xi - \chi(\mu) \tag{2.105}
$$

Anstelle von  $\chi(\mu)$  können wir nun c als unabhängige Renormierungskonstante betrachten. Gleichung (2.104) impliziert (vergleiche (2.100) und (2.102))

$$
u = a \tag{2.106}
$$

Wir wollen nochmals die Geist-Gleichung anschauen. In Infrarot-Approximation kann man diese umschreiben zu

$$
p^{\beta} = p^{\beta}ab^2 N_c I_G(\beta) \tag{2.107}
$$

mit

$$
I_G(\beta) = -\frac{2^{\beta}(d-1)}{(4\pi)^{d/2+1/2}} \frac{\Gamma(\frac{d-\beta}{2})\Gamma(-\beta/2)\Gamma(\frac{1+\beta}{2})}{\Gamma(\frac{d}{2}-\beta)\Gamma(1+\frac{d+\beta}{2})}.
$$
 (2.108)

Aus Gleichung (2.107) ergibt sich

$$
ab^2 N_c I_G(\kappa) = 1.
$$
\n
$$
(2.109)
$$

Gleichung (2.104) zusammen mit der Geist-Dyson-Schwinger-Gleichung im Infrarot-Limes kann in  $d = 3$  Dimensionen für die Infrarotexponenten analytisch gelöst werden mit den folgenden zwei Lösungen

$$
\beta_1 \approx 0.796 \; , \; \beta_2 = 1 \; . \tag{2.110}
$$

Beide Lösungen können numerisch gefunden werden. Während die erste Lösung bereits in [1] gefunden wurde, ist im Rahmen dieser Arbeit erstmalig die zweite Lösung mit  $\beta = 1$  numerisch gefunden worden.

Aus den Gleichungen (2.108), (2.109) ergibt sich die folgende Relation zwischen den Infrarot-Koeffizienten in (2.100) [20]

$$
a = \frac{b^2 N_c}{4(4\pi)^{\frac{d}{2}}} \frac{\Gamma\left(\frac{d-\beta}{2}\right)^2 \Gamma\left(1 - \frac{d}{2} + \beta\right)}{\Gamma(d-\beta)\Gamma\left(1 + \frac{\beta}{2}\right)^2}.
$$
\n(2.111)

Für  $d = 3$  und  $\beta = 1$  vereinfacht sich die letzte Gleichung zu

$$
a = b^2 \frac{N_c}{8\pi^2} \,. \tag{2.112}
$$

Obwohl all diese Betrachtungen gultig sind und die entsprechenden numeri- ¨ schen Studien sie bestätigen, verlieren die entsprechenden Lösungen jedoch stark an Gewicht durch die Beobachtung, dass die Gleichung fur den Coulomb- ¨ Formfaktor keine Lösung besitzt im Falle der implementierten Horizont-Bedingung. Dies findet man, wenn man die Coulomb-Gleichung (2.59) im Infrarot-Limes betrachtet. Mit dem Ansatz für  $f(k)$ 

$$
f(k) = \frac{C}{k^{\gamma}}
$$
\n<sup>(2.113)</sup>

lautet diese

$$
p^{-\gamma} = p^{-\gamma} ab^2 N_c I_f(\beta, \gamma) \tag{2.114}
$$

wobei  $I_f$  gegeben ist durch

$$
I_f(\beta, \gamma) = \frac{(d-1)\beta}{2(4\pi)^{d/2}} \frac{\Gamma(\gamma/2) \Gamma(\beta) \Gamma(d/2 - \beta - \gamma)}{\Gamma(d/2 - \beta) \Gamma(d/2 - \gamma/2 + 1) \Gamma(\gamma/2 + \beta + 1)}.
$$
 (2.115)

Wieder findet man aus (2.114)

$$
ab^2 N_c I_f(\beta, \gamma) = 1 \tag{2.116}
$$

und zusammen mit (2.109)

$$
I_G(\beta) = I_f(\beta, \gamma) \tag{2.117}
$$

Aus (2.117) zusammen mit (2.108) und (2.115) folgt im Fall von  $d = 3$  Dimensionen eine implizite Gleichung für  $\beta$  als Funktion von  $\gamma$ . Diese Funktion erfüllt für alle $\gamma$ 

$$
\beta < \frac{1}{2} \,. \tag{2.118}
$$

Zusammen mit  $(2.110)$  findet man also, dass es keinen Wert für  $\beta$  gibt, sodass alle drei Dyson-Schwinger-Gleichungen eine Lösung besitzen.

Die Ursache dieses Problems liegt in der Trunkierung. Nichtsdestotrotz möchte man sich das System mit Horizontbedingung anschauen, da es phänomenologisch sehr interessant ist. Daher führt man die folgende Näherung ein: Wenn man in die Coulomb-Gleichung statt dem vollen Geist-Formfaktor  $d(k)$  seinen perturbativen Wert  $d(k) \equiv 1$  einsetzt, erhält man ein System von Dyson-Schwinger-Gleichungen, die eine konsistente Lösung besitzen, und außerdem das richtige Laufen im Ultravioletten aufweisen. Dieses System wird in Kapitel 4 numerisch gelöst werden.

#### Infrarotverhalten ohne Horizontbedingung

Wenn man auf die Horizontbedingung verzichtet, ist notwendigerweise der Geist-Formfaktor  $d(k)$  infrarot-endlich. Wir wollen weiterhin annehmen, dass auch die anderen Formfaktoren  $f(k)$ ,  $\chi(k)$ ,  $\omega(k)$  Infrarot-endlich seien.<sup>1</sup> Dann sind auch die Differenzen  $I_{\omega}^{(n)}(k)$ ,  $n = 1, 2$  endlich.

Aus der Tatsache, dass unter diesen Annahmen alle Formfaktoren infrarotendlich sind, folgt trivialerweise fur den Infrarot-Limes der Gap-Gleichung (2.95) ¨

$$
\lim_{k \to 0} \omega^2(k) - \bar{\chi}^2(k) = \xi_0 + \Delta I_{\omega}^{(2)}(0, \mu) + 2\bar{\chi}(0)\,\xi = \text{const.},\tag{2.119}
$$

unter Verwendung von  $\lim_{k\to 0} \Delta I_{\omega}^{(1)}(k,0) = 0.$ 

Wir können mit der Definition  $\xi'_0 = \xi_0 + \Delta I_{\omega}^{(2)}(0,\mu)$  die renormierte Gap-Gleichung umschreiben als

$$
\omega^2(k) - \bar{\chi}^2(k) = k^2 + \xi'_0 + \Delta I_{\omega}^{(2)}(k,0) + 2\bar{\chi}(k) \left(\xi + \Delta I_{\omega}^{(1)}(k,0)\right), \quad (2.120)
$$

Nun hat  $\xi_0'$  nicht mehr die direkte Bedeutung von  $\omega^2(\mu) - \mu^2$ , sondern ist um eine (von vornherein unbekannte) Konstante  $\Delta I^{(2)}_{\omega}(0,\mu)$  verschoben. Dennoch ist diese Form der Gap-Gleichung  $(2.120)$  äquivalent zur ursprünglichen Gap-Gleichung (2.95).

Wenn wir nun zusätzlich  $\xi'_0 = 0$  und  $\xi = 0$  setzen, haben wir eine renormierte Gap-Gleichung von der Form

$$
\omega^{2}(k) - \bar{\chi}^{2}(k) = k^{2} + \Delta I_{\omega}^{(2)}(k,0) + 2\bar{\chi}(k)\Delta I_{\omega}^{(1)}(k,0). \qquad (2.121)
$$

Diese Gap-Gleichung wurde auch in [23] verwendet. In dieser Gap-Gleichung sind keine endlichen Renormierungsparameter mehr übrig, die es erlauben würden, beliebig viele Lösungen zu erzeugen. Eine wichtige Eigenschaft dieser Gap-Gleichung ist, dass im Infrarot-Limes der Gluon-Formfaktor  $\omega(k)$  die skalare Krümmung  $\bar{\chi}(k)$  approximiert,

$$
\lim_{k \to 0} \omega(k) - \bar{\chi}(k) = 0,\tag{2.122}
$$

wie man leicht sieht, wenn man in die Gap-Gleichung (2.121) die Infrarot-Limites

$$
\lim_{k \to 0} \Delta I_{\omega}^{(1,2)}(k,0) = 0 \tag{2.123}
$$

einsetzt.

Aber auch ohne die Randbedingung  $\xi_0^\prime = 0$  besitzt die Gap-Gleichung (zum Beispiel in der Form (2.120)) Lösungen mit der Eigenschaft  $\lim_{k\to 0} \omega(k)-\bar{\chi}(k) = 0$ .

<sup>1</sup>Dies ist scheinbar im Widerspruch zu den Annahmen im vorigen Unterabschnitt, dass die Formfaktoren im Infraroten ein potenzartiges Verhalten zeigen. In der Tat sind die Annahmen unvereinbar; aber dennoch sind beide Fälle für sich betrachtet eine mögliche Annahme für das Infrarotverhalten der Lösungen der gekoppelten Dyson-Schwinger-Gleichungen. Die verschiedenen Annahmen stehen dann für unterschiedliche Klassen von Lösungen. Wir werden sehen, dass diese Klassen von Lösungen auch numerisch gefunden werden.

Wir betrachten hierzu den Infrarot-Limes von (2.120). Wenn wir fordern, dass  $\lim_{k\to 0} \omega(k) - \bar{\chi}(k) = 0$ , und wir weiterhin voraussetzen, dass  $\omega(k)$  und  $\bar{\chi}(k)$ Infrarot-endlich sind, erhalten wir

$$
0 = \xi_0' + 2\bar{\chi}(0)\xi , \qquad (2.124)
$$

was in einer Bedingung für  $\xi$  resultiert,

$$
\xi = -\frac{\xi_0'}{2\bar{\chi}(0)}\,. \tag{2.125}
$$

Wir haben also einen Freiheitsgrad, den wir variieren können, ohne die Eigenschaft  $\lim_{k\to 0} \omega(k) - \bar{\chi}(k) = 0$  zu verletzen. Dieser Freiheitsgrad ist interessant, da er indirekt  $\omega(\mu)$  beeinflusst.

#### 2.1.9 Statisches Quark-Potential

Nur Lösungen des Gleichungssystems mit implementierter Horizontbedingung und darüber hinaus mit dem Infrarotexponenten  $\beta = 1$  erzeugen für  $r \to \infty$  ein streng linear ansteigendes Quark-Potential

$$
V(r) = \frac{1}{2\pi^2} \int_{0}^{\infty} dk (d(k))^2 \left[ 1 - \frac{\sin kr}{kr} \right] .
$$
 (2.126)

Dabei haben wir angenommen, dass der sogenannte Coulomb-Formfaktor auf eins gesetzt werden kann [1]. Der erste Term in den eckigen Klammern repräsentiert die (divergenten) Selbstenergien der statischen Quark- und Antiquark-Farbladungen. Von besonderem Interesse in dieser Arbeit sind die Lösungen mit  $\beta = 1$ , da das damit resultierende exakt linear ansteigende Quark-Antiquark-Potential es uns gestattet, unsere Skala durch Anpassen an die (Coulomb-) Stringtension zu fixieren.

Per Definition ist die (Coulomb-) Stringtension gegeben als der Anteil von

$$
\frac{dV}{dr} = -\frac{1}{2\pi^2} \int\limits_0^\infty dk k (d(k))^2 \left(\frac{d}{dx}\frac{\sin x}{x}\right)_{x=kr},\tag{2.127}
$$

welcher (für große  $r$ ) unabhängig von r ist. Dieser Anteil wird alleinig bestimmt durch das Infrarotverhalten von  $d(k)$ .

Durch einsetzen der Infrarotform (2.100) (mit  $\beta = 1$ ) in Gleichung (2.127) erhalten wir für die Coulomb-Stringtension

$$
\sigma_C = -\frac{b^2}{2\pi^2} \int_0^\infty \frac{dx}{x} \frac{d}{dx} \left( \frac{\sin x}{x} \right) . \tag{2.128}
$$

Dieses Integral läßt sich ausführen, und wir erhalten

$$
\sigma_C = \frac{b^2}{8\pi} \,. \tag{2.129}
$$

Wir finden also, dass der Infrarot-Koeffizient des Geist-Formfaktors direkt durch die Stringtension ausgedruckt werden kann. Zusammen mit Gleichung (2.112) ¨ kann auch der Infrarot-Koeffizient a von  $\omega(k)$  und  $\chi(k)$  (siehe Gleichungen  $(2.100)$ ,  $(2.102)$ ,  $(2.106)$  durch die Stringtension ausgedrückt werden.

Gitterrechnungen (siehe [4], [24]) haben gezeigt, dass  $\sigma_C$  um einen Faktor von 1.5 bis 3 größer ist als die Stringtension  $\sigma$ , die man aus dem Wilson-Loop berechnen kann. Dies stimmt überein mit der Tatsache, dass  $\sigma_C$  eine obere Grenze für  $\sigma$  ist [25]. Unter Annahme eines Wertes von  $\sigma_C = 1.5\sigma(\sigma = (440 MeV)^2)$ für die Coulomb Stringtension finden wir

$$
a = 0.185 \,\text{GeV}^2, \qquad b = 2.702 \,\text{GeV} \,. \tag{2.130}
$$

Diese Werte sind in bemerkenswerter Ubereinstimmung mit den Zahlen, die man ¨ aus den numerischen Lösungen der Dyson-Schwinger-Gleichungen extrahieren kann, wie wir später sehen werden.

#### 2.1.10 Laufende Kopplung

Eine nicht-perturbative laufende Kopplung kann aus der Renormierungsgruppen-Invariante  $V(r)$  (2.126) extrahiert werden. Diese wäre dann allerdings Infrarotdivergent. Eine andere Möglichkeit ist es, die laufende Kopplung über den Geist-Gluon-Vertex zu definieren [26],

$$
\alpha(k) = \frac{16}{3} \frac{g_r^2}{4\pi} k^5 G^2(k) D(k) = \frac{2}{3\pi} k d^2(k) \omega^{-1}(k) , \qquad (2.131)
$$

und man findet, dass aufgrund der nicht-Renormierung des Geist-Gluon-Vertex diese laufende Kopplung  $\alpha(k)$  einen Infrarot-Fixpunkt besitzt. Dies folgt direkt aus der Summenregel (2.101) eingesetzt in Gl. (2.131). In Ref. [20] wurde mit Infrarot-Analyse gezeigt, dass für die Lösungen mit  $\beta = \beta_2$  gilt,  $\alpha(0) = \frac{16\pi}{3N_c}$ . Der gleiche Wert wird auch in Winkelnäherung gefunden [1]. Dort wurde gezeigt

$$
\frac{A}{B^2} = \frac{N_c}{6\pi^2} \frac{\beta + 2}{2\beta(\beta + 1)},
$$
\n(2.132)

welches als Resultat den gleichen Infrarotfixpunkt besitzt, falls  $\beta = \beta_2$ .

# Kapitel 3 Numerische Methoden

In diesem Kapitel soll besprochen werden, welche numerischen Methoden eingesetzt werden, um die im vorangegangenen vorgestellten gekoppelten Integralgleichungen numerisch zu lösen: Man benötigt eine (näherungsweise) Darstellung der Formfaktoren, die numerisch effizient an beliebigen Impulsen ausgewertet werden kann. Diese Darstellungen der Formfaktoren gehen in die Dyson-Schwinger-Integrale ein, die dann numerisch ausgefuhrt werden. Dies wird dann ¨ iterativ ausgeführt, bis schließlich im Falle der erfolgreichen Iteration das System einen Fixpunkt erreicht hat, der eine Lösung darstellt.

### 3.1 Darstellung der Formfaktoren

Die Integralgleichungen sind dergestalt, dass zur Berechnung eines Formfaktors am Impuls  $k = |\mathbf{k}|$  nicht nur die Kenntnis der Formfaktoren am Integrations-Impuls  $q = |\mathbf{q}|$  erforderlich ist, sondern auch am äußeren Impuls k, sowie am Differenz-Impuls  $p = |\mathbf{p}| = |\mathbf{k} - \mathbf{q}|$ . Daher macht jede Berechnung eines Integrals für einen Formfaktor an einem bestimmten Impuls die Kenntnis des Formfaktors an anderen Impulsen notwendig. Wenn man diese auch durch die Auswertung des entsprechenden Integrals berechnen wollte, hätte man eine unendliche, nicht abbrechende Rekursion, was natürlich numerisch nicht durchführbar ist. Daher berechnen wir die Formfaktoren nur an endlich vielen Werten per Integration, und alle weiteren benötigten Werte der Formfaktoren werden durch Interpolation beziehungsweise Extrapolation aus diesen Werten bestimmt. Die Menge an Impulsen, an denen wir die Integrale exakt ausrechnen, bezeichnen wir auch als "Integrationsgitter". Dieses Gitter wählen wir nicht beliebig, sondern derart, dass eine Interpolation besonders gut durchführbar ist.

Es ist dabei offensichtlich, dass Interpolation notwendig wird, da eben die Differenzimpulse  $|\mathbf{k} - \mathbf{q}|$  auch zwischen den Gitterstützstellen liegen. Aber es wird auch eine Extrapolation notwendig werden, da die Differenz  $p = |\mathbf{p}| = |\mathbf{k} - \mathbf{q}|$ größer als k ist, wenn q von k weg weist, und wenn q in (fast) die gleiche Richtung weist wie k, und beide fast gleich groß sind, kann die Differenz beliebig klein werden. Daher liegt p im Intervall  $|k_{\min} - q_{\min}| \dots k_{\max} + q_{\max}$ , wenn  $k_{\text{min,max}}$  beziehungsweise  $q_{\text{min,max}}$  die minimalen und maximalen werte für k beziehungsweise q angeben.

#### 3.1.1 Interpolation durch Tschebyscheff-Entwicklung

Es gibt ein inzwischen wohlbew¨ahrtes Schema zur effizienten Interpolation, die sogenannte Tschebyscheff-Entwicklung. Diese basiert auf der Theorie orthogonaler Polynome.

Tschebyscheff-Polynome sind definiert als [27]

$$
T_n(x) = \cos(n \arccos x) \tag{3.1}
$$

und obwohl diese auf den ersten Blick aussehen wie trigonometrische Funktionen, kann man durch Anwendung von trigonometrischen Identitäten zeigen, dass die Tschebyscheff-Polynome explizit polynomiale Gestalt haben,

$$
T_0(x) = 1
$$
  
\n
$$
T_1(x) = x
$$
  
\n
$$
T_2(x) = 2x^2 - 1
$$
  
\n...  
\n
$$
T_{n+1}(x) = 2xT_n(x) - T_{n-1}(x), \quad n \ge 1.
$$
\n(3.2)

Die Tschebyscheff-Polynome sind auf dem Intervall [−1, 1] definiert und dort orthogonal bezüglich der Gewichtsfunktion  $1/\sqrt{1-x^2}$ . Die Orthogonalitätsrelation lautet

$$
\int_{-1}^{1} \frac{dx}{\sqrt{1 - x^2}} T_i(x) T_j(x) = \begin{cases} 0 & i \neq j \\ \pi/2 & i = j \neq 0 \\ \pi & i = j = 0 \end{cases}
$$
 (3.3)

Dies ist die theoretische Grundlage fur die Entwicklung von Funktionen in diesen ¨ Basisfunktionen.

Weiterhin gilt zusätzlich zu dieser kontinuierlichen Orthogonalitätsrelation auch die diskrete,

$$
\sum_{k=1}^{m} T_i(x_k^m) T_j(x_k^m) = \begin{cases} 0 & i \neq j \\ m/2 & i = j \neq 0 \\ m & i = j = 0 \end{cases}
$$
 (3.4)

mit den m Nullstellen  $x_k$  des Tschebyscheff-Polynoms m-ten Grades,  $T_m(x)$ ,

$$
x_k^m = \cos\left(\frac{\pi\left(k - \frac{1}{2}\right)}{m}\right), \quad k = 1, 2, \dots, m \tag{3.5}
$$

Aus diesen Relationen kann man ableiten, dass auf dem Intervall [−1, 1] eine Funktion  $f(x)$  durch die folgende Formel approximiert werden kann (Tschebyscheff-Entwicklung N-ter Ordnung),

$$
f(x) = \left[\sum_{k=0}^{N-1} c_k T_k(x)\right] - \frac{1}{2}c_0,
$$
\n(3.6)

$$
c_j = \frac{2}{N} \sum_{k=1}^{N} f(x_k^N) T_j(x_k^N), \qquad (3.7)
$$

und diese Approximation ist exakt auf den N Nullstellen von  $T_N(x)$ ,  $x_k^N$ . Diese  $x_k^N$ nennt man auch Stützstellen der Tschebyscheff-Entwicklung vom Grad N. Die Qualität dieser Entwicklung ist im Allgemeinen nur schwer zu beurteilen. Es ist jedoch ein Erfahrungswert, dass diese Entwicklung gut funktioniert, das heißt, dass die Koeffizienten sehr schnell klein werden, wenn die zu approximierende Funktion auf dem betrachteten Intervall gutartig ist, in dem Sinne, dass sie beschränkt ist und keine Singularitäten hat. Singularitäten können durch die polynomialen Basisfunktionen nicht wiedergegeben werden.

Wenn man ferner betrachtet, dass die Basisfunktionen  $T_n(x)$  alle zwischen −1 und 1 oszillieren, hat man eine grobe Fehlerabschätzung zur Hand durch die Größe des ersten, nicht betrachteten Koeffizienten.

Technisch wird die Tschebyscheff-Entwicklung, also die Bestimmung der Koeffizienten, durchgeführt in Verwendung von  $(3.7)$ . Dieser Vorgang wird auch Tschebyscheff-Fit genannt.

Die Auswertung der Tschebyscheff-Approximation, also die approximative Bestimmung der Ausgangsfunktion, geschieht dann formell entsprechend (3.6) und (3.7). Dies wird jedoch technisch wesentlich effizienter gelöst unter Zuhilfenahme der sogenannten Clenshaw-Rekursion, die im Detail in [27] und den dortigen Referenzen erklärt wird. Die Clenshaw-Rekursion erlaubt es, die Auswertung einer Summe in der Form von  $(3.6)$  rekursiv auszuführen, ohne die einzelnen Basisfunktionen auswerten zu müssen, sofern für die Basisfunktionen eine Rekursionsvorschrift wie zum Beispiel (3.2) existiert. Die Clenshaw-Rekursion für die Tschebyscheff-Polynome sieht wie folgt aus:

$$
f(x) = d_0 = xd_1 - d_2 + \frac{1}{2}c_0
$$
\n(3.8)

$$
d_j = 2xd_{j+1} - d_{j+2} + c_j, \qquad 1 \le j < m \tag{3.9}
$$

$$
d_{m+1} = d_m = 0 \tag{3.10}
$$

Zusammenfassend ist wichtig festzuhalten, dass der Einsatz von Tschebyscheff-Entwicklungen auf dem Intervall  $[-1, 1]$  erfahrungsgemäß für "gutartige" Funktionen gut und effizient funktioniert, dass dazu die Kenntnis der zu approximierenden Formfaktoren an fest definierten  $x_k^N$  (3.5) erforderlich ist, und dass die Auswertung effizient mittels der Clenshaw-Rekursion möglich ist.

Ferner sei hier bemerkt, dass die Tschebyscheff-Entwicklung ein offenes Verfahren ist, das heißt, dass auf den Intervallgrenzen  $\{-1, 1\}$  keine Stützstellen liegen. Dies ermöglicht es formell, dieses Verfahren auch dann anzuwenden, wenn an den Intervallgrenzen Singularitäten liegen. Dies sollte man sich aber nur zu Nutze machen, wenn diese Singularitäten hebbar sind, da Tschebyscheff-Entwicklungen keine Polstellen fitten können.

Mit einem Kunstgriff kann man jedoch auch Funktionen mit Polen indirekt mit Tschebyscheff-Entwicklungen fitten, indem man vor dem Tschebyscheff-Fit geeignete stetige Transformationen anwendet, die die Singularitäten wegtransformieren. Dies wird im folgenden Abschnitt erklärt.

Diese stetigen Transformationen können auch ein anderes Problem lösen, das auftauchen wird: Während die Tschebyscheff-Entwicklung auf dem Intervall [−1, 1] definiert ist, sind unsere Formfaktoren auf dem Intervall [0,∞] definiert.

Mit einer geeigneten Transformation kann man jedoch das eine Intervall auf das andere Intervall abbilden.

#### 3.1.2 Transformationen

Zur Lösung des letzteren Problems bietet sich natürlich eine Transformation an, die das Intervall [0,∞] abbildet auf das Intervall [−1, 1].

$$
x = x(k) : k \in [0, \infty] \to x \in [-1, 1]
$$
\n(3.11)

Eine solche Abbildung könnte zum Beispiel unter Zuhilfenahme von Tangensfunktionen realisert werden.

Solche Transformationen, die ein unendliches Intervall auf ein endliches abbilden, werden jedoch bei derartigen Problemen selten eingesetzt, da sie auf subtile Weise einen schwer kontrollierbaren effektiven Cutoff einführen, der in der Größenordnung des Urbilds der gr¨oßten Tschebyscheff-Stutzstelle liegt. Damit ist ¨ der effektive Cutoff abhängig von der Anzahl der verwendeten Stützstellen  $N$ und rutscht beliebig nahe an die Intervallgrenzen 0 beziehungsweise  $\infty$  heran, wenn man  $N$  erhöht. Dies kann numerisch zu sehr schwer zu verstehenden, fehlerhaften Resultaten führen.

Es ist sicherer und besser kontrollierbar, zuerst das (halb-)unendliche Intervall [0,∞] zu einem endlichen zu machen durch die kontrollierte Wahl von Cutoffs, nämlich einem Infrarot-Cutoff  $ε$  und einem UV-Cutoff Λ, und anschließend dieses endliche Intervall [ε,Λ] durch eine geeignete Transformation auf das Intervall [−1, 1] abzubilden. Dabei ist <sup>ε</sup> typischerweise recht klein, zum Beispiel 10−<sup>3</sup> , und  $\Lambda$  recht groß, zum Beispiel  $10^{3}$ .<sup>1</sup>

Die Einführung dieser Cutoffs entspricht dabei effektiv dem Verzicht darauf, die Formfaktoren von vornherein auf dem gesamten, halboffenen Intervall zu beschreiben, und stattdessen sich mit einer Approximation der Funktion auf dem endlichen Intervall  $[\varepsilon, \Lambda]$  zu begnügen. Dies ist auch der Grund, warum wir später extrapolieren müssen, um eine Beschreibung des gesamten halbunendlichen Intervalls  $[0, \infty]$  zur Verfügung zu haben.

In unserem Fall der Formfaktoren ist es nun ein weiterer, inzwischen standardmäßig etablierter, notwendiger Handgriff, nicht etwa die einfache lineare Stauchung des Intervalls  $k \in [\varepsilon, \Lambda]$  auf das Intervall  $x \in [-1, 1]$  durchzuführen. Dies hätte den Nachteil, dass dabei unglaublich viele Stützstellen notwendig wären, um auch den Infrarotbereich von  $k$  sauber auszutasten. Andererseits braucht man im UV-Bereich viel weniger Stutzstellen als im Infrarotbereich, ¨ um genügend Informationen über die Formfaktoren zu haben, um eine präzise

 $1\varepsilon$  und Λ sind hier in "internen Einheiten" angegeben. Die Größe dieser "internen Einheiten" ist von vornherein unbekannt ist, da die physikalischen Einheiten erst nach der Berechnung eingeführt werden können. Es wird sich aber zeigen, dass die verwendeten, von vornherein unbekannten internen Einheiten sich mit einem Faktor der Größenordnung 1 umrechnen lassen in die Coulomb-Stringtension, die für die hier betrachtete Physik die relevante Skala ist. Auf jeden Fall muss sichergestellt sein, dass der Infrarot-Cutoff klein genug ist, dass er im Infrarotasymptotischen Bereich liegt, und der Ultraviolett-Cutoff muss entsprechend groß sein, damit er im Ultraviolett-asymptotischen Bereich liegt. Das muss nach der numerischen Rechnung überprüft werden, und die Cutoffs sind gegebenenfalls anzupassen.

Interpolation durchführen zu können. Die Lösung dieses Problems ist, eine logarithmische Transformation  $y = \ln k$  zu verwenden, die das Intervall  $k \in [\varepsilon, \Lambda]$ auf das Intervall  $y \in [\ln \varepsilon, \ln \Lambda]$  abbildet, und dieses Intervall dann linear zu stauchen auf  $x \in [-1, 1],$ 

$$
x = x(y(k)) : k \in [\varepsilon, \Lambda] \xrightarrow{\ln} y \in [\ln \varepsilon, \ln \Lambda] \xrightarrow{\text{linear} \text{Abbildung}} x \in [-1, 1]. \tag{3.12}
$$

Diese logarithmische Transformation hat den Effekt, dass die Urbilder der auf dem Intervall  $x \in [-1, 1]$  halbwegs gleichmäßig verteilten Tschebyscheff-Stützstellen auf dem Intervall  $k \in [\varepsilon, \Lambda]$  im Infraroten sehr dicht liegen und entsprechend dünn (aber immer noch ausreichend) im Ultravioletten. Oder um anschaulich zu sprechen: Schaubilder von Formfaktoren werden oft auf einer logarithmischen Skala betrachtet, um einen guten Überblick über deren Verhalten bei asymptotisch großen und kleinen Werten zu erhalten. Auf einer derartigen logarithmischen Skala liegen die so definierten Stützstellen gleichmäßig verteilt. Explizit ausformuliert sieht die Transformation unserer Achse aus wie folgt. Mit den Definitionen

$$
a = \frac{\ln \Lambda - \ln \varepsilon}{2}, \qquad b = \frac{\ln \Lambda + \ln \varepsilon}{2}
$$
 (3.13)

lautet die Transformation beziehungsweise deren Inverse

$$
x = \frac{\ln k - b}{a}, \qquad k = e^{ax+b}.
$$
\n
$$
(3.14)
$$

Nach dieser Transformation der Skala haben wir dann aus einem Formfaktor  $f(k)$  einen Formfaktor  $f(k(x)) =: \tilde{f}(x)$  gemacht.

Sofern wir nun einen Formfaktor betrachten, der eine potenzartige Divergenz besitzt, hat der auf dieser transformierten Skala lebende Formfaktor  $f(x)$  nun ein exponentielles Verhalten für große beziehungsweise kleine Werte von  $x$ . Obwohl dies auf dem Intervall  $[\varepsilon, \Lambda]$ , auf das wir uns beschränken, nicht divergent ist, ist es jedoch auch kein "gutartiges"Verhalten, in dem Sinne, wie oben bei den Konvergenzeigenschaften der Tschebyscheff-Entwicklung diskutiert wurde. Die Tschebyscheff-Entwicklungs-Basisfunktionen sind Polynome und daher nicht in der Lage, exponentielles Verhalten präzise zu approximieren. Daher führen wir für Formfaktoren, die potenzartiges Verhalten für große oder kleine Impulse besitzen, eine weitere Transformation ein, diesmal aber nicht der Impuls-Skala, also der horizontalen Achse, sondern eine Transformation der vertikalen Skala, also der Funktionswerte. Auch diese Achse transformieren wir logarithmisch, und haben damit

$$
\ln \tilde{f}(x) = g(x) \tag{3.15}
$$

Die Funktion  $q(x)$  ist doppelt-logarithmisch transformiert. Wie für die doppeltlogarithmische Darstellung bekannt ist, werden Potenzgesetze in der Funktion  $f(k)$  in der doppelt-logarithmisch transformierten Funktion  $q(x)$  zu linearen Gesetzen, und damit ist  $g(x)$  eine Funktion, die sich gut durch eine Tschebyscheff-Entwicklung darstellen läßt.  $g(x)$  wird also dann Tschebyscheff-entwickelt, und aus  $q(x)$  wird der ursprüngliche Formfaktor durch die inversen Transformationen gewonnen, also

$$
f(k) = e^{g\left(\frac{\ln k - b}{a}\right)}.
$$
\n
$$
(3.16)
$$

In Anhang A wird vorgestellt, welchen erstaunlichen Einfluss diese Transformationen auf die Genauigkeit der Tschebyscheff-Entwicklung haben.

Damit haben wir das Handwerkszeug beisammen, um die Formfaktoren  $d(k)$ und  $\omega(k)$  durch eine Tschebyscheff-Entwicklung darzustellen, nämlich unter Zuhilfenahme dieser doppelt-logarithmischen Darstellung.  $f(k)$  hat sowohl im Infraroten als auch im Ultravioletten asymptotisch ein konstantes Verhalten und kann daher direkt auf der logarithmischen Skala entwickelt werden. Ein Problem haben wir jetzt aber mit der skalaren Krümmung,  $\bar{\chi}(k)$ .

 $\bar{\chi}(k)$  besitzt (bei implementierter Horizontbedingung) ein Potenzgesetz im Infraroten und ein (mit logarithmischen Korrekturen versehenes) lineares Verhalten für große Impulse. Jedoch ist das Vorzeichen im Infraroten positiv, aber im Ultravioletten negativ. Insgesamt ist die Funktion stetig (da sie die Lösung einer Integralgleichung ist) und hat dementsprechend einen Nulldurchgang. Daher kann  $\bar{\chi}(k)$  nicht logarithmisch gefittet werden: logarithmische Darstellungen funktionieren nur für strikt positive Funktionen. Der nahe liegende einfache Ausweg,  $\bar{\chi}(k)$  also nicht logarithmisch, sondern direkt zu fitten, ist jedoch nicht ausreichend für die hohe Präzision, die insbesondere die Berechnung der Lösung mit dem strikt linear ansteigenden Coulomb-Potential erfordert. Man würde in diesem Fall darauf verzichten, den Formfaktor so zu transformieren, dass die zu fittende Funktion sich gut durch die Tschebyscheff-Entwicklung darstellen läßt. Die resultierende Tschebyscheff-Entwicklung wurde sehr viele Koeffizienten er- ¨ fordern und immer noch ungenaue Resultate liefern. Teilweise wurden in Arbeiten vor der hier vorgestellten Arbeit auch Verfahren verwendet wie zum Beispiel das Addieren einer sehr großen Konstante auf  $\bar{\chi}(k)$ , sodass auf dem gesamten zu entwickelnden Intervall die Funktion positiv ist, und dann wurde logarithmisch gefittet. Dies ist natürlich auch kein Schritt in Richtung hoher Präzision, da man im Infraroten sich das (in der transformierten, doppelt-logarithmischen Darstellung) klare lineare Verhalten verschmiert, und im Ultravioletten hat man erst recht kein sauberes lineares Verhalten.

Es soll nochmals erinnert und betont werden, dass bei Berechnung der im Infraroten linear divergenten Lösung vor allem die Differenz  $\omega(k)-\bar{\chi}(k)$  im Infraroten sehr sauber zur Verfugung stehen muss. Auch aus dieser Argumentation heraus ¨ ist es verständlich, dass es nicht zu sauberen Resultaten führen kann, wenn  $\omega(k)$ und  $\bar{\chi}(k)$  unterschiedlich dargestellt werden im Infraroten.

Die dann tatsächlich eingesetzte Lösung, die die Darstellung der Formfaktoren mit sehr sehr hoher Präzision gestattet, wird im Folgenden geschildert. Es werden zwei intermediäre Cutoffs eingeführt,  $k_1$  und  $k_2$ , sodass die Nullstelle von  $\bar{\chi}(k)$  im Intervall  $[k_1, k_2]$  liegt. Dabei wird darauf geachtet, dass "genug" Platz zwischen der Nullstelle von  $\bar{\chi}(k)$  und dem Rand dieses Intervalls ist. Dann wird das Intervall, auf dem die  $\bar{\chi}(k)$  entwickelt werden soll, dreigeteilt, und zwar in die Intervalle [ε, k<sub>1</sub>], [k<sub>1</sub>, k<sub>2</sub>] und [k<sub>2</sub>, Λ]. Auf diesen drei Intervallen wird nun  $\bar{\chi}(k)$  jeweils entwickelt, und zwar stets auf einer logarithmisch transformierten Impulsskala (horizontale Achse). Die vertikale Achse wird jedoch auf den drei Abschnitten unterschiedlich transformiert: Im ersten Intervall wird dann der Funktionswert von  $\bar{\chi}(k)$  logarithmisch gefittet, im zweiten Intervall wird  $\bar{\chi}(k)$ linear gefittet, und im dritten Intervall wird  $-\bar{\chi}(k)$  wiederum logarithmisch gefittet. Effektiv haben wir also bei kleinen Impulsen eine doppelt-logarithmische Darstellung, bei mittleren Impulsen eine linear-logarithmische Darstellung, und bei großen Impulsen fitten wir die negative Funktion doppelt-logarithmisch. Dadurch hat man aus den potenzartigen Divergenzen lineare Abhängigkeiten gemacht bei kleinen und großen Impulsen, und der Bereich um die Nullstelle, die im intermediären Bereich liegt, wo keine logarithmische Darstellung möglich ist, erzeugt keine Probleme, da auf diesem Intervall der Formfaktor endlich und gutartig ist und auch für hochpräzise Darstellung keine logarithmische Transformation notwendig ist. Zusammengefasst werden die folgenden Funktionen einzeln entwickelt,

$$
\ln(\bar{\chi}(k)), \quad \varepsilon < k < k_1
$$
\n
$$
\bar{\chi}(k), \quad k_1 < k < k_2
$$
\n
$$
\ln(-\bar{\chi}(k)), \quad k_2 < k < \Lambda
$$
\n
$$
(3.17)
$$

Dabei ist natürlich zu befürchten, dass an den Übergangspunkten  $k_1$  und  $k_2$ die Funktionen Knicke bekommen. Dies ist jedoch nicht der Fall, wie sich im Verlauf der numerischen Untersuchungen herausstellt.

Das gleiche, auf diese Art definierte Impulsgitter wird nun auch auf die anderen Formfaktoren angewandt. Es ist erforderlich für hochpräzise Rechnungen, dass an den Stützstellen alle Formfaktoren exakt verfügbar sind (und nicht etwa nur als Auswertung eines Tschebyscheff-Fits). Wenn nun unterschiedliche Stutzstel- ¨ len für die verschiedenen Formfaktoren benutzt würden, würden in der Arithmetik mit den Formfaktoren stets nicht nur exakte Funktionswerte eingesetzt werden, sondern die Auswertung des Tschebyscheff-Fits wäre überflüssigerweise an vielen Orten notwendig, wo die exakten Funktionswerte vorliegen, wenn alle Formfaktoren die gleichen Stützstellen benutzen. Daher wird diese Methode  $(3.17)$  für alle Formfaktoren angewandt.

#### 3.1.3 IR-Extrapolation

Wie oben schon beschrieben, reicht es nicht aus für die Lösung der Gleichungen, die Formfaktoren auf dem endlichen Intervall  $[\varepsilon, \Lambda]$  zu kennen. Es wird prinzipiell eine Extrapolation zu beliebig kleinen Werten erforderlich sein im Infraroten, sowie eine Extrapolation bis hin zu großen Werten.

Im Unterschied zur Interpolation, die prinzipiell bei gutartigen Funktionen mit Standardmethoden je nach numerischem Aufwand beliebig genau durchgefuhrt ¨ werden kann, gibt es keine Standardmethoden zur Extrapolation. Extrapolation erfordert die Kenntnis des asymptotischen Verhaltens der zu extrapolierenden Funktion.

Ein Beispiel soll das verdeutlichen. Gehen wir von einer Funktion aus, von der bekannt ist, dass sie im Infraroten ein potenzartiges Verhalten zeigt. Man plottediese Funktion an endlich vielen Punkten auf einem endlichen Intervall doppelt-logarithmisch. Dann ergibt sich aufgrund des potenzartigen Verhaltens eine Gerade im doppelt-logarithmischen Plot – mehr oder weniger, je nach Präzision der Funktionswerte und je nachdem, inwiefern das asymptotische Verhalten bereits bei endlichen Impulsen vorliegt. Dann kann man eine Ausgleichsgerade durch die Punkte legen, und damit steht eine Extrapolation auch zu beliebig kleinen Werten hin zur Verfügung.

Genau dies wird, bildlich gesprochen, bei unseren Formfaktoren gemacht. Das Infrarot- und Ultraviolett-Verhalten ist analytisch bekannt. Wir machen dann Ansätze für die Infrarot- und Ultraviolett-Extrapolationen, und bestimmen die Parameter (zum Beispiel Vorfaktor und Potenz fur ein Potenzgesetz) durch eine ¨ Fit-Methode. Die hierbei zum Einsatz kommende Methode ist die Methode der Summe der kleinsten Fehlerquadrate, auch Least-Squares-Fit genannt.

Prinzipiell kann man auf diese Art Extrapolationen sowohl im Infraroten als auch im Ultravioletten für alle Formfaktoren durchführen. Im Ultravioletten reicht dabei die so erhaltene Präzision bei weitem aus, und keine weiteren Verfeinerungen der Prozedur sind erforderlich. Im Infraroten jedoch reicht dies noch nicht aus, wenn es um die Dyson-Schwinger-Gleichungen unter Implementierung der Horizont-Bedingung geht und man die Lösungen mit dem linear ansteigenden Quark-Potential berechnen will. Dort ist eine höhere Präzision notwendig, um eine stabile Iteration zu erhalten. Im folgenden soll beschrieben werden, wie in den beiden Fällen von einerseits implementierter Horizont-Bedingung, und andererseits nicht implementierter Horizont-Bedingung, die Formfaktoren im Infraroten gefittet werden.

#### Infrarot-Extrapolation mit Horizont-Bedingung

Wenn die Horizont-Bedingung implementiert wird, besitzt das voll gekoppelte System keine Lösung, wie die Infrarot-Analyse zeigt. Auch numerisch findet man keine Lösung, wie weiter unten in Kapitel 5 dargelegt werden wird. Das modifizierte System, bei dem im Coulomb-Integral der nackte Wert  $d = 1$  für den Geist-Formfaktor eingesetzt wird, besitzt jedoch (mindestens) eine Lösung. Der Coulomb-Formfaktor wird dann im Infraroten konstant, die ubrigen Form- ¨ faktoren nehmen Potenzgesetze an.

Das grundlegende Problem beim Extrapolieren im Infraroten ist hier, dass die Integralgleichungen nur dann eine Lösung besitzen, wenn die Differenz von  $\omega(k)$ und  $\chi(k)$  nicht divergiert bei kleinen Impulsen,

$$
\lim_{k \to 0} \omega(k) - \chi(k) = c,\tag{3.18}
$$

wobei c eine nicht-divergente Konstante ist, die auch 0 sein darf,

$$
0 \le c < \infty \tag{3.19}
$$

Dies zeigt sich auch numerisch. Wenn die Fits der Potenzgesetze von  $\omega(k)$  und  $\chi(k)$  nicht die gleichen Potenzen ergeben, und dann  $\omega(k) - \chi(k)$  durch diese Fits ausgewertet wird, ist diese Differenz nicht endlich für  $k \to 0$ , sondern divergiert. Dieses Problem zerstört jede Iteration und führt sehr schnell zu komplett undefinierten Zuständen. Auch der Versuch, mit "brutaler Gewalt" (mehr Stützstellen, niedrigerer Infrarot-Cutoff) die Präzision der Fits zu erhöhen und
damit die Differenz in den Potenzen zu verkleinern, fuhrt nicht zum Erfolg. ¨ Es ist ein prinzipielles Problem, dass ein Fit an  $\chi(k)$  die Steigung im doppeltlogarithmischen Plot (also die Potenz des Potenzgesetzes) überschätzt, da  $\chi(k)$ sich von unten der Asymptote annähert, und dass ein Fit an  $\omega(k)$  die Steigung überschätzt, da sich  $\omega(k)$  von oben an die Asymptote annähert.

Dieses Problem läßt sich lösen, indem man nicht separat von  $\omega(k)$  und  $\chi(k)$  die Potenzgesetze extrahiert, sondern indem man aus dem vereinten Daten-Set der zum Fit herangezogenen Punkte von  $\omega(k)$  und  $\chi(k)$  in einem Fit das Potenzgesetz der beiden Funktionen extrahiert. Damit hat man die führende Ordnung des Infrarot-Verhaltens der Lösung extrahiert. Im folgenden werden dann für  $\omega(k)$  und  $\chi(k)$  separat die nächsten Ordnungen extrahiert durch weitere Fits. Explizit lauten die Ansätze und Fits wie folgt.

$$
\omega(k) = \frac{a}{k^{\alpha}} + a_0 + a_1 k + \dots \qquad (3.20)
$$

$$
\chi(k) = \frac{a}{k^{\alpha}} + u_0 + u_1 k + \dots \tag{3.21}
$$

Den Fit des Potenzgesetzes an die vereinigten Daten kann man formell schreiben

$$
\{(k_i, \omega_i)\} \cup \{(k_i, \chi_i)\} \longrightarrow \{a, \alpha\}
$$
\n(3.22)

Nachdem diese Infrarot-Potenz extrahiert wurde, werden die Konstanten  $a_0, u_0$ in weiteren Fits extrahiert,

$$
\{(k_i, \omega_i - a/k^{\alpha})\} \longrightarrow \{a_0\}
$$
\n(3.23)

$$
\{(k_i, \chi_i - a/k^{\alpha})\} \longrightarrow \{u_0\}
$$
\n(3.24)

Sofern die Differenz  $\omega(k) - \chi(k)$  direkt in den Dyson-Schwinger-Gleichungen auftaucht (und das tut sie recht oft), wird bei der Extrapolation direkt ein Fit ausgewertet, der speziell dafür angefertigt wurde. Hierzu definieren wir die Hilfsfunktion  $\nu(k) := \nu_0 + \nu_1 k^{\nu_2}$  und fitten diese an die Differenz  $\omega(k) - \chi(k)$ ,

$$
\{(k_i, \omega_i - \chi_i)\} \longrightarrow \{\nu_0, \nu_1, \nu_2\} \tag{3.25}
$$

Die einzelnen Formfaktoren werden dann wie folgt ausgewertet. Wie bereits gesagt, wird die Differenz  $\omega(k) - \chi(k)$  stets direkt über die Fitfunktion  $\nu(k)$ ausgewertet.  $\chi(k)$  wird über den dazugehörigen Fit ausgewertet.  $\omega(k)$  wird ausgewertet als  $\chi(k) + \nu(k)$ .

Die übrigen Formfaktoren werden direkt gefittet und ausgewertet ohne weitere Handgriffe.

#### Infrarot-Extrapolation ohne Horizont-Bedingung

Wenn die Horizont-Bedingung nicht implementiert wird, läßt sich das System auch mit voll berücksichtigtem Geist-Formfaktor in der Coulomb-Gleichung lösen. Dann werden alle Formfaktoren Infrarot-verstärkt und lassen sich sehr gut fitten durch Fitfunktionen der Gestalt

$$
\omega(k) = \frac{a}{k^{\alpha} + \omega_0^{-1}},\tag{3.26}
$$

entsprechend für die anderen Formfaktoren. Verfeinerte Fit-Techniken wie im voran beschriebenen Fall mit Horizont-Bedingung sind nicht notwendig.

#### 3.1.4 UV-Extrapolation

Die Ultraviolett-Extrapolation funktioniert ähnlich. Wir kennen das asymptotische Verhalten der Formfaktoren, (2.76)-(2.79), und machen entsprechende Ansätze,

$$
\omega(k \to \infty) = k, \qquad \chi(k \to \infty) \propto k / \sqrt{\ln(k / \mu_\chi)}, \qquad (3.27)
$$

$$
d(k \to \infty) \propto 1/\sqrt{\ln(k/\mu_d)}, \qquad f(k \to \infty) \propto 1/\sqrt{\ln(k/\mu_f)}, \qquad (3.28)
$$

und wiederum werden die Koeffizienten  $\mu_X$ ,  $\mu_d$ ,  $\mu_f$  durch die Methode der kleinsten Fehlerquadrate extrahiert.

Damit sind die Formfaktoren per Interpolation beziehungsweise Extrapolation auf der gesamten positiven reellen Achse verfügbar.

## 3.2 Numerische Integration

Wir betrachten die Integralgleichungen. Dort treten dreifach-Integrale auf,

$$
I(\mathbf{k}) = \int d^3 \mathbf{q} K(\mathbf{k}, \mathbf{q}) \tag{3.29}
$$

Aufgrund der Isotropie bietet es sich an, Kugel-Koordinaten einzufuhren. Wir ¨ können ohne Beschränkung der Allgemeinheit den Vektor k entlang der 3-Achse orientieren. Dann formulieren wir das dreifach-Integral in Kugel-Koordinaten,

$$
\int d^3 \mathbf{q} K(\mathbf{k}, \mathbf{q}) = \int_0^{2\pi} d\varphi \int_0^{\vartheta} d\vartheta \sin \vartheta \int_0^{\infty} dq q^2 K(\mathbf{k}, \mathbf{q}) \tag{3.30}
$$

Der Integrand hängt nicht von  $\varphi$  ab, da der Kernel  $K(\mathbf{k}, \mathbf{q})$  tatsächlich nur eine Funktion der Beträge von k und q sowie deren eingeschlossenem Winkel  $\vartheta$  ist. Das  $\varphi$ -Integral kann daher trivial genommen werden, und wir erhalten

$$
\int d^3 \mathbf{q} K(\mathbf{k}, \mathbf{q}) = 2\pi \int_0^{\vartheta} d\vartheta \sin \vartheta \int_0^{\infty} dq q^2 K(\mathbf{k}, \mathbf{q})
$$
 (3.31)

Die beiden verbleibenden Integrale werden dann numerisch ausgeführt. Zur numerischen Integration existieren Standardverfahren. Als besonders effizient und robust haben sich Integrationsverfahren erwiesen, die auf der Theorie Orthogonaler Polynome basieren. Dies nennt man auch Gauss-Integration oder Gauss-Quadratur.

### 3.2.1 Gauss-Verfahren der numerischen Integration

Orthogonale Polynome sind Polynome  $p_i(x)$ , die bezüglich der folgenden Definition von Skalarprodukt orthogonal sind. Gegeben sei eine Funktion  $W(x)$  und ein Intervall [a, b], dann ist das Skalarprodukt definiert durch

$$
\langle f|g \rangle := \int_{a}^{b} dx W(x) f(x)g(x) \tag{3.32}
$$

Mit diesem Skalarprodukt ist dann die Orthogonalität von zwei Funktionen  $f(x)$ ,  $g(x)$  wie üblich definiert, das heißt, zwei Funktionen heißen orthogonal, wenn ihr Skalarprodukt verschwindet.

Bezüglich dieses Skalarproduktes kann man einen Satz an orthogonalen Polynomen konstruieren anhand einer Rekursionsvorschrift

$$
p_{-1}(x) = 0 \tag{3.33}
$$

$$
p_0(x) = 1\tag{3.34}
$$

$$
p_{j+1}(x) = (x - a_j)p_j(x) - b_jp_{j-1}(x)
$$
\n(3.35)

mit

$$
a_j = \frac{\langle xp_j|p_j\rangle}{\langle p_j|p_j\rangle} \qquad j = 0, 1, ... \qquad (3.36)
$$

$$
b_j = \frac{\langle p_j | p_j \rangle}{\langle p_{j-1} | p_{j-1} \rangle} \qquad j = 1, 2, \dots \qquad (3.37)
$$

Man kann dann zeigen, dass diese Polynome  $p_i(x)$  orthogonal sind,

$$
\langle p_i | p_j \rangle = 0, \text{ falls } i \neq j. \tag{3.38}
$$

Ferner kann man zeigen, dass die folgende Integrationsformel

$$
\int_{a}^{b} dx W(x) f(x) \approx \sum_{i=1}^{N} w_j f(x_j)
$$
\n(3.39)

exakt ist, wenn  $f(x)$  polynomial ist mit hinreichend kleinem Grad und die Stützstellen  $x_j$  und Gewichte  $w_j$  wie folgt definiert sind. Die Stützstellen  $x_j$ sind die Nullstellen des N-ten orthogonalen Polynom  $p_N(x)$ , und die Gewichte  $w_i$  werden derart festgelegt, dass die approximative Integralformel für die ersten k orthogonalen Polynome,  $k \in 0 \ldots N-1$ , exakt ist. Letztere Bedingung führt zu einem linearen Gleichungssystem für die  $w_j$ ,

$$
\sum_{j=1}^{N} w_j p_i(x_j) = \int_a^b dx W(x) p_i(x).
$$
 (3.40)

(Man bemerke, dass die rechte Seite dieser Gleichung verschwindet für alle  $i \neq$ 0. Dies sieht man, wenn man  $1 = p_0(x)$  in den Integranden einfügt und die Orthogonalitätsrelation benutzt.)

Diese Gleichung ist nun ein lineares Gleichungssystem für den Vektor  $w_i$  und kann als solches gelöst werden. (Es gibt effizientere Methoden, die die Berechnung der Gewichte mit dem gleichen Resultat ermöglichen, dies ist jedoch der Gedanke dahinter.)

Diese Integrationsverfahren sind erfahrungsgemäß sehr robust und effizient in der numerischen Berechnung von Integralen, vor allem dann, wenn eventuelle Singularitäten im Integranden in die Gewichtsfunktion  $W(x)$  absorbiert werden können und der verbleibende Integrand sich polynomial verhält. Insbesondere bei geringen Stützstellen-Anzahlen ist die Präzision dieser Integration einer Integration mit äquidistanten Stützstellen (Riemann-Summe, Trapezregel, etc.) deutlich überlegen. Vor allem Winkelintegrale lassen sich mit kleinen Stützstellen-Anzahlen mit diesem Integrationsverfahren effizient und präzise ausführen.

Bei sehr hohen Stützstellen-Anzahlen, wie sie meist in den Impulsintegralen auftauchen, sind die meisten Stutzstellen auch bei diesen Integrationsverfah- ¨ ren beinahe äquidistant und der Präzisions-Gewinn gegenüber äquidistanten Integrationsverfahren wie zum Beispiel der einfachen Riemann-Summe

$$
\int_{a}^{b} dx f(x) \approx \sum_{j=1}^{N} w f(x_j), \quad x_j = a + \left(j - \frac{1}{2}\right) w, \quad w = \frac{b - a}{N} \tag{3.41}
$$

ist marginal.

Der einfachste entsprechende Algorithmus, der der Wahl  $W(x) = 1$  und  $[a, b] =$ [−1, 1] entspricht, ist die Gauss-Legendre-Integration. Diese setzen wir ein zur Berechnung der Winkelintegrale. Dabei wird eine triviale, lineare Transformation benutzt, um das Intervall  $[-1, 1]$  auf das benötigte Intervall  $[0, \pi]$  abzubilden.

$$
\int_{0}^{\pi} d\vartheta f(\vartheta) = \frac{\pi}{2} \int_{-1}^{1} dx f\left(\frac{\pi}{2}(x+1)\right)
$$
\n(3.42)

Für die Impulsintegration bietet es sich aus ähnlichen Gründen, wie bereits bei der Tschebyscheff-Entwicklung beschrieben, an, endliche Cutoffs einzufuhren ¨ und die Stützstellen logarithmisch zu transformieren. Dadurch hat man kontrollierbare Cutoffs, kann die Fehler abschätzen, die durch das Einführen dieser Cutoffs gemacht wurden, und hat nach der logarithmischen Transformation auf allen Größenordnungen ausreichend viele Stützstellen.

Da man erfahrungsgemäß relativ viele bis sehr viele Stützstellen für die Impulsintegration benötigt, um diese mit hoher Präzision durchführen zu können (256 Stützstellen werden in der Regel verwendet), ist der Gewinn durch die Gauss-Integration in Vergleich zu äquidistanten Integrationsverfahren ziemlich gering. In der Tat zeigen entsprechende numerische Versuche, dass die Verwendung von ¨aquidistanten Verfahren bei der Impulsintegration genauso gut m¨oglich ist wie die Gauss-Legendre-Integration.

Zusammengefasst also wird die Impulsintegration wie folgt durchgeführt,

$$
\int_{0}^{\infty} dk f(k) \approx \int_{\varepsilon}^{\Lambda} dk f(k) \quad \text{(endliche Cutoffs)} \tag{3.43}
$$

$$
= \int_{\ln \varepsilon}^{\ln \Lambda} dy \, e^y \, f(e^y) \quad \text{(logarithmische Transformation)} \tag{3.44}
$$

$$
= \int_{-1}^{1} dx \, a e^{ax+b} \, f(e^{ax+b}) \quad \text{(lineare Transformation)} \tag{3.45}
$$

$$
\approx \sum_{j=1}^{N} w_j \, a e^{ax_j + b} \, f(e^{ax_j + b}) \quad \text{(Gauss-Legendre-Formel)} \tag{3.46}
$$

$$
\approx \sum_{j=1}^{N} w'_j f(k_j) \quad \text{(Definition von } w'_j \text{ und } k_j)
$$
\n(3.47)

Dabei werden a und b entsprechend gewählt, dass die Transformation  $y = ax + b$ das Intervall  $x \in [-1, 1]$  auf  $y \in [\ln \varepsilon, \ln \Lambda]$  abbildet. Im letzten Schritt wurden  $w'_{j} = w_{j} a e^{ax_{j}+b}$  und  $k_{j} = e^{ax_{j}+b}$  definiert zur kompakteren Notation. (Auch numerisch werden die so definierten Gewichte und Stützstellen einmal am Programmstart ausgerechnet und nicht in jeder Integration, was Rechenzeit spart.) Es ist nicht notwendig, dass die hier benutzten Cutoffs  $\varepsilon$  und  $\Lambda$  identisch sind mit den, genauso genannten, Cutoffs bei der Tschebyscheff-Entwicklung. Im Gegenteil wird es sich als vorteilhaft erweisen, diese unterschiedlich zu wählen. Wo Verwechslungsgefahr besteht, werde ich die Integrations-Cutoffs mit  $\varepsilon^i$  und  $\Lambda^\textrm{i}$  bezeichnen und die Tschebyscheff-Cutoffs mit $\varepsilon^\textrm{c}$ und Λ<sup>c</sup>.

Die wesentlichen numerischen Herausforderungen, die Darstellung der Formfaktoren und die Durchführung der numerischen Integration, sind hiermit bewältigt. Damit können wir die Gleichungen iterativ lösen.

## 3.3 Iteration

Die Integralgleichungen werden nun iterativ gelöst. Das erfordert, dass wir anfangs irgendwelche Startwerte für die Formfaktoren annehmen (siehe nächster Unterabschnitt 3.3.1). Dann werden die Integrale für die Formfaktoren an den Tschebyscheff-Stützstellen ausgerechnet. Dabei wird bei den renormierten Integralen, also den subtrahierten Größen, direkt die Differenz der Integranden aufintegriert, anstatt separat die Integrale zu berechnen und voneinander abzuziehen. Hierbei kommt die im vorangegangenen Abschnitt diskutierte numerische Integration mittels Gauss-Verfahren zum Einsatz. Dann werden mit diesen Integralen die neuen Formfaktoren an den Tschebyscheff-Stützstellen berechnet. Diese neuen Werte werden mit einem sogenannten Relaxationsverfahren mit den alten Werten "gemischt", etwa anhand der folgenden Formel,

$$
f_{\text{neu}}(k_i) \leftarrow r \cdot f_{\text{neu}}(k_i) + (1 - r) \cdot f_{\text{alt}}(k_i). \tag{3.48}
$$

Dabei ist  $r$  eine reelle Zahl zwischen 0 und 1. Für eine stabile Iteration ist ein relativ kleiner Wert von  $r \approx 0.2$  notwendig.

Mit den so ermittelten neuen Werten für die Formfaktoren an den Tschebyscheff-Stützstellen wird zuerst der Tschebyscheff-Fit durchgeführt, das heißt, die Koeffizienten der Tschebyscheff-Entwicklung werden bestimmt, und anschließend werden durch mehrere Fits nach der Methode der Minimierung der Summe der Fehlerquadrate die Infrarot- und Ultraviolett-Extrapolationen bestimmt.

Damit stehen aktualisierte Werte für die Formfaktoren zur Verfügung, und der nächste Iterationsschritt wird durchgeführt, bestehend aus Integration, Relaxation und Fit. Dies wird so lange gemacht, bis das System konvergiert ist, also bis weitere Iterationsschritte keine weitere Änderung der Formfaktoren (über den numerischen Fehler hinaus) mehr mit sich bringen. Technisch gelang es nicht, ein zuverlässiges Abbruchkriterium für die Iteration zu formulieren. Verwendete Abbruchkriterien, wie zum Beispiel eine geforderte maximale relative Anderung der Formfaktoren an jedem Punkt, oder eine maximale Summe aller relativen Anderungen der Formfaktoren, waren in Einzelfällen zu grob (sodass auch im Plot sichtbare Anderungen noch vorkamen, obwohl das Konvergenz- ¨ kriterium erfüllt war) oder zu streng (sodass eigentlich, nach menschlichem Ermessen auskonvergierte Systeme ewig weiter iteriert wurden, weil formulierte Konvergenzgrenzen nicht erreicht wurden). Daher wurde die Iteration einfach "sehr oft" ausgeführt, und falls nach "sehr vielen" Iterationen (1000 oder mehr) die Formfaktoren über weitere, Hunderte Iterationen im Plot auf Strichbreite aufeinander lagen, wurde das System als auskonvergiert betrachtet.

Es ist hier wichtig, zu betonen, dass in jedem Iterationsschritt das gesamte System selbstkonsistent iteriert wird. Andere Methoden funktionieren nach dem Prinzip, nacheinander die Formfaktoren jeweils bei festgehaltenen restlichen Formfaktoren auszuiterieren [1], oder sogar gar nicht selbstkonsistent zu rechnen, sondern einmal Startwerte anzunehmen und daraus dann ein einziges Mal die Integrale auszuwerten und die so resultierenden Formfaktoren als Lösung zu betrachten. In der vorliegenden Arbeit wird das gesamte System stets voll selbstkonsistent gelöst, zu jedem Zeitpunkt der Iteration, auch bevor das gesamte System auskonvergiert ist.

Insofern kann man den Algorithmus wie in Abbildung 3.1 skizzieren.

#### 3.3.1 Startwerte

Im vorangegangenen Abschnitt wurde erwähnt, das am Anfang des Iterationsverfahrens Startwerte angenommen werden müssen. Dies ist so in jedem Iterationsverfahren. Allerdings ist hier die Wahl der Startwerte relativ kritisch. Sie müssen schon relativ gut sein, damit die Iteration überhaupt konvergiert und nicht im Laufe der Iteration irgendwo Singularitäten oder numerische Fehler auftauchen. Ferner entscheidet die Wahl der Startwerte darüber, auf welche Lösung das System konvergiert. Zur Erinnerung: falls die Horizontbedingung implementiert wird, hat das System zwei L¨osungen mit unterschiedlichen Infrarot-Potenzgesetzen für den Geistpropagator und Gluonpropagator sowie die Skalare Krümmung.

Um ausreichend gute Startwerte anzunehmen, modellieren wir die Funktionen

```
Programmstart
```
Startwerte für die Formfaktoren initialisieren Tschebyscheff-Fit und Extrapolationen durchführen Schleife über i: für alle Iterationen Schleife über k: für alle äußeren Impulse Initialisiere Resultate für die vier Integrale auf Null Schleife über m: f"ur alle Integrationsimpule Schleife über n: f"ur alle Integrationswinkel Berechne Integranden für die vier Integrale Addiere gewichtete Integranden zu den Integralen Ende Schleife über n Ende Schleife über m Ende Schleife über k Berechne neue Werte der Formfaktoren Aktualisiere Formfaktoren mit Relaxation Tschebyscheff-Fit und Extrapolationen durchführen Ausgabe der Formfaktoren Ende Schleife über i Ausgabe der Formfaktoren Programmende

Abbildung 3.1: Der Algorithmus zur numerischen L¨osung des gekoppelten Integralgleichungssystems.

folgendermaßen. Dass bei diesen Startwerten einige anomale Dimensionen falsch  $sind,$  ist in Ordnung – es handelt sich ja nur um Startwerte. Die dürfen beliebig "schlecht" sein – solange das System auf eine stabile Lösung konvergiert.

$$
\chi(k) = \frac{A}{k^{\alpha}} - \frac{A}{\mu^{\alpha}} - \left[k\left(\frac{1}{\log(k/\mu)} - \frac{1}{k/\mu - 1}\right) - \frac{\mu}{2}\right]
$$
(3.49)

$$
\omega(k) = \sqrt{\left(\frac{A}{k^{\alpha}}\right)^2 + k^2} \tag{3.50}
$$

$$
d(k) = \frac{B}{k^{\beta}} + b \left[ \frac{1}{\log(k/\mu)} - \frac{1}{k/\mu - 1} \right]^{\delta}
$$
 (3.51)

$$
f(k) = \left[\frac{1}{\log(k/\mu)} - \frac{1}{k/\mu - 1}\right]^{\delta} \tag{3.52}
$$

Hierbei sind nun A,  $\alpha$ , B,  $\beta$ , b,  $\delta$  Parameter, die man einmal anfangs im Programm hier als Input hineinsteckt.  $\mu$  ist hier ebenfalls eine (beliebige) Konstante, nicht zu verwechseln mit dem Subtraktionspunkt, der andernorts auch mit  $\mu$  bezeichnet wird.

Es sei nochmals betont, um Missverständnisse zu vermeiden, dass im weiteren Verlauf bei den Infrarot- und Ultraviolett-Extrapolationen, die eine ähnliche Form haben, diese Parameter numerisch mittels einer Fit-Prozedur aus den numerisch errechneten Daten an den Tschebyscheff-Stutzstellen extrahiert werden. ¨ Beispiele für Startwerte sind  $A = 0.1$ ,  $\alpha = 0.8$ ,  $b = 5$  und  $\delta = 0.5$ , wenn man die schwächer Infrarot-divergente Lösung berechnen will, und  $\alpha = 1$  (bei ansonsten den gleichen Werten), wenn man die stärker divergente Lösung berechnen will. B und β werden dann jeweils berechnet aus den Relationen  $(2.132)$ ,  $(2.101)$ 

$$
\frac{A}{B^2} = \frac{N_c}{6\pi^2} \frac{\beta + 2}{2\beta(\beta + 1)},
$$
\n(3.53)

$$
\alpha = 2\beta - 1. \tag{3.54}
$$

## 3.4 Parallele Methoden

### 3.4.1 Grundlagen

Die numerische Durchführung geschah unter Zuhilfenahme von parallelen Methoden. Parallele Methoden ermöglichen es, dass ein Programm gleichzeitig auf mehreren Prozessoren und/oder Computern ausgefuhrt wird, um schnel- ¨ lere Programm-Durchläufe zu erhalten, oder anderweitig mehr Ressourcen zur Verfugung zu haben, wie zum Beispiel mehr Hauptspeicher. ¨

Bei dem hier zu lösenden Integralgleichungsproblem steht die Verringerung der zur Ausführung benötigten Zeit im Vordergrund. Hauptspeicher oder andere Ressourcen sind kein limitierender Faktor, während die Ausführungszeit durchaus unbequem lange Werte erreichen kann. Bei den Rechnern, die zur Durchführung der Arbeit zur Verfügung standen (Standard-Linux-PCs in Zeitraum 2005..2007), dauerte ein einfacher, nicht parallelisierter Run des Programms je nach Parametern und gewunschter Genauigkeit einige Minuten bis viele Stun- ¨ den. Diese Zeit könnte man zwar prinzipiell schon abwarten, aber es ist dennoch sehr bequem, mit parallelen Methoden zu arbeiten: Einzelne Programmläufe werden wesentlich schneller absolviert, als nicht parallelisierte, da dieses Problem beinahe perfekt parallelisiert (siehe mehr dazu weiter unten). Insbesondere in Phasen, wo man viele Programmläufe schnell hintereinander durchführen will, weil man zum Beispiel mit unterschiedlichen Parameter-Sets experimentieren will, gestattet dies wesentlich schnellere Fortschritte. Außerdem kommen heutzutage immer mehr Mehrkern-Prozessor-Systeme zum Einsatz, und wenn man solche Systeme nutzen möchte, kommt man um Parallelisierungs-Methoden nicht herum.

Die unterschiedlichen Parallelisierungstechniken lassen sich grob in zwei Lager aufteilen. Einerseits gibt es die sogenannten "Shared-Memory"-Modelle, bei denen das Programm auf einem Rechner in mehreren sogenannten "Threads", die auf den gleichen Adressraum zugreifen, gleichzeitig läuft. Dieses Modell ist vor allem dann sinnvoll, wenn dieser Rechner mehrere Prozessoren beziehungsweise Prozessorkerne besitzt, ansonsten ist kaum mit einer erhöhten Ausführungsgeschwindigkeit zu rechnen. Andererseits gibt es die sogenannten "Distributed Memory"-Modelle, bei denen das Programm in separaten Prozessen läuft, die alle einen eigenen Adressraum haben. Diese Programme können dann auch auf einem Rechner mit (meistens) mehreren Prozessoren ausgeführt werden, oder auch auf unterschiedlichen Rechnern, die miteinander vernetzt sind.

Grundsätzlich müssen die einzelnen Threads oder Prozesse von parallelisierten Programmen miteinander kommunizieren, falls das Programm nicht trivial parallelisierbar ist. (Ein Beispiel fur ein trivial parallelisierbares Programm ist ein ¨ Monte-Carlo-Programm, das gleichzeitig mehrere Zufallsexperimente parallel durchführt und am Ende einfach für die bessere Statistik alle Resultate zusammenfaßt.) Die Kommunikation bei Shared-Memory-Modellen funktioniert über gemeinsam genutzte Variablen sowie mit Mechanismen, die das Betriebssystem zur Synchronisation von Threads zur Verfügung stellt. Bei Distributed-Memory-Modellen geschieht die Kommunikation zum Beispiel Socket- oder Netzwerkbasiert.

Die Frage, welches Modell nun "besser" ist, ist eigentlich unzulässig, da je nach Aufgabenstellung und vor allem je nach vorhandener Hardware nicht beide Methoden verfügbar sind. Grundsätzlich funktioniert das Shared-Memory-Modell nur auf Maschinen, bei denen tatsächlich mehrere Prozessoren sich einen physikalischen Arbeitsspeicher teilen, also auf sogenannten SMP-Maschinen. Wenn auf einem Cluster gerechnet werden soll, bei dem jeder Knoten seinen eigenen Arbeitsspeicher hat, ist die Shared-Memory-Lösung nicht verfügbar, und die Parallelisierung muss mit dem Distributed-Memory-Modell geschehen. Wenn eine SMP-Maschine benutzt wird, und damit auch das Shared-Memory-Modell zur Verfügung steht (zusätzlich zum Distributed-Memory-Modell, das immer möglich ist), kann man wählen, welches Modell man einsetzen will. Hierbei ist meistens eine Shared-Memory-Parallelisierung einfacher und weniger aufwendig.

Da bei der Durchführung dieser Arbeit ein Cluster von Knoten mit jeweils eigenem Arbeitsspeicher zur Verfugung stand, wurde das Distributed-Memory- ¨ Modell benutzt.

Als Standard für das Shared-Memory-Modell hat sich vor allem OpenMP durchgesetzt, welches speziell dafur ausgelegte Compiler erfordert. Dieses Modell soll ¨ nicht weiter diskutiert werden, da es bei dieser Arbeit nicht beziehungsweise nur testweise benutzt wurde. Der am weitesten verbreitete Standard für die Distributed-Memory-Parallelisierung ist "MPI", welches in unterschiedlichen Implementierungen vorliegt. In dieser Arbeit wurde die Open-Source-MPI-Implementierung "lam-mpi" eingesetzt, welches inzwischen im Projekt "Open-MPI" aufgegangen ist (was wiederum nicht zu verwechseln ist mit dem Shared-Memory-Standard OpenMP). Im Gegensatz zu OpenMP erfordert MPI keine Implementierung im Compiler, sondern wird über Bibliotheksaufrufe eingebunden.

## 3.4.2 Parallelisierung mit MPI

Es soll hier noch kurz etwas Terminologie eingeführt werden. Die Gesamtheit der physikalischen Computer, die zum parallelen Rechnen benutzt werden, nennen wir Cluster. Einzelne Maschinen dieses Clusters werden Hosts genannt. Ein Host hat mindestens eine, gegebenenfalls auch mehrere CPUs. Ein bis mehrere Maschinen werden dann zu einem sogenannten virtuellen Supercomputer zusammengefasst. Dabei wird noch für jede Maschine festgelegt, wieviele Knoten er ausführen soll. Ein Knoten läuft als ein Prozess auf einem Host.

In der Regel ist es sinnvoll, dass auf jedem Host soviele Knoten laufen, wie der Host CPUs besitzt. Dies ist jedoch nicht zwingend notwendig, und es kann davon abgewichen werden. Zu Versuchszwecken kann man auch auf einem Rechner mit nur einer CPU parallel rechnen (ohne dabei naturlich Geschwindigkeitsgewinne ¨ erwarten zu dürfen). Oder wenn man zwei Rechner mit unterschiedlich schnellen CPUs besitzt, kann es unter Umständen sinnvoll sein, auf dem schnelleren Rechner beispielsweise zwei Knoten laufen zu lassen und auf dem langsameren nur einen.

Der grundlegende Gedanke der Parallelisierung mit MPI ist nun, dass die Knoten gleichzeitig Berechnungsaufgaben übernehmen, und sich die Arbeit auf irgendeine, vom Programmierer festzulegende Art und Weise, aufteilen. Jeder Knoten besitzt dabei eine eindeutige ID, die von 0 bis  $n-1$  geht, wenn n die Anzahl der Knoten insgesamt ist. MPI tritt hierbei vor allem in der Rolle auf, die einzelnen Prozesse auf den verschiedenen Rechnern zu starten, und stellt die Informationen zur Verfügung, aus wievielen  $n$  Prozessen das parallele Programm besteht, und welche ID jeder einzelne Prozess besitzt. Weiterhin stellt dem Programmierer Bibliotheksfunktionen zur Verfugung, mit denen er Nach- ¨ richten von einem Knoten zu einem anderen Knoten senden kann. (Tatsächlich kann MPI noch viel mehr, aber für diese kurze Einführung soll das genügen.) Im folgenden sollen kurz zwei einfache Parallelisierungsmethoden beschrieben werden anhand des Beispiels der Matrixmultiplikation. Ein Ergebnisvektor  $\vec{a} =$  $(a_i)$  soll berechnet werden als Multiplikation einer Matrix  $M = (m_{ij})$  mit einem Vektor  $\vec{b} = (b_i)$ ,

$$
\vec{a} = M\vec{b} \tag{3.55}
$$

$$
a_i = \sum_j m_{ij} b_j \tag{3.56}
$$

Dieses Problem entspricht im Charakter dem bei uns vorherrschenden Problem der numerischen Integration, bei der die Integration angenähert wird durch eine endliche Summe. Der wesentliche Unterschied ist, dass bei unserer Integration der Integralkernel keine konstante Matrix ist, sondern dass die Formfaktoren (welche hier den Vektoren entsprechen) in den Integrationskernel eingehen. Dies hat jedoch für die hier diskutierten Parallelisierungsmethoden keinen Einfluss. Im einfachsten Fall verwendet man bei der Parallelisierung das Prinzip, dass alle Knoten den gleichen Programmcode auf unterschiedlichen Daten ausfuhren ¨ (sogenanntes SPMD-Prinzip: Single Program, Multiple Data). Stellen wir uns vor, wir haben genau so viele Knoten wie Zeilen in der Matrix. Dann verteilt man jedes einzelne Skalarprodukt "Matrixzeile mal Vektor" auf einen eigenen Knoten. Wesentlich dabei ist, dass diese einzelnen Skalarprodukte sich unabhängig voneinander auf den unterschiedlichen Knoten ausführen lassen. Nachdem dann jeder Knoten sein Skalarprodukt ausgerechnet hat, wird am Ende des Programms der Ergebnisvektor gebildet, indem beispielsweise alle Knoten dem Knoten mit der ID 0 ihr Ergebnis senden. Dieser Knoten setzt daraus dann den Ergebnisvektor zusammen und gibt ihn aus.

Das gleiche Prinzip läßt sich dann modifiziert betreiben für beliebige Knotenund Zeilenanzahlen. Dann wird der Ergebnisvektor in  $n$  (möglichst) gleich große Teilvektoren aufgespaltet, und jeder Knoten berechnet seinen Teilvektor.

In diesem Setup machen die verschiedenen Knoten alle die gleiche Arbeit auf unterschiedlichen Daten. Da jeder Knoten (etwa) gleichviel Arbeit erledigen muss, sind die Knoten (bei gleicher Rechengeschwindigkeit) gleich schnell fertig mit der Berechnung ihres Anteils an der gesamten Berechnung. Falls jedoch die unterschiedlichen Knoten nicht gleich schnell sind, oder auf den einzelnen Knoten eine von vornherein unbekannte Anzahl an weiteren Prozessen laufen, was die Ausführungsgeschwindigkeit auf den einzelnen Knoten auf eine unverhersagbare Art und Weise beeinflusst, ist es ungünstig, von vornherein jedem Knoten einen gleich großen Anteil an der Gesamtarbeit zuzuweisen. Die schnelleren Knoten werden dann recht schnell fertig sein mit ihren Berechnungen, und dennoch muss für das Gesamtresultat so lang gewartet werden, wie der langsamste Knoten an Zeit benötigt. Dieser Fall ist recht oft gegeben, wenn auf einem Cluster-of-Workstations, wie er häufig an Universitäts-Instituten anzutreffen ist, parallel gerechnet wird. In diesem Fall bietet sich eine dynamische Verteilung der Rechenaufgaben an.

Hierbei übernimmt ein Knoten ("Master-Knoten") die Aufgabe, die Arbeit zu verteilen, und andere Knoten übernehmen die Berechnungsaufgaben. Denken wir an eine Matrixmultiplikation, bei der eine Matrix mit einer sehr großen Zeilenzahl mit einem entsprechenden Vektor multipliziert werden muss, wobei die Zeilenzahl m wesentlich größer ist als die Anzahl der Knoten n. Dann kann eine Parallelisierung derart geschehen, dass jeder Berechnungsknoten sich beim Start des Programms an den Master-Knoten wendet mit der Anfrage nach einem Index i, für den er das Element  $b_i$  des Ergebnisvektors als Skalarprodukt berechnen soll. Der Knoten berechnet dann dieses Element und sendet es an den Master-Knoten, der es in den Ergebnisvektor einfugt. Der Berechnungsknoten ¨ wendet sich dann mit der nächsten Anfrage an den Master-Knoten, der dann einen neuen Index an den Berechnungsknoten sendet, fur den dieser das Skalar- ¨ produkt berechnen soll. Wenn irgendwann alle Ergebnisse vorliegen und keine weiteren Elemente mehr berechnet werden müssen, sendet der Master-Knoten auf weitere Anfragen nach Arbeit die Antwort, dass alle Arbeit erledigt wurde. In der Praxis ist es einfacher, hierbei die Aufgabe des Einsammelns der einzelnen Skalarprodukte in einem separaten Knoten durchzufuhren. Der Master-Knoten ¨ verteilt dann die Arbeit, der Einsammel-Knoten sammelt die Resultate ein, und die restlichen Knoten führen die Berechnungen aus. Der Grund hierfür ist, dass dann eine einfachere Programmstruktur in den einzelnen Knoten möglich ist. Der Aufgaben-Verteiler-Knoten besteht aus einer einfachen Schleife, der auf Anfragen nach Arbeit noch nicht vergebene Indices vergibt. Der Einsammel-Knoten besteht aus einer einfachen Schleife, der so lange Ergebnisse erwartet, bis alle Ergebnisse gemeldet wurden. Wenn diese beiden Aufgaben in einem Knoten vereint würden, wäre die resultierende Programmstruktur deutlich aufwendiger. Dabei müssen der Master-Knoten und der Einsammel-Knoten nicht auf eigenen CPUs laufen, da sie fast keine Rechenzeit verbrauchen; sie können gut beide zusammen mit einem weiteren Rechen-Knoten auf der gleichen CPU laufen.

Diese Methode hat den Vorteil, dass auch unterschiedlich schnelle Maschinen beinahe perfekt ausgelastet werden. Die Wartezeit am Programmende beschränkt maximal sich auf die Zeit, die auch der langsamste Knoten benötigt, um eine Zeile auszurechnen. Im Realfall, wenn vorhandene Arbeit sich sehr fein aufteilen läßt in unabhängige Teilaufgaben, die sich alle einzeln sehr schnell berechnen lassen, kann man so die Wartezeiten fast auf Null herunter reduzieren. Eventuell tritt hierbei der gegenl¨aufige Aspekt auf, dass Kommunikation Zeit erfordert und das Programm insgesamt ausbremsen kann. Man wird also einen Mittelweg finden wollen und die einzelnen Teilaufgaben nicht zu klein machen, um Kommunikations-Overhead gering zu halten. Das muss im konkreten Einsatz analysiert werden. In unserem Falle ist die Aufteilung nach äußeren Impulsen grob genug, sodass Verlangsamungseffekte durch die Kommunikation fast nicht beobachtbar sind.

In unserem Algorithmus, der fur eine nicht parallelisierte, also serielle Variante ¨ in Abbildung 3.1 auf Seite 39 angegeben wurde, wird also die Schleife über k aufgespaltet. Alles, was außerhalb dieser Schleife geschieht, wird redundanterweise auf allen Knoten berechnet. Es ist unnötig, auch den Code außerhalb der Schleifen zu parallelisieren, da dort im Vergleich zur großen Hauptschleife ohnehin kaum Rechenzeit verbraucht wird. Im Unterschied zum seriellen Programm berechnet nun aber nicht jeder Knoten die Integrale an allen äußeren Impulsen, sondern nur an den Impulsen, die ihm zugeteilt werden. Nach der Schleife über k wird kommuniziert, das heißt, einem Knoten werden alle Resultate gesendet, und dieser Knoten sendet dann das Gesamtresultat an alle Knoten, sodass nach der Schleife alle Knoten die Integrale für alle k kennen. Der Rest vom Programm bleibt im Wesentlichen unverändert. Die einzige weitere Änderung von der seriellen zur parallelen Version sind, dass nur ein Knoten Datei- und Bildschirm-Ein-Ausgabe betreibt, damit sich die Knoten dabei nicht gegenseitig stören, beziehungsweise, um nicht auf jedem Knoten nachher Ergebnisdateien produziert zu haben, in denen ohnehin überall das gleiche drinsteht – es ist ausreichend, nur einmal herauszuschreiben.

## Kapitel 4

# Numerische Lösung der Dyson-Schwinger-Gleichungen mit Horizontbedingung

In der numerischen Behandlung ist es notwendig, die Dyson-Schwinger-Gleichungen in dimensionslosen Größen auszudrücken, indem man alle dimensionsbehafteten Größen mit entsprechenden Potenzen der Renormierungsskala  $\mu$ reskaliert. Damit erhält man (reskalierte Größen werden durch eine Schlange auf den originalen Größen gekennzeichnet)

$$
\tilde{k} = \frac{k}{\mu}, \qquad \tilde{\omega}(\tilde{k}) = \frac{\omega(k = \mu \tilde{k})}{\mu}, \quad \tilde{\chi}(\tilde{k}) = \frac{\bar{\chi}(k)}{\mu}, \qquad (4.1)
$$

$$
\tilde{d}(\tilde{k}) = d(k), \quad \tilde{f}(\tilde{k}) = f(k), \qquad \tilde{\xi} = \frac{\xi}{\mu}, \qquad \tilde{\mu} = \frac{\mu}{\mu} = 1.
$$
 (4.2)

In diesen dimensionslosen Einheiten werden die Rechnungen ausgefuhrt. Physi- ¨ kalische Einheiten können nach der Rechnung eingeführt werden, zum Beispiel indem man die Stringtension an deren physikalischen Wert anpasst, woraus man die interne Skala  $\mu$  bestimmen kann.

Weiterhin müssen die Renormierungskonstanten angegeben werden. Dies sind  $\tilde{\xi}_0$ ,  $\tilde{\xi}$ ,  $\tilde{d}(0)$  und  $\tilde{f}(\mu)$ . Schon in Ref. [1] wurde beobachtet, dass weder der Infrarotexponent, noch das Ultraviolett-Verhalten der verschiedenen Formfaktoren von den exakten Werten der Renormierungskonstanten abhängt, bis auf den Wert von  $d(0)$ , welcher jedoch, da wir hier Lösungen betrachten wollen, die die Horizontbedingung befolgen, durch eben diese festgelegt ist, als  $d^{-1}(0) = 0$ . Die übrigen Renormierungskonstanten werden wie folgt festgelegt.

Wenn nicht anders angegeben, wählen wir  $\zeta_0 = 0$ . Diese Wahl hat den Vorteil, dass nur die Ultraviolett-Divergenz in der Gap-Gleichung entfernt wird, ohne neue endliche Parameter einzuführen. Aus der gleichen Überlegung heraus wählen wir, sofern nicht anders angegeben,  $\xi = 0$ . Diese Wahl ist jedoch keineswegs zwingend erforderlich, und wir werden das Verhalten der Lösungen auch für unterschiedliche Werte dieser Renormierungsparameter untersuchen.

Es sei noch kurz erwähnt, dass die Interpretation der Plots leichter fällt, wenn man sich daran erinnert, welche Bedeutung  $\xi_0$  (2.96) und  $\tilde{\xi}$  (2.104) für die

Formfaktoren haben. Zusammen mit  $\tilde{\mu} = 1$  (4.2) ergibt sich als Zusammenhang zwischen den reskalierten Renormierungskonstanten

$$
\tilde{\xi}_0 = \tilde{\omega}^2(1) - 1 \tag{4.3}
$$

$$
\tilde{\xi} = \lim_{\tilde{k}\to 0} \left( \tilde{\omega}(\tilde{k}) - \tilde{\overline{\chi}}(\tilde{k}) \right) . \tag{4.4}
$$

Die Wahl  $\tilde{\xi}_0 = 0$  korrespondiert also zu  $\tilde{\omega}(1) = 1$  und  $\tilde{\xi} = 0$  bedeutet, dass im Infraroten die Differenz  $\tilde{\omega}(\tilde{k}) - \tilde{\chi}(\tilde{k})$  verschwindet. Diese Wahl wird ebenfalls bevorzugt bei der Untersuchung des 't Hooft-Loop, siehe Kapitel 6 sowie Refs. [28, 29].

Damit bleibt die Renormierungskonstante  $\tilde{f}(\mu)$  noch festzulegen. Im Geiste des perturbativen Wertes für  $f(k)$ ,  $f_{\text{pert.}}(k) \equiv 1$  wählen wir  $f(\mu) = 1$ .

Wie in Abschnitt 2.1.8 vorgestellt wurde, existieren nach Wahl der Horizontbedingung zwei Äste von Lösungen der Dyson-Schwinger-Gleichungen, die zu den unterschiedlichen Lösungen der Infrarot-Analyse (2.110) korrespondieren. Welche Lösung von der Numerik angenommen wird, hängt ab von der Wahl der Startwerte des Iterationsverfahrens. Im Folgenden soll zunächst die schwächer divergierende Lösung vorgestellt werden, die zu  $\beta_1 \approx 0.796$  korrespondiert. Diese Lösung historisch zuerst gefunden wurde [1]. Darauf folgend soll ein Resultat dieser Arbeit vorgestellt werden; die Lösung, welche zu  $\beta_2 = 1$  korrespondiert.

## 4.1 Resultate korrespondierend zu  $\beta_1 \approx 0.796$

In Abb. 4.1-4.3 zeigen wir Resultate der schwächer divergenten Lösung.

Abbildung 4.1 zeigt den Gluon-Formfaktor  $\omega(k)$  und die skalare Krümmung  $\bar{\chi}(k)$ . Wir finden das analytisch vorhergesagte Resultat, dass  $\omega(k)$  und  $\bar{\chi}(k)$  beide im Infraroten mit der Potenz  $\beta_1 \approx 0.796$  divergieren, und sich dort approximieren. Der Gluon-Formfaktor  $\omega(k)$  geht dann glatt in sein UV-asymptotisches Verhalten  $\omega(k) = k$  über, wobei die genaue Form im intermediären Bereich von den Renormierungskonstanten abhängt, wie im folgenden Abschnitt für den Fall  $\beta_2 = 1$  stellvertretend untersucht werden wird. Die skalare Krümmung  $\bar{\chi}(k)$ zeigt neben dem eben angesprochenen Infrarotverhalten einen Vorzeichenwechsel bei  $k = \mu$ , um dann "fast linear" zu divergieren (mit negativem Vorzeichen). "Fast linear" heißt hier, dass es sich um eine  $k/\ln k$ -Abhängigkeit handelt.

In Abb. 4.2 sehen wir den Geist-Formfaktor  $d(\tilde{k})$  und den Coulomb-Formfaktor  $f(\tilde{k})$ . Der Geist ist Infrarot-divergent, wie aufgrund der implementierten Horizontbedingung zu erwarten ist. Der Coulomb-Formfaktor geht im Infraroten auf eine Konstante, da wir in der Berechnung des Coulomb-Integrals den perturbativen Wert  $d = 1$  für den Geistpropagator eingesetzt haben (da das System sonst keine Lösung besitzt, siehe Kap. 2). Im Ultravioletten besitzen beide Formfaktoren in akzeptabler Qualität das korrekte logarithmische Laufen.

Die im folgenden angegebenen Werte für die Infrarot-Exponenten sind diejenigen, die numerisch extrahiert wurden durch die Methode der kleinsten Fehlerquadrate. Fehlerabschätzungen lassen sich sehr schwer für diese Werte angeben, da der formell ermittelte statistische Fehler beliebig verkleinert werden

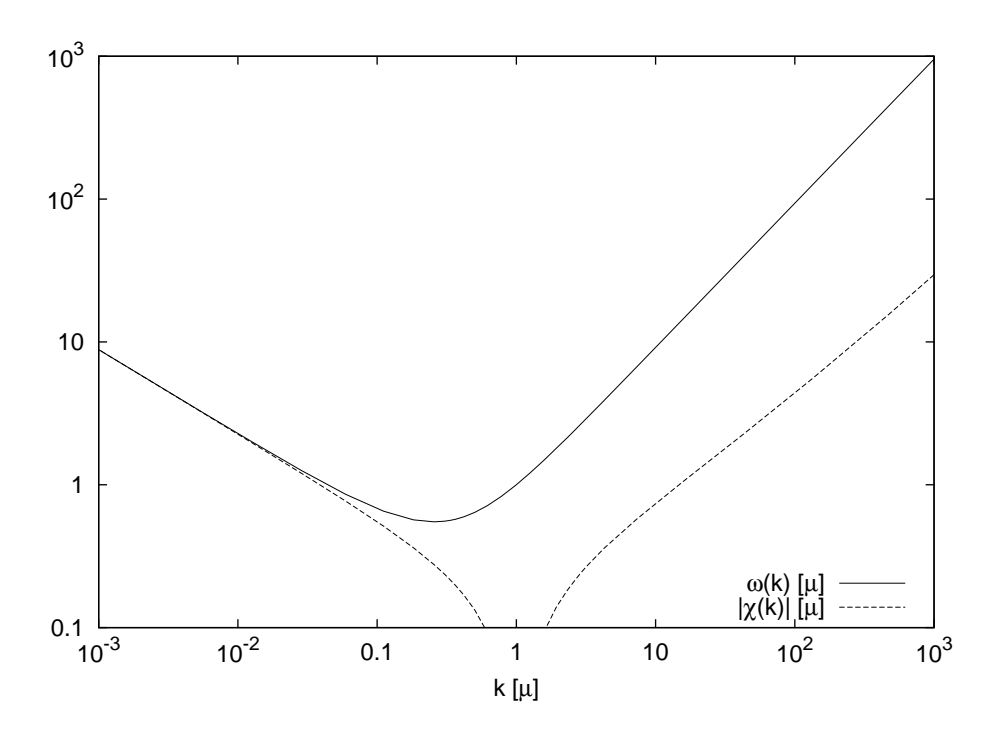

Abbildung 4.1: Die Gluon-Energie  $\tilde{\omega}(\tilde{k})$  und der Betrag der skalaren Krümmung  $\tilde{\bar{\chi}}(\tilde{k})$  der schwächer divergenten Lösung entsprechend  $\beta_1 \approx 0.796$ .

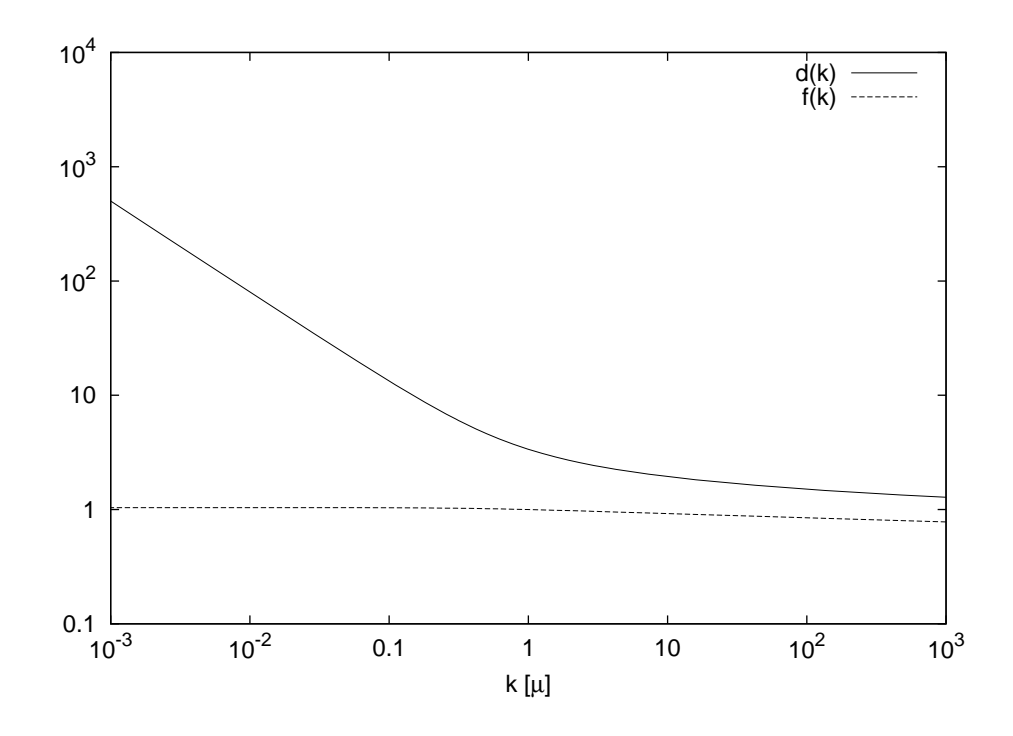

Abbildung 4.2: Der Geist-Formfaktor  $d(\tilde{k})$  und Coulomb-Formfaktor  $f(\tilde{k})$  der schwächer divergenten Lösung entsprechend  $\beta_1 \approx 0.796$ .

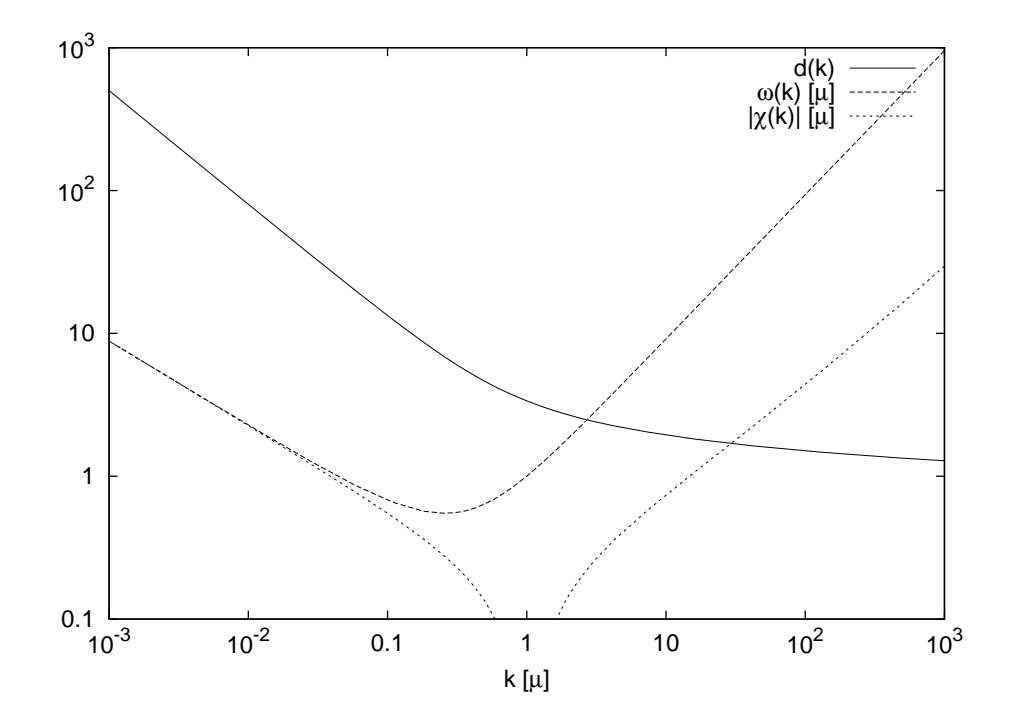

Abbildung 4.3: Beide vorangegangene Plots in einer Abbildung.

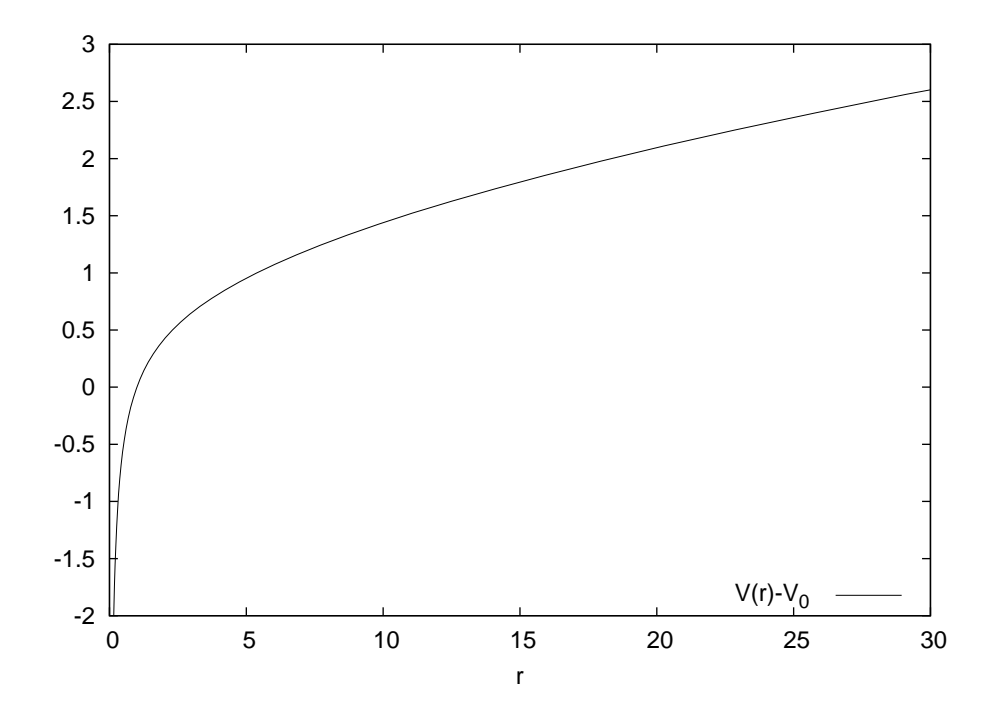

Abbildung 4.4: Das Coulomb-Potential  $V(r)$  der schwächer divergenten Lösung entsprechend $\beta_1 \approx 0.796.$ 

kann durch Erhöhen der Anzahl der Fitpunkte. Der eigentliche Fehler liegt darin, dass man versucht, Exponenten des asymptotischen Verhaltens zu ermitteln aus Bereichen der Kurve, die noch nicht ganz asymptotisches Verhalten zeigen. Da dieser Fehler kaum zu quantifizieren ist, verzichte ich im Folgenden auf eine Angabe des Fehlers.

Man findet also für den Infrarot-Exponenten des Geist-Formfaktors

$$
\beta = 0.7940\tag{4.5}
$$

welches zum analytisch errechneten Wert  $\beta_1 \approx 0.796$  in erstaunlich guter Näherung liegt (numerischer Fehler  $\approx 0.25\%$ ). Ferner findet man numerisch für die Infrarotexponenten von  $\tilde{\omega}(\tilde{k})$  und  $\tilde{\bar{\chi}}(\tilde{k})$  (in der Berechnung der schwächer divergenten Lösung kann man darauf verzichten, den gemeinsamen Exponenten aus einem Fit mit kombinierten Daten zu ermitteln, siehe Abschnitt 3.1.3 fur ¨ Details)

$$
\alpha = 0.5878\tag{4.6}
$$

$$
\gamma = 0.5882\tag{4.7}
$$

welches bis auf einen relativen Fehler von 0.07% übereinstimmt, und damit in exzellenter Übereinstimmung ist mit der Randbedingung aus der Infrarot-Analyse, welche fordert, dass diese beide Werte gleich sind. Ferner kann man noch die Summenregel überprüfen, welche fordert, dass

$$
2\beta - \alpha = 1, \tag{4.8}
$$

$$
2\beta - \gamma = 1, \tag{4.9}
$$

was bei unseren Werten für die Exponenten ergibt

$$
1.5880 - 0.5878 = 1.0002, \tag{4.10}
$$

$$
1.5880 - 0.5882 = 0.9998. \tag{4.11}
$$

Damit liegt der numerische Fehler bei 0.02%.

In Abb. 4.3 zeigen wir den Geist-Formfaktor, den Gluon-Formfaktor sowie die Skalare Krümmung in einem gemeinsamen Plot. Diese Darstellung dient vor allem dazu, dass mit einem Blick die Nicht-Parallelität der Infrarot-Potenzgesetze wahrgenommen werden kann, die eben eine Eigenschaft dieser Lösung mit  $\beta_1 \approx$ 0.796 ist (oder genauer gesagt, die aufgrund der Summenregel eine Eigenschaft aller Lösungen mit  $\beta \neq 1$  ist).

Schließlich soll für diese schwächer divergente Lösung noch das Quarkpotential gezeigt werden, siehe Abb. 4.4. Man findet ganz deutlich kein lineares Verhalten, was eine Extraktion der Stringtension unmöglich macht. Aber dennoch steigt das Quarkpotential  $V(r) \propto r^{\nu}$  mit einer Potenz  $\nu \approx 0.576 < 1$  an.<sup>1</sup> Dies ist eine Manifestation von Confinement: Zur Separation zweier statischer Quark-Ladungen wäre somit eine unendlich große Energie notwendig. Daher lassen sich Farbladungen nicht separieren.

<sup>&</sup>lt;sup>1</sup>Wie man in Infrarot-Approximation leicht zeigen kann, gilt für die Potenz  $\nu$  des Quark-Potentials näherungsweise  $\nu \approx 2\beta - 1$ , woraus hier folgen würde  $\nu \approx 0.588$ , welches auch numerisch gut mit den ermittelten Wert übereinstimmt.

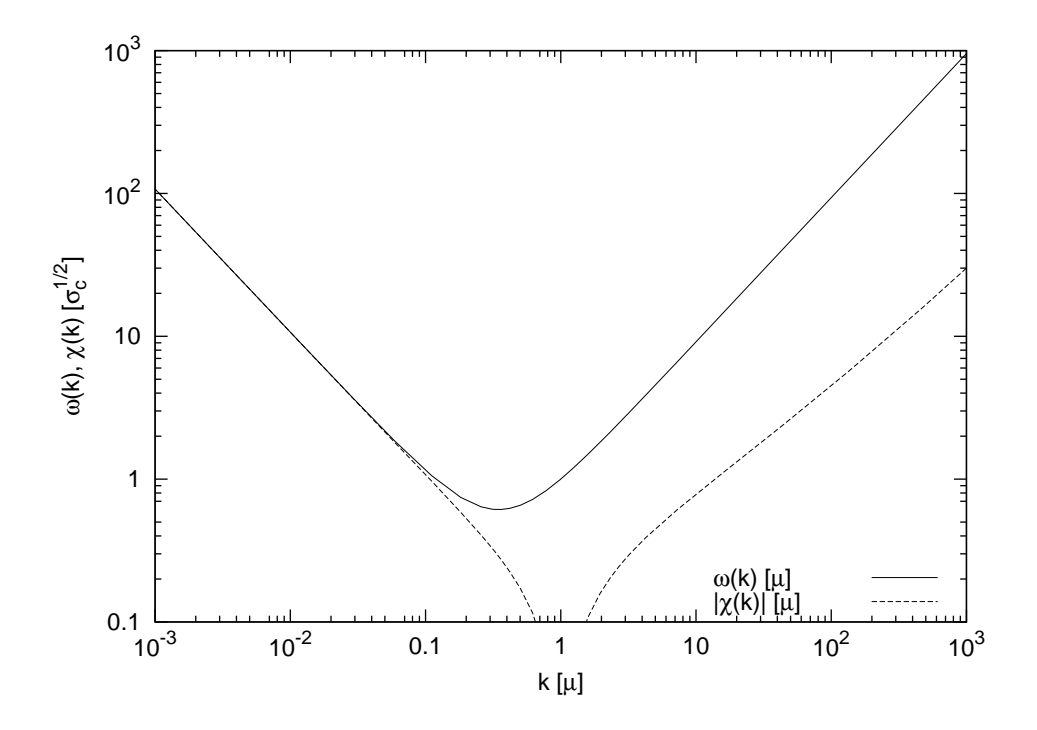

Abbildung 4.5: Die Gluon-Energie  $\tilde{\omega}(\tilde{k})$  und der Betrag der skalaren Krümmung  $\tilde{\bar{\chi}}(\tilde{k})$ .

## 4.2 Resultate korrespondierend zu  $\beta_2 = 1$

In Abb. 4.5 bis 4.7 zeigen wir die numerischen Lösungen der gekoppelten Dyson-Schwinger-Gleichungen bei einem Wert von  $\tilde{\omega}(1) = 1$ . Die übrigen Renormierungskonstanten betragen dabei, sofern nicht anders angegeben,  $\zeta_0 = 0$ ,  $\zeta = 0$ ,  $f_{\mu} = 1.$ 

In Abb. 4.5 zeigen wir den Gluon-Formfaktor  $\tilde{\omega}(\tilde{k})$  und die skalare Krümmung  $\tilde{\bar{\chi}}(\tilde{k})$ . Wir sehen, dass auch diese Formfaktoren Infrarot-divergent sind, was eine Folge des Infrarot-divergenten Geist-Formfaktors ist. Wie man weiterhin erkennt, fallen  $\tilde{\omega}(\tilde{k})$  und  $\tilde{\overline{\chi}}(\tilde{k})$  im Infraroten aufeinander. Sie zeigen also auch numerisch die gleiche Infrarot-Divergenz, die analytisch in der Infrarotanalyse der Dyson-Schwinger-Gleichungen, durchfuhrt in [1, 20], gefunden wurde. Wie man ¨ auch schon aus dem Schaubild anhand der Steigung im doppelt-logarithmischen Plot ablesen kann, ist die Stärke der Divergenzen ungefähr linear. Der numerische Wert, der für ihre gemeinsame Divergenz extrahiert wird, ist 1.00062 und damit beträgt hier der Fehler 0.062%. Die Verletzung der Summenregel (2.101) beträgt hier  $0.1\%$ .

Ferner sieht man in diesem Schaubild das asymptotische Ultraviolett-Verhalten von  $\tilde{\omega}(\tilde{k})$ . Zwischen infrarotem und ultraviolettem Bereich verläuft die Kurve glatt. Dieser Bereich wird von den Renormierungskonstanten  $\xi_0$  und  $\xi$  beeinflusst, wie wir weiter unten zeigen.

Die skalare Krümmung  $\tilde{\bar{\chi}}(\tilde{k})$  hat einen Vorzeichenwechsel bei  $k = \mu$ , was im doppelt-logarithmischen Plot wie ein negativer Pol aussieht, und divergiert dann

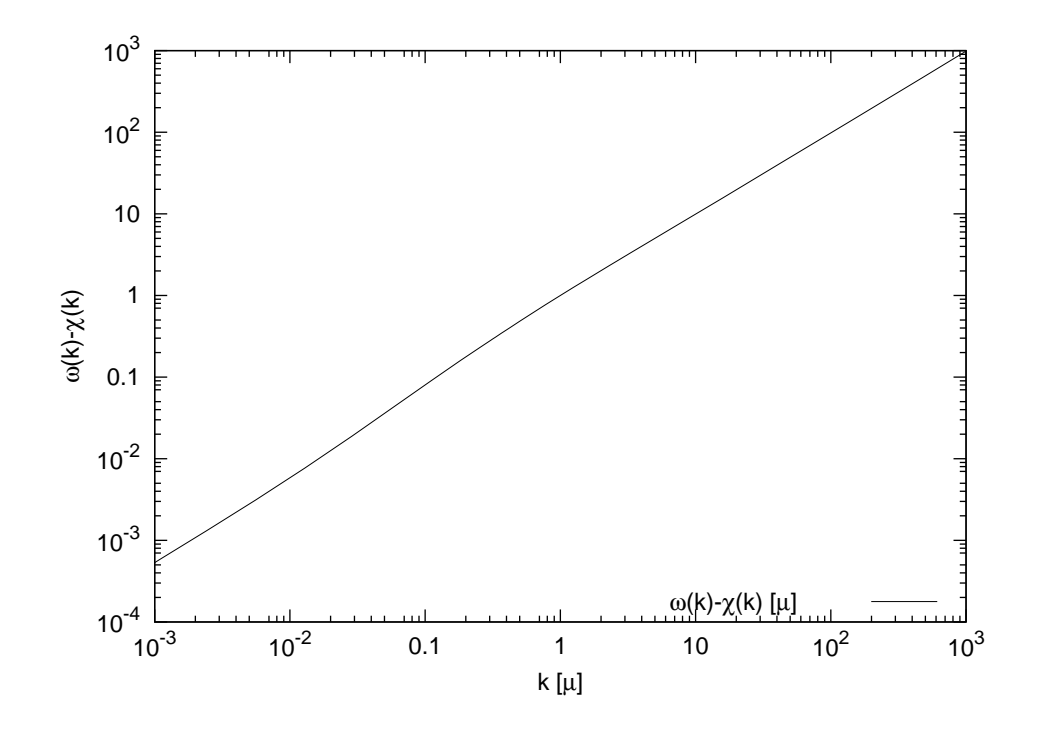

Abbildung 4.6: Die Differenz  $\omega(k) - \chi(k)$ .

wie  $k/\sqrt{\ln k/\mu}$ .

In Abb. 4.6 ist die Differenz  $\tilde{\omega}(\tilde{k}) - \tilde{\overline{\chi}}(\tilde{k})$  aufgetragen, die bei der verwendeten Wahl der Renormierungskonstante  $\tilde{\xi} = 0$  gegen 0 geht. Bei  $\tilde{\xi} \neq 0$  erhalten wir keine verschwindende Differenz, sondern eine endliche,  $\tilde{\omega}(\tilde{k}) - \tilde{\overline{\chi}}(\tilde{k}) = \tilde{\xi}$ . Resultate dazu werden weiter unten gezeigt. Besonders betont werden soll die numerische Präzision dieser Differenz. Numerisch ist es bekanntermaßen sehr schwierig, präzise die Differenz von großen Zahlen auszurechnen. Die dafür erforderliche relative Genauigkeit ist sehr hoch. Wir berechnen auf eine Genauigkeit von etwa 10−<sup>4</sup> die Differenz zweier Kurven, die beide etwa einen Betrag von 10<sup>2</sup> haben, um den Impuls 10−<sup>3</sup> herum. Das entspricht einer relativen Genauigkeit von 10−<sup>6</sup> . Mit den Methoden der vorangegangenen Arbeiten waren die erzielten Genauigkeiten auf dem Prozent-Niveau, was die präzise Auswertung dieser Differenz vollkommen unmöglich machte.

Im Ultravioletten ist die Differenz $\tilde{\omega}(\tilde{k}) - \tilde{\bar{\chi}}(\tilde{k})$ dominiert durch  $\tilde{\omega}(\tilde{k})$  und geht daher in führender Ordnung wie  $\tilde{\omega}(k) \approx k$ . Im intermediären Impulsbereich verläuft die Kurve glatt. Auch hier sieht man Abhängigkeiten von den Renormierungskonstanten, siehe unten.

In Abb. 4.7 zeigen wir den Geist-Formfaktor  $d(\tilde{k})$  und  $f(\tilde{k})$ . Als herausragende Eigenschaften erkennen wir die Infrarot-Divergenz, die Resultat der Implementierung der Horizontbedingung ist, sowie das logarithmische Laufen im Ultravioletten. Besonders ist dabei die lineare Infrarot-Divergenz hervorzuheben, die numerisch mit einem Wert von 1.00084 und somit einem Fehler von 0.084% erreicht wird. Im Ultravioletten findet man das korrekte logarithmische Laufen  $d(\tilde{k}) \approx 1/\sqrt{\ln k/\mu}.$ 

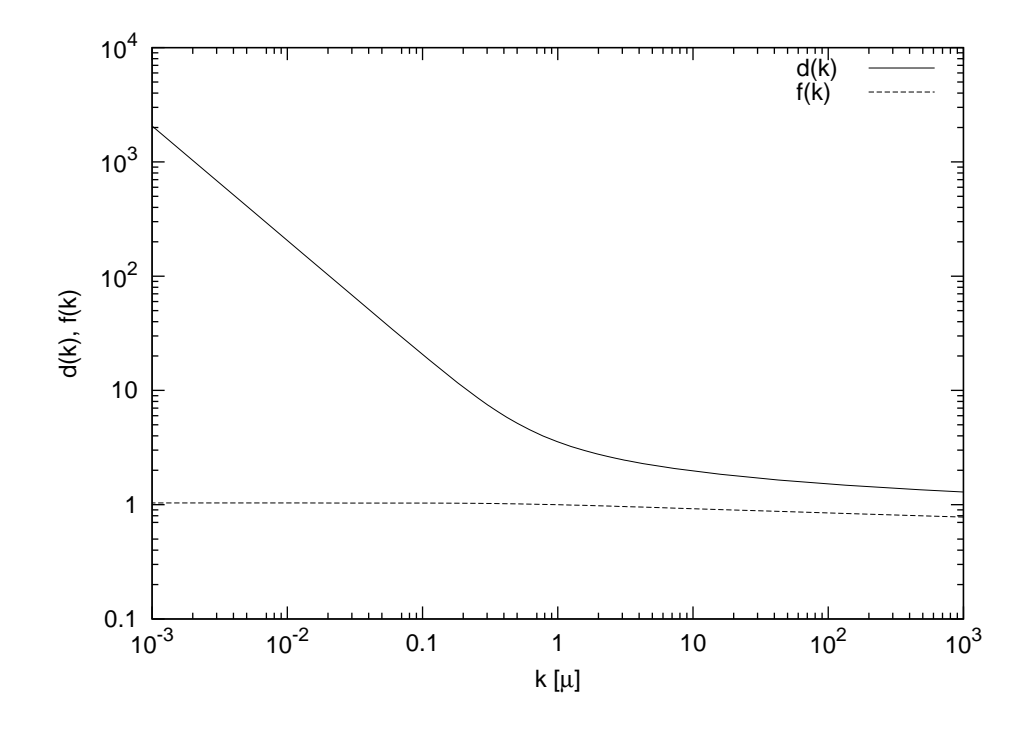

Abbildung 4.7: Der Geist-Formfaktor  $d(k)$ .

Der Coulomb-Formfaktor  $f(\tilde{k})$  wird in diesen Rechnungen ausgewertet mit dem perturbativen Wert  $d = 1$  in der Coulomb-Gleichung. Daher ist der Coulomb-Formfaktor hier Infrarot-endlich. Durch die Wahl  $f_{\mu} = 1$  definieren wir den Funktionswert an der Stelle  $k = \mu$ . Im Ultravioletten finden wir auch hier das korrekte logarithmische Laufen  $f(\tilde{k}) \approx 1/\sqrt{\ln k/\mu}$ .

Alle Formfaktoren zusammen zeigen wir in Abb. 4.8. Was man in dieser Abbildung besonders schön sieht, ist die gleiche Infrarot-Divergenz von  $\omega(k)$ ,  $\bar{\chi}(k)$ und  $d(k)$ , da die Geraden (die im doppelt-logarithmischen Plot aus den Potenzgesetzen resultieren) parallel liegen. Im entsprechenden Plot mit den schw¨acher divergenten L¨osungen, Abb. 4.3, findet man nicht-parallele Geraden, die die unterschiedlichen Divergenzen beschreiben.

In Abb. 4.9 und 4.10 zeigen wir das Coulomb-Potential, gegeben durch Gl.  $(2.126)$ . Während in Abb. 4.9 vor allem der Bereich kleiner Abstände gezeigt wird, in dem man den Coulomb-Anteil schön sehen kann, sieht man in Abb. 4.10 ein exakt linear ansteigendes Potential (mit einem numerisch geschätzten Fehler von kleiner als einem Prozent), was wiederum mit der Infrarot-Analyse in [20] übereinstimmt. Dies ist auch das phänomenologisch erwartete Verhalten. Gitterrechnungen [30, 31, 24] jedoch haben gezeigt, dass die Coulomb-Stringtension etwa um einen Faktor  $1.5...3$  größer als die durch den Wilson-Loop extrahierte Stringtension ist. Dies wiederum stimmt mit dem analytischen Resultat [25] überein, dass die Coulomb-Stringtension eine obere Grenze für die Wilson-Loop-Stringtension darstellt.

Durch das linear ansteigende Verhalten des statischen Quark-Potentials ist es möglich, eine physikalische Skala in die Rechnungen einzuführen, indem wir un-

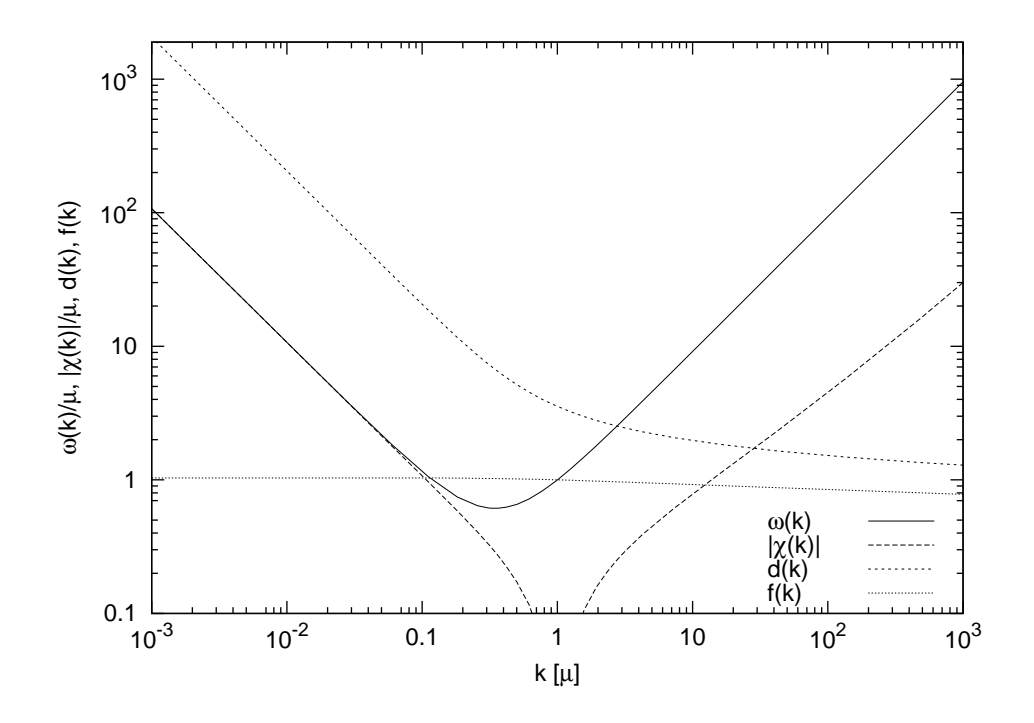

Abbildung 4.8: Alle Formfaktoren  $\omega(k)$ ,  $\bar{\chi}(k)$ ,  $d(k)$  und  $f(k)$  in einer Abbildung. Dargestellt werden k,  $\omega(k)$  und  $\bar{\chi}(k)$  in Einheiten des Subtraktionspunktes  $\mu$ , während  $d(k)$  und  $f(k)$  dimensionslose Größen sind.

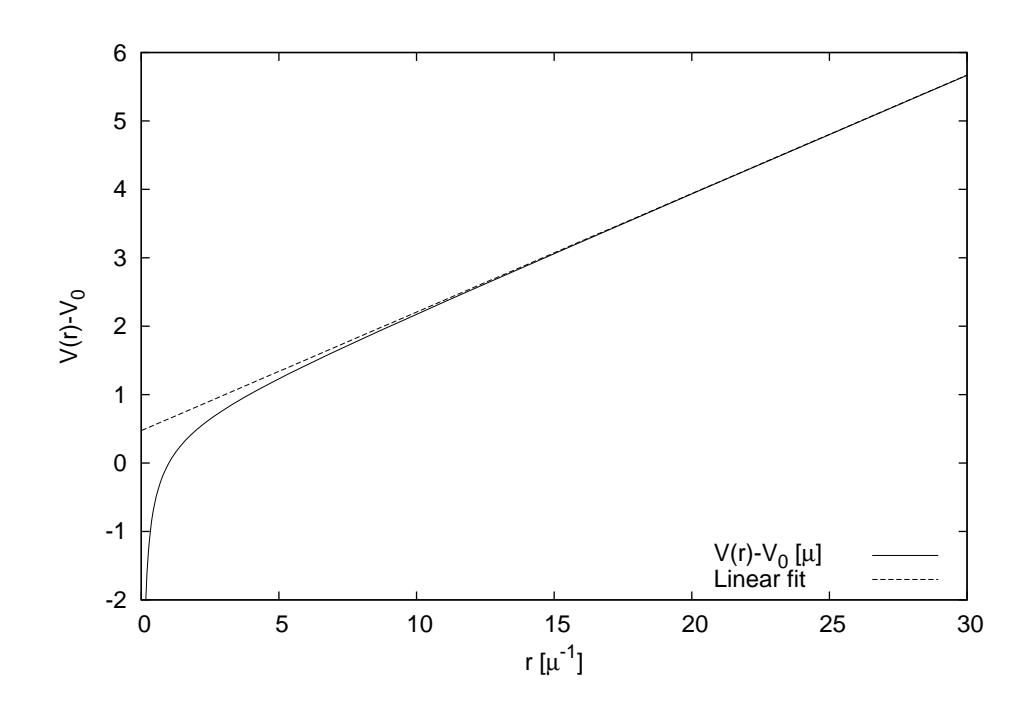

Abbildung 4.9: Das Coulomb-Potential  $V(r)$ .

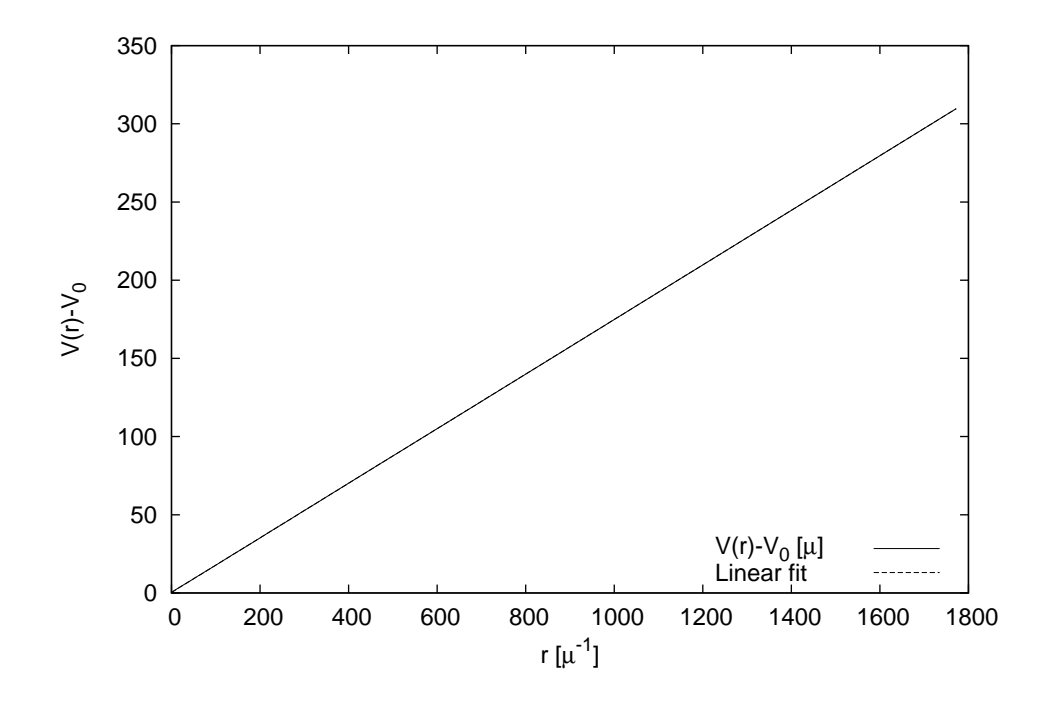

Abbildung 4.10: Das Coulomb-Potential  $V(r)$ .

sere Skala an die physikalische Stringtension  $\sigma$  anpassen. Diese kennt man beispielsweise aus dem Charmonium-Spektrum und wir gemeinhin mit (449MeV)<sup>2</sup> angesetzt. Damit ist es uns möglich, unsere Resultate in physikalischen Einheiten anzugeben. Die entsprechenden Kurven sollen im folgenden gezeigt werden.

In Abb. 4.11 zeigen wir die laufende Kopplung, definiert durch Gl. (2.131). Die laufende Kopplung besitzt einen Infrarot-Fixpunkt, was wiederum in exzellenter Übereinstimmung mit dem durch die Infrarot-Analyse in [20] vorhergesagten Wert ist. Weiterhin sei erwähnt, dass die laufende Kopplung eine monotone Funktion ist und nicht mehr als einen Wendepunkt besitzt und daher keine Schwierigkeiten in der Betafunktion mit sich bringt.

Bevor wir uns im Weiteren einer Untersuchung der Abhängigkeiten der Formfaktoren von den Renormierungsparametern  $\bar{\xi}_0$  und  $\bar{\xi}$  zuwenden, wollen wir aber in Abb. 4.12 noch die Funktion  $1/(2\omega(k))$  zeigen, welche der üblichen Definition des Gluon-Propagators entspricht, wie er in Gittereichtheorien verwendet wird, um einen bequemen Vergleich zu ermöglichen. In diesem Plots verwenden wir die physikalischen Einheiten, die wir durch Anpassung an die Coulomb-Stringtension eingeführt haben.

Im Folgenden also untersuchen wir die Abhängigkeiten der Formfaktoren von den Renormierungsparametern  $\bar{\xi}_0$  und  $\bar{\xi}$ .

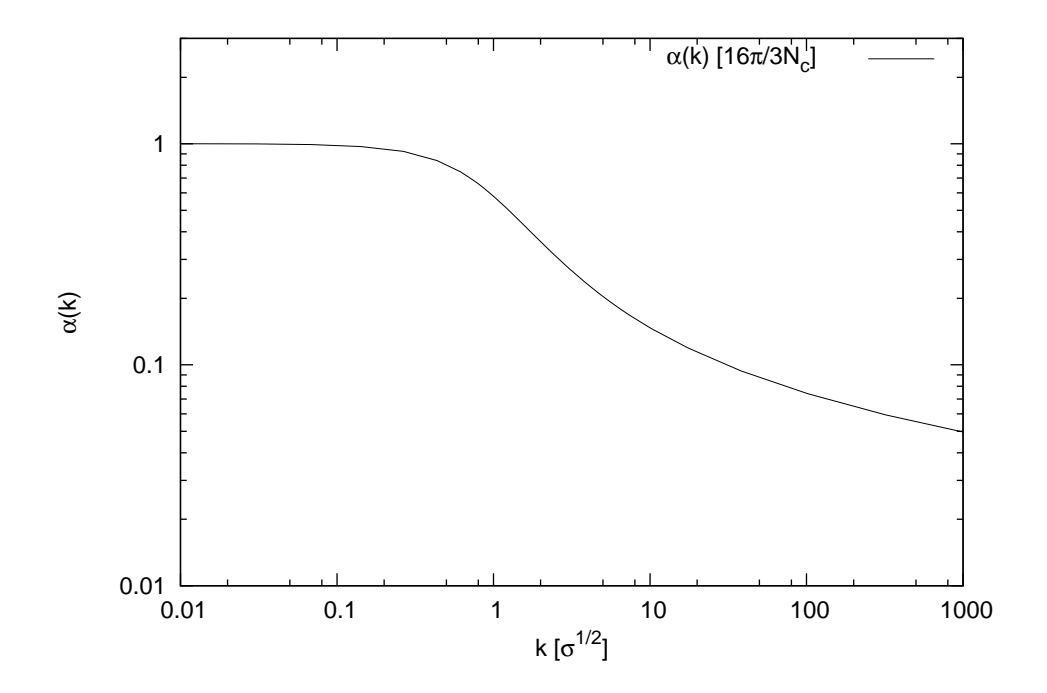

Abbildung 4.11: Die laufende Kopplung  $\alpha(k)$ .

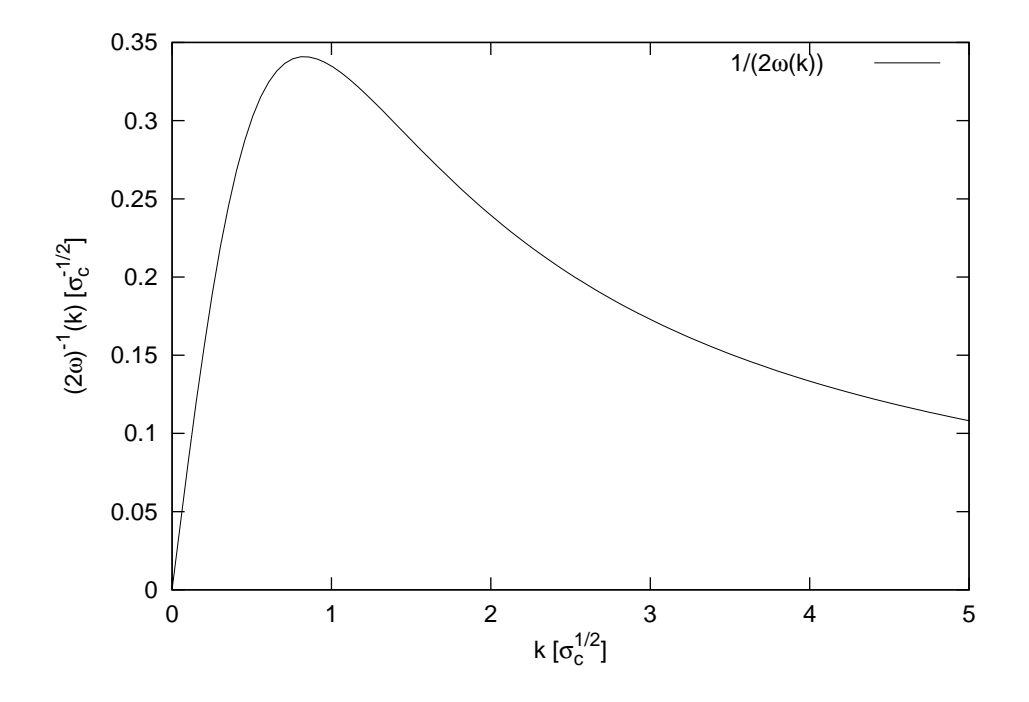

Abbildung 4.12: Der Gluon-Propagator  $\frac{1}{2\omega(k)}$  in Einheiten der Coulomb-Stringtension  $\sigma_c$ . In dieser Form ist ein direkter Vergleich zum Gluon-Formfaktor möglich, wie er üblicherweise in der Gittereichtheorie definiert wird.

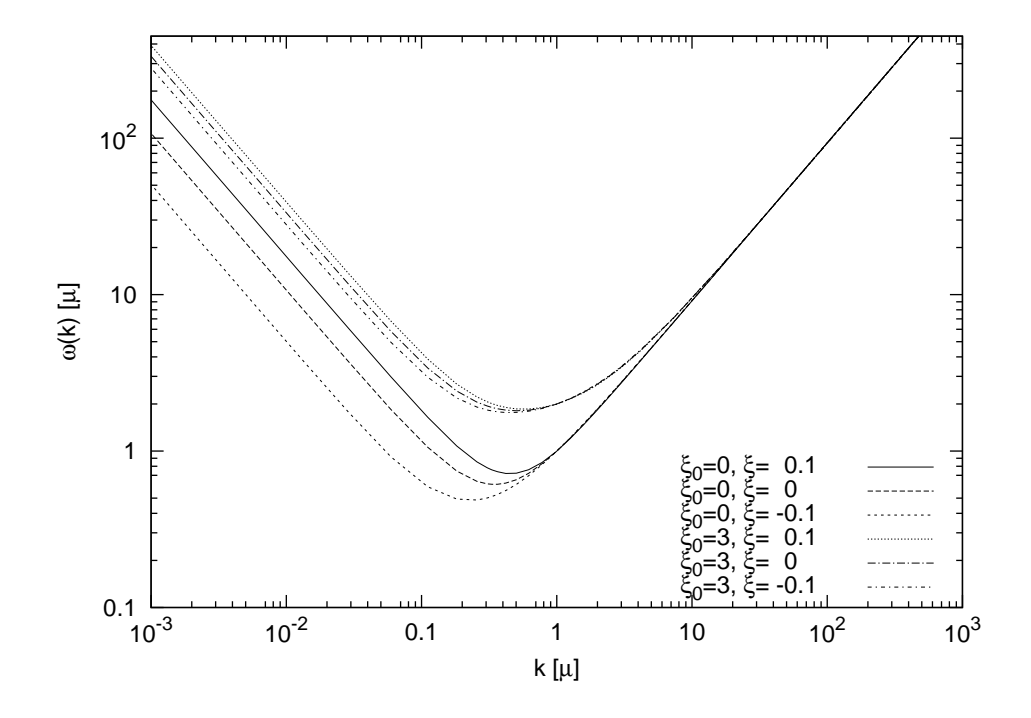

Abbildung 4.13: Der Gluon-Formfaktor in Einheiten des Subtraktionspunktes  $\mu$ . Alle Kurven für ein gegebenes  $\xi_0$  laufen durch  $\omega(\mu) = \omega_\mu = \sqrt{\xi_0 + \mu^2}$ . Alle Werte (auch  $\xi_0$  und  $\xi$ ) sind in Einheiten von  $\mu$  angegeben.

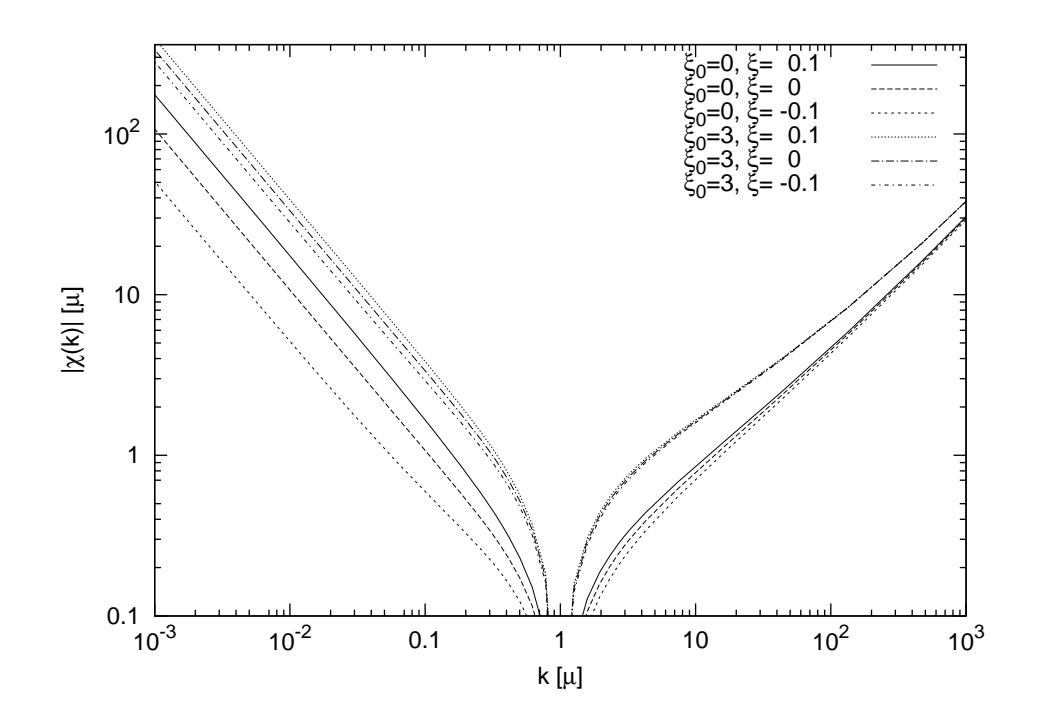

Abbildung 4.14: Der Betrag der subtrahierten skalaren Krümmung  $\bar{\chi}(k)$ , in Einheiten des Subtraktionspunktes µ. Beachte den gemeinsamen Vorzeichenwechsel bei  $k = \mu$ .

## 4.2.1 Untersuchung der Abhängigkeiten von den Renormierungskonstanten

In den Abb. 4.13 bis 4.16 zeigen wir die Lösungen für die Formfaktoren bei unterschiedlichen Werten für die Renormierungskonstanten $\tilde{\xi}_0$ und $\tilde{\xi}.$ In Abb. 4.13 ist der Gluon-Formfaktor  $\tilde{\omega}(\tilde{k})$  für unterschiedliche Renormierungsparameter  $\zeta_0$  und  $\zeta$  dargestellt. Man findet ein qualitatives Verhalten, das mit dem oben diskutierten Verhalten (siehe Abb. 4.5) ubereinstimmt. Unterschiede ¨ finden wir in der Stärke (also dem Vorfaktor) der Infrarot-Divergenz, während alle Lösungen die Eigenschaft besitzen, dass die Potenz der Infrarot-Divergenz gleich 1 ist. Ferner gehen für ein gegebenes  $\xi_0$  alle Kurven durch

$$
\omega(\mu) = \omega_{\mu} = \sqrt{\xi_0 + \mu^2},\tag{4.12}
$$

beziehungsweise, in internen Einheiten,

$$
\tilde{\omega}(1) = \tilde{\omega}_{\mu} = \sqrt{\tilde{\xi}_0 + 1},\tag{4.13}
$$

was bei den verwendeten Werten für $\xi_0$  die folgenden Werte für  $\bar\omega_\mu$ ergibt:

$$
\begin{array}{c|c}\n\bar{\xi}_0 & \bar{\omega}_\mu = \sqrt{\xi_0 + 1} \\
\hline\n0 & 1 \\
3 & 2\n\end{array}
$$

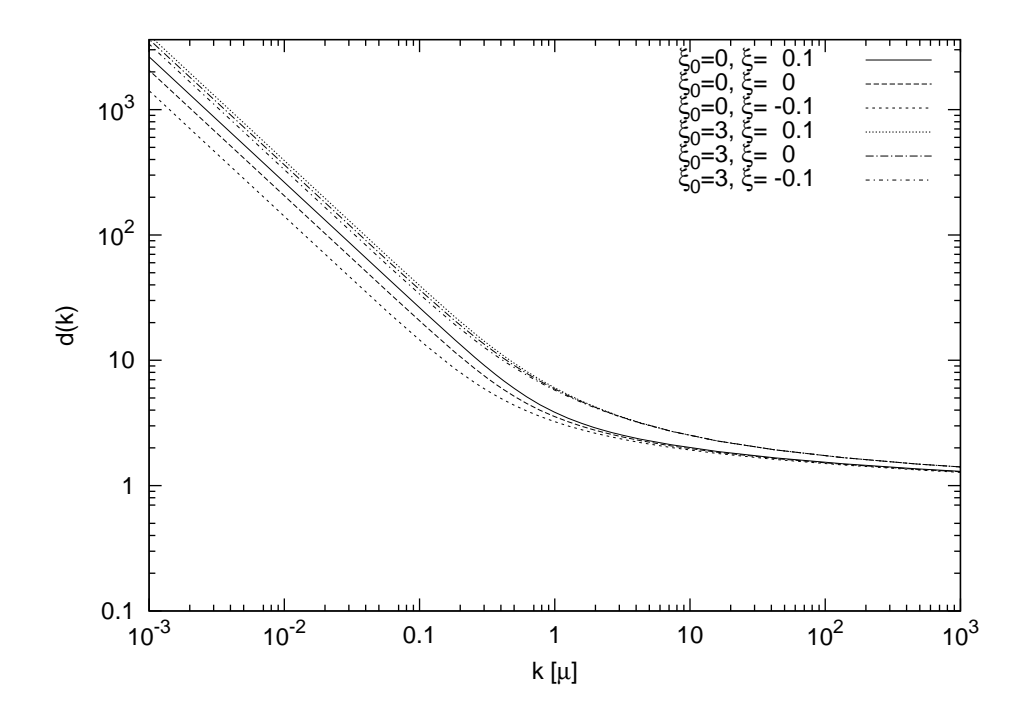

Abbildung 4.15: Der Geist-Formfaktor  $d(k)$ , in Einheiten des Subtraktionspunktes µ. Erkennbar die Horizont-Bedingung an den Infrarot-divergenten Kurven.

Entsprechend der eben gezeigten Abbildung fur den Gluon-Formfaktor zeigen ¨ wir in Abb. 4.14 die skalare Krümmung für die unterschiedlichen Renormierungsparameter. Analog wie bei der vorangegangenen Abbildung haben wir für die unterschiedlichen Renormierungsparameter jeweils die gleiche Potenz der Infrarot-Divergenz (= 1), aber mit unterschiedlichen Vorfaktoren. Alle Kurven zeigen definitionsgemäß einen Vorzeichenwechsel bei  $k = \mu$ . Das UV-Verhalten ist ebenfalls qualitativ gleich mit quantitativen Unterschieden.

Den Geist-Formfaktor für diese unterschiedlichen Renormierungsparameter zeigen wir in Abb. 4.15. Auch hier gilt die Aussage, dass die Potenz der Infrarot-Divergenz gleich bleibt, w¨ahrend auf der gesamten Achse quantitative Unterschiede festzustellen sind.

Abb. 4.16 zeigt die entsprechende Kurvenschar für den Coulomb-Formfaktor. Alle Kurven gehen entsprechend der Renormierungsbedingung durch  $f_{\mu} = 1$ . Auch hier bleiben die qualitativen Eigenschaften erhalten.

Schließlich zeigen wir in Abb. 4.17 und 4.18 das statische Quarkpotential. Man findet sehr schön, dass die Kurven alle ein lineares Verhalten aufweisen für große Abstände, sowie den Coulomb-Anteil bei kleinen Abständen. Die Kurven unterscheiden sich allerdings stark im Wert der Steigung, was dazu fuhrt, dass ¨ bei Einführung der physikalischen Einheiten alle Kurven mit unterschiedlichen Faktoren skaliert werden.

In Abb. 4.19, 4.20 zeigen wir die unterschiedlichen Kurven des statischen Quark-Potentials. Während es trivial ist, dass die Steigung in physikalischen Einheiten gleich ist, kann man sehen, dass bei Werten r ≪ 1fm der Coulomb-Anteil

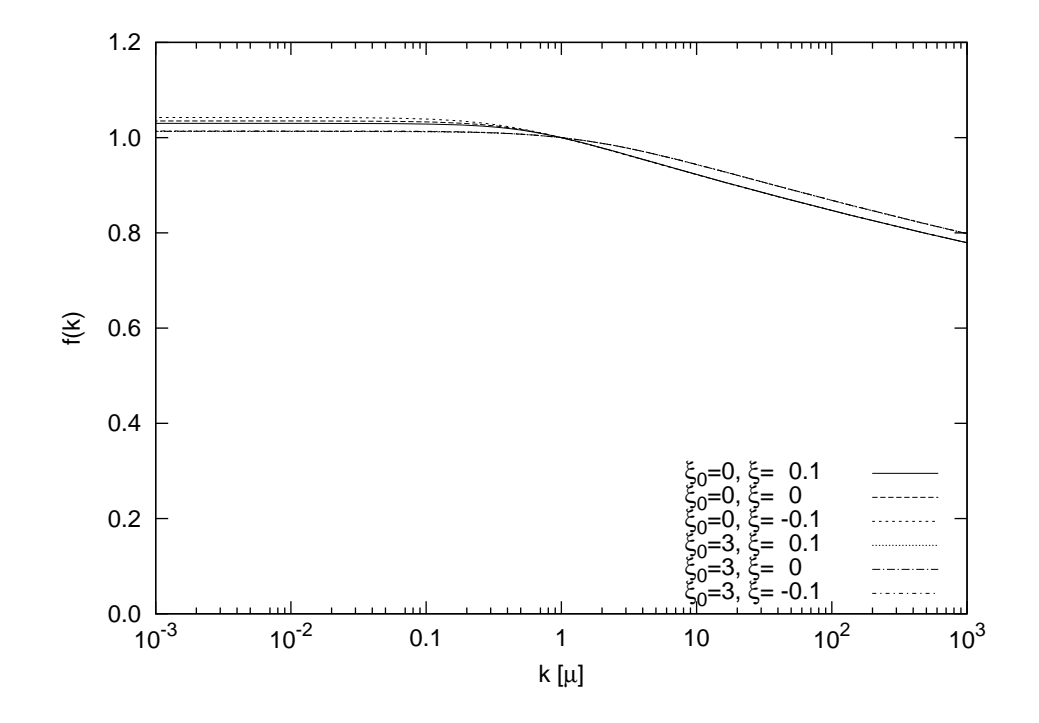

Abbildung 4.16: Der Coulomb-Formfaktor  $f(k)$ , in Einheiten des Subtraktionspunktes  $\mu$ .

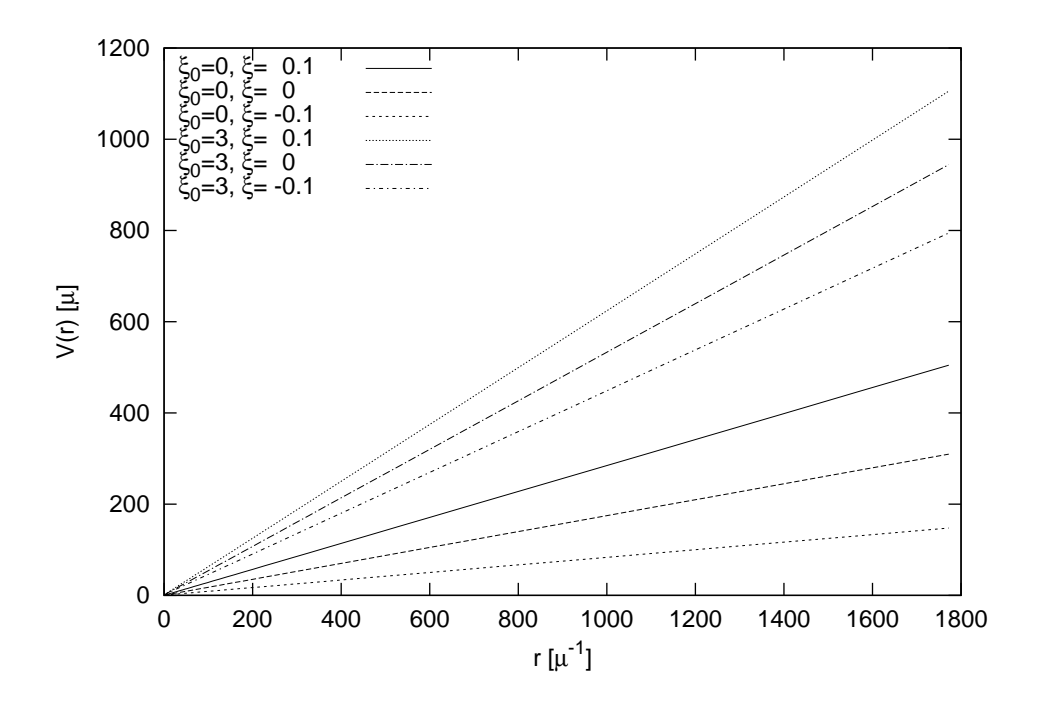

Abbildung 4.17: Das Quarkpotential  $V(r)$  in Einheiten von  $\mu$  (*r* in Einheiten von  $\mu^{-1}$ ).

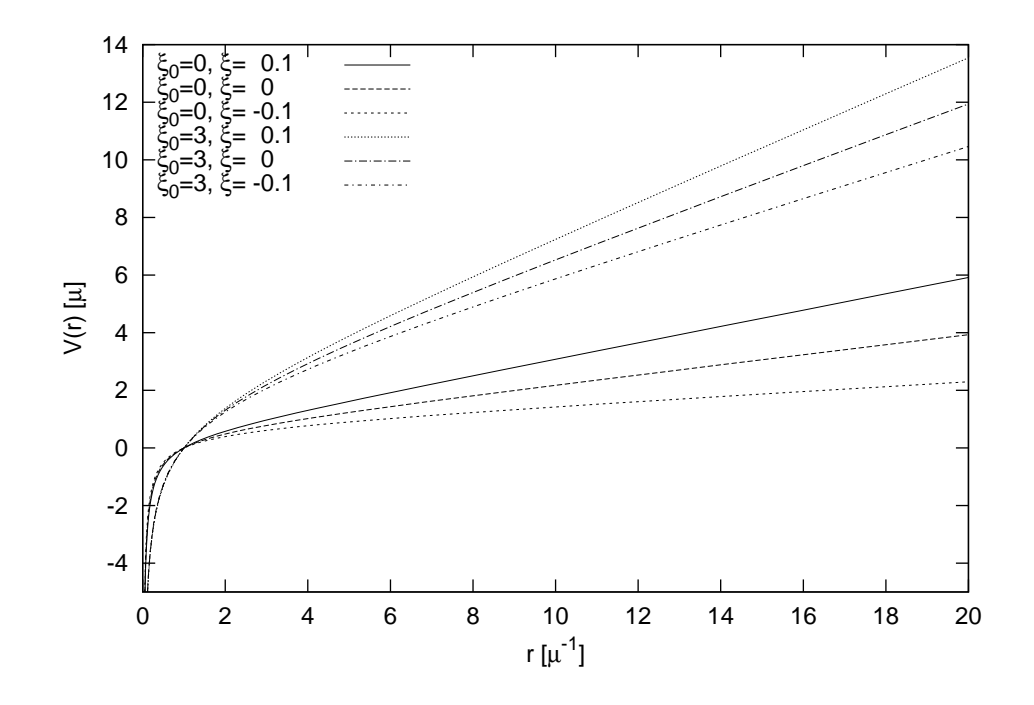

Abbildung 4.18: Das Quarkpotential  $V(r)$  in Einheiten von  $\mu$  (r in Einheiten von  $\mu^{-1}$ ), diesmal besonderer Fokus auf den Bereich kurzer Abstände. Man erkennt den Coulomb-Anteil schön.

dominiert, während bei  $r \gg 1$ fm der lineare Anteil überwiegt. Auch diese Beobachtung ist konsistent mit der Phänomenologie.

Generell gilt, dass eine Skalierung mit einem gegebenen Wert (was der Einführung der physikalischen Skala entspricht) auf einer logarithmischen Achse einer Verschiebung entspricht. Wenn nun (wie beim Gluon-Formfaktor und der skalaren Krummung) in gleichem Maße die vertikale Achse skaliert wird ¨ wie die horizontale, haben wir im doppelt-logarithmischen Plot eine Verschiebung entlang der ersten Winkelhalbierenden. Wenn nur (wie beim Geist- und Coulomb-Formfaktor) die horizontale Achse skaliert wird, haben wir im doppeltlogarithmischen Plot eine Verschiebung entlang der horizontalen Achse.

Wie in den Gleichungen (2.112), (2.129) gezeigt wurde, ist der Vorfaktor der Potenzgesetze der Formfaktoren im Infraroten eindeutig bestimmt durch die Coulomb-Stringtension. Wenn wir nun im Rahmen der Einfuhrung der physi- ¨ kalischen Einheiten jeweils per Definition den Wert der Stringtension auf den gleichen physikalischen Wert setzen, erwarten wir, dass die Potenzgesetze der Formfaktoren im Infraroten aufeinander fallen, wenn wir die Formfaktoren in Einheiten der Coulomb-Stringtension darstellen. W¨ahrend dies analytisch eine Trivialität ist, ist dies ein Maß für die Qualität der Numerik.

Das Resultat dieser Berechnungen zeigen wir in Abb. 4.21 bis 4.24.

Abb. 4.21 zeigt die Gluon-Formfaktoren  $\omega(k)$  bei den unterschiedlichen Renormierungsparametern. Man sieht das Aufeinanderfallen der Infrarot-Potenzen sehr schön. Zusätzlich zu den Formfaktoren ist der analytisch exakte Wert für

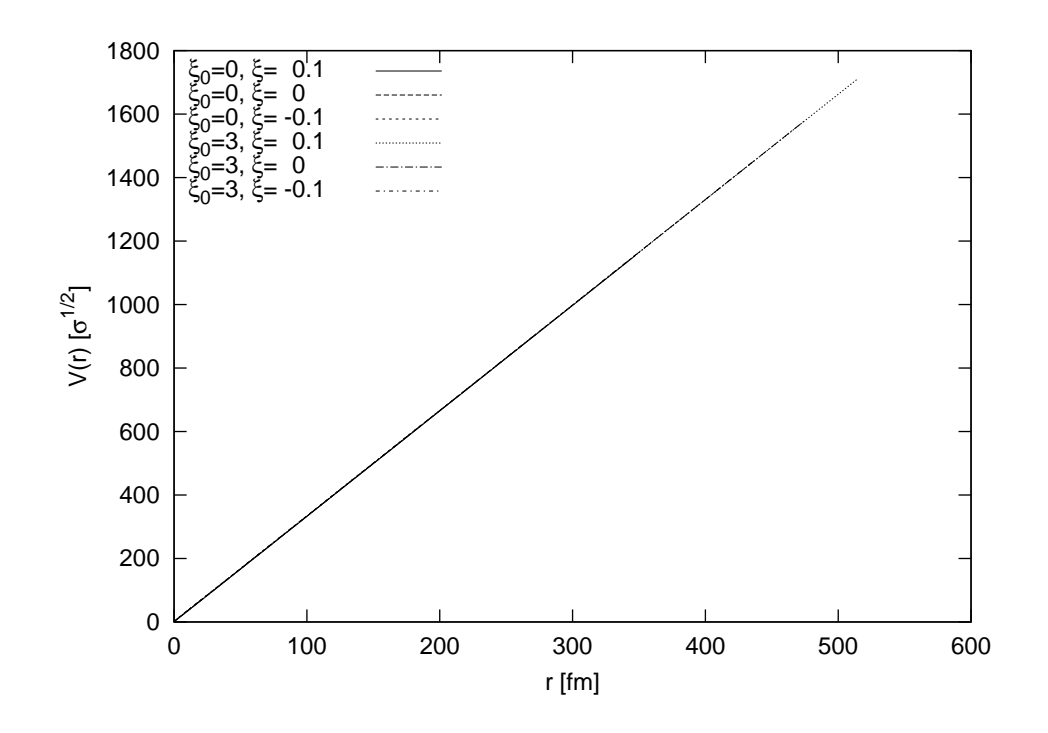

Abbildung 4.19: Das Quarkpotential  $V(r)$  in Einheiten von  $\sigma_c$ . Während es aufgrund der Definition trivial ist, dass all diese Kurven aufeinander liegen, ist es ein Check für die Numerik.

die Infrarot-Divergenz mit eingetragen,

$$
\omega_{\rm IR}(k) = \frac{N_{\rm c}\sigma_c}{\pi k} \tag{4.14}
$$

und man sieht, dass die Kurven nicht nur schön aufeinander liegen, sondern auch quantitativ mit dem analytischen Wert übereinstimmen.

Da die Verschiebung entlang der ersten Winkelhalbierenden geschieht, und bereits vor der Verschiebung (also Umskalierung) alle dieser Formfaktoren im Ultraviolett-asymptotischen Bereich auf der ersten Winkelhalbierenden lagen (also  $\omega(k) = k$  erfüllten), bleibt diese Eigenschaft auch in physikalischen Einheiten erhalten. Die Formfaktoren stimmen also im Infraroten sowie im Ultravioletten überein. Die Unterschiede liegen nur noch im intermediären Bereich. Der entsprechende Plot für  $\bar{\chi}(k)$  ist in Abb. 4.22 gezeigt. Im Einklang mit der Tatsache, dass  $\omega(k)$  und  $\bar{\chi}(k)$  einer gegebenen Lösung im Infraroten aufeinander fallen, fallen auch hier alle  $\bar{\chi}(k)$  aufeinander, da die entsprechenden  $\omega(k)$  ebenfalls aufeinander fallen, siehe Abb. 4.21. Im Unterschied aber zur Auftragung in internen Einheiten (siehe Abb. 4.14) sind die Vorzeichenwechsel der Kurven nicht mehr am gleichen Punkt (in physikalischen Einheiten). Sie sind alle am gleichen Punkt, gemessen in internen Einheiten, aber die Umrechnungsfaktoren von internen Einheiten in physikalische Einheiten sind unterschiedlich. Das Ultraviolett-Verhalten bleibt im Wesentlichen das gleiche.

Des weiteren zeigen wir in Abb. 4.23 den entsprechenden Plot fur den Geist- ¨ Formfaktor d(k). Analog zur Situation beim Gluon-Formfaktor und der skalaren

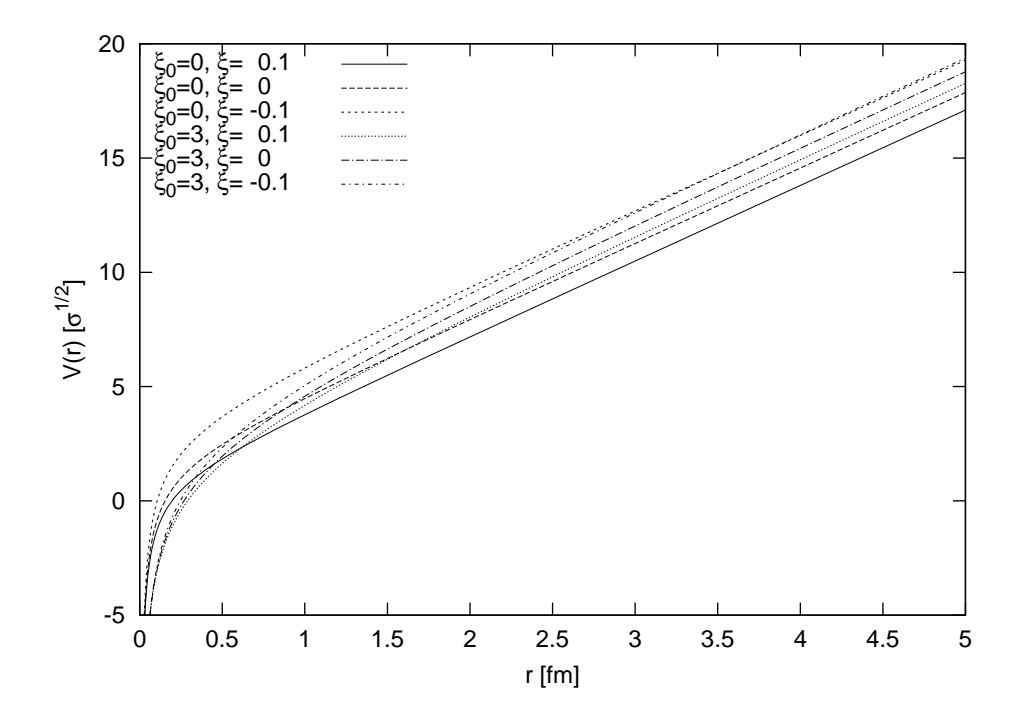

Abbildung 4.20: Das Quarkpotential  $V(r)$  in Einheiten von  $\sigma_c$ , kleine r. In diesem Bereich sieht man, dass  $V(r)$ , obwohl in seiner Steigung normiert, bei kleinen  $r$  sich unterschiedlich verhält.

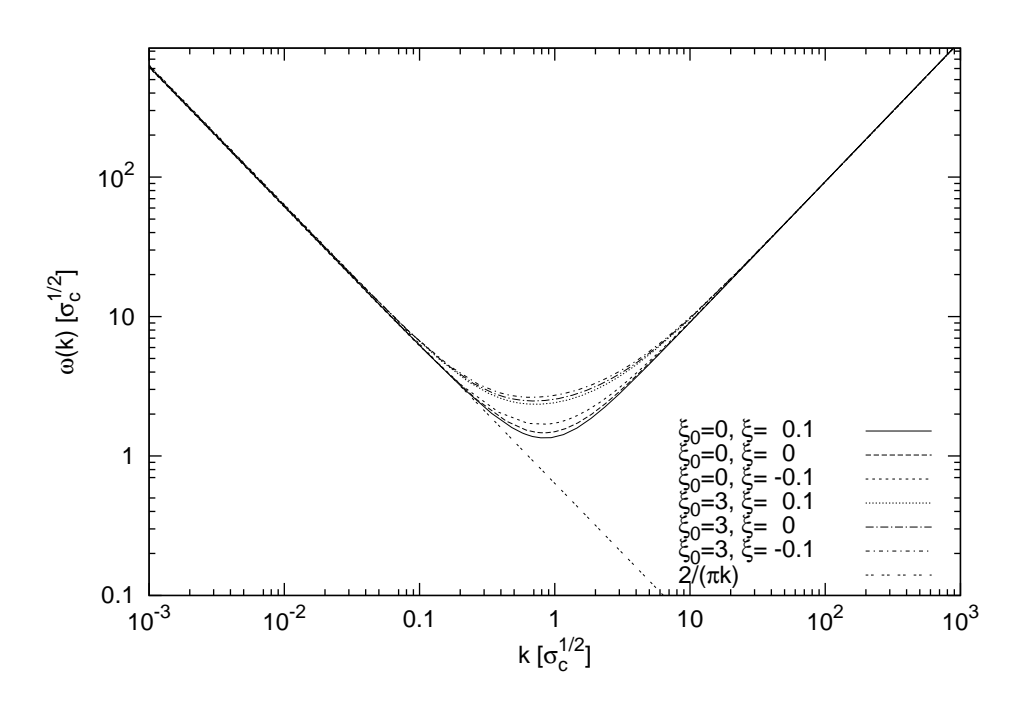

Abbildung 4.21: Der Gluon-Formfaktor in Einheiten der Coulomb-Stringtension  $\sigma_c$ , sowie die analytisch bekannte Asymptote  $\frac{2}{\pi k}$ .

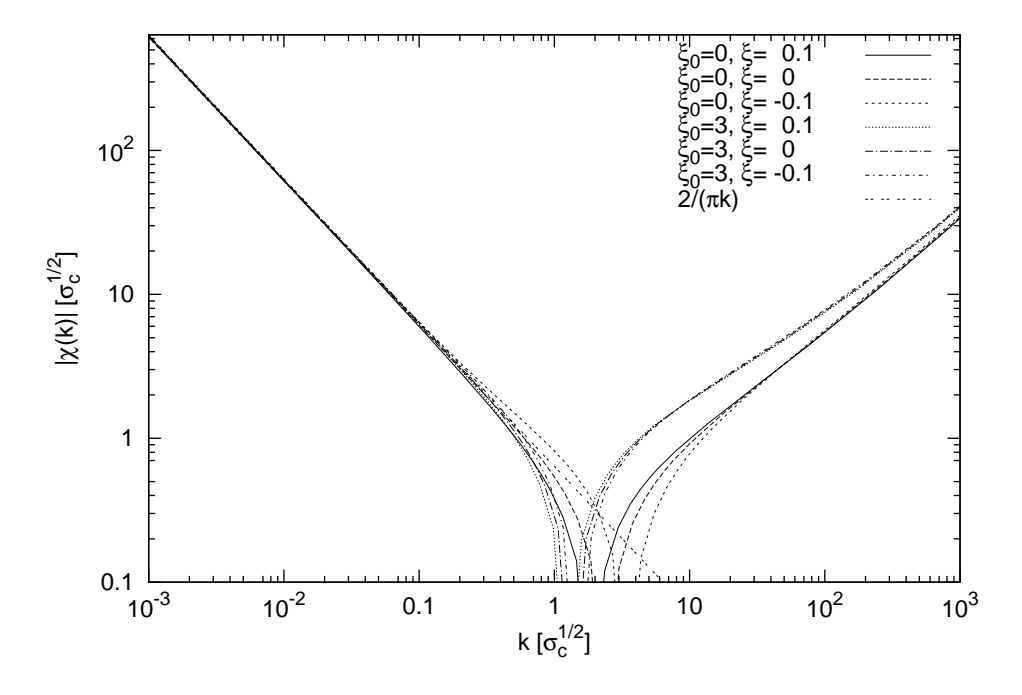

Abbildung 4.22: Der Betrag der subtrahierten skalaren Krümmung  $\bar{\chi}(k)$ , in Einheiten der Coulomb-Stringtension  $\sigma_c$ . Im Gegensatz zum vorher gezeigten Bild, Abb. 4.14, fallen hier die Vorzeichenwechsel nicht mehr aufeinander, da in physikalischen Einheiten der Betrag des Subtraktionspunktes  $\mu$  jeweils unterschiedliche Werte annimmt.

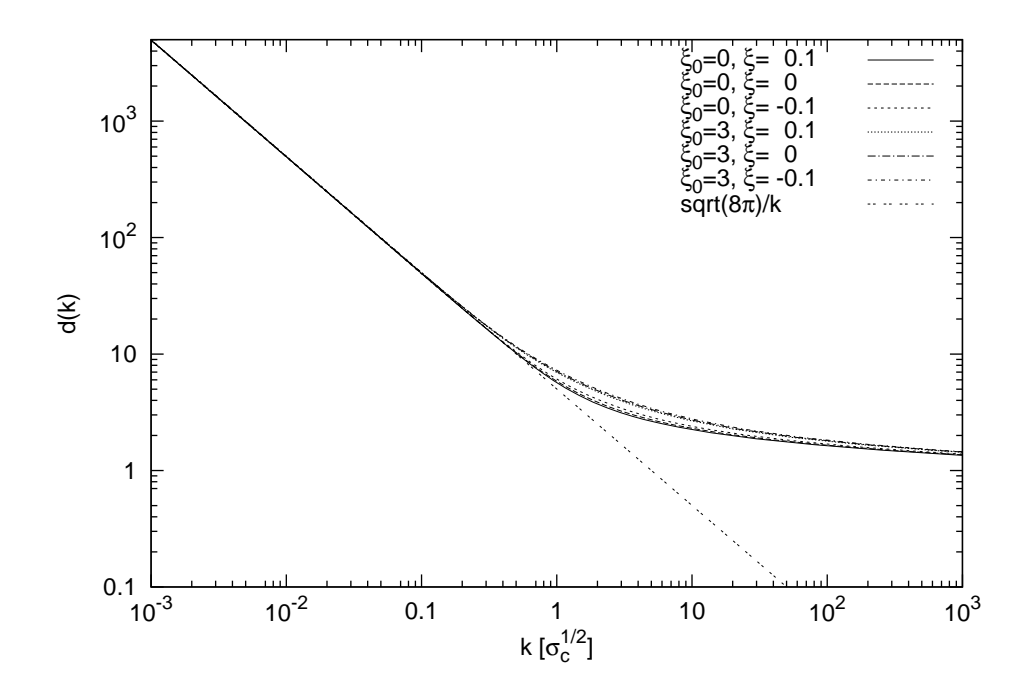

Abbildung 4.23: Der Geist-Formfaktor  $d(k)$ , in Einheiten der Coulomb-Stringtension  $\sigma_c$ , zusammen mit der analytisch bekannten Asymptote  $\frac{\sqrt{8\pi}}{k}$  $\frac{8\pi}{k}$ .

Krümmung fallen auch hier die Formfaktoren aufeinander, entsprechend Gleichung (2.129).

Schließlich zeigen wir den Coulomb-Formfaktor bei den gleichen Renormierungskonstanten in physikalischen Einheiten (Abb. 4.24). Diese Funktionen verlieren ihre Eigenschaft, durch einen gemeinsamen Punkt zu verlaufen, da in physikalischen Einheiten die in internen Einheiten aufeinander liegenden Punkte auseinander laufen.

## 4.3 Zusammenfassung

Wir haben die Dyson-Schwinger-Gleichungen, welche aus der Minimierung des Vakuum-Erwartungswerts des Yang-Mills-Hamiltonoperators folgen, unter Annahme der Horizont-Bedingung numerisch gelöst. Die Lösungen resultieren in einem exakt linear ansteigenden statischen Quark-Potential, was in Übereinstimmung ist mit der analytischen Infrarot-Analyse, welche in Ref. [20] ausgeführt wurde. Unsere Lösungen hängen nur schwach von den verbleibenden Renormierungsparametern ab. Insbesondere sind die Infrarotexponenten und das Ultraviolett-Verhalten unabhängig von allen Renormierungsparametern, sobald die Horizontbedingung implementiert ist. Es gibt jedoch Abhängigkeiten in den intermediären Bereichen, welche für Bedeutung im 't Hooft-Loop sind, wie wir im Kapitel 6 untersuchen werden.

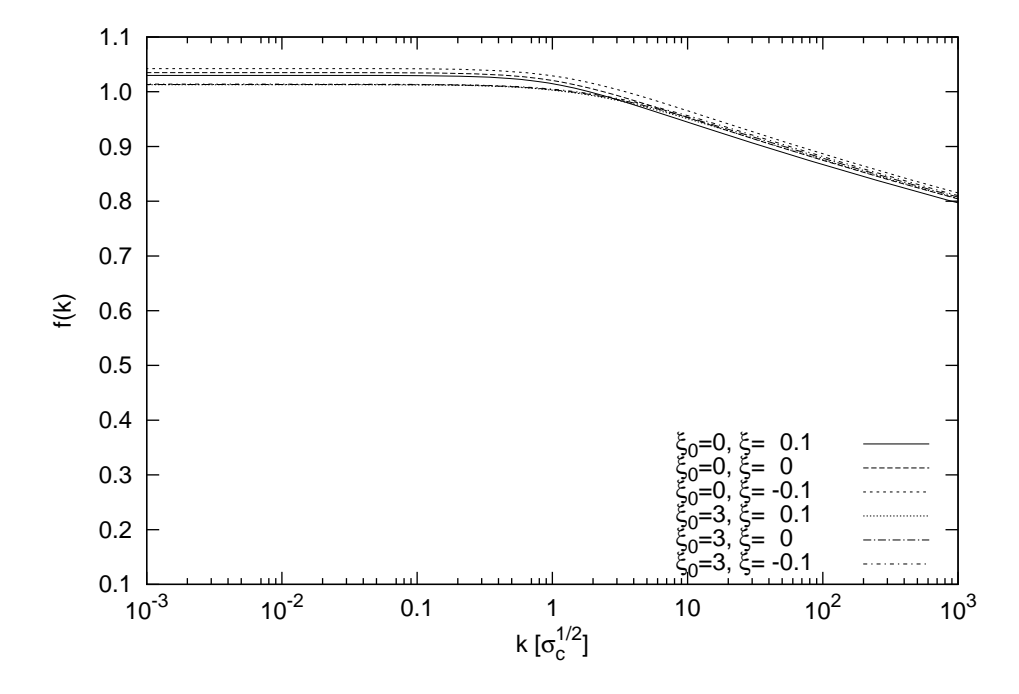

Abbildung 4.24: Der Coulomb-Formfaktor  $f(k)$ , in Einheiten der Coulomb-Stringtension  $\sigma_c$ .

## Kapitel 5

# Gekoppelte Lösung im subkritischen Gebiet ohne Horizontbedingung

## 5.1 Einleitung

Im vorigen Kapitel haben wir die Dyson-Schwinger-Gleichungen mit Horizontbedingung gelöst. Die Horizontbedingung wurde implementiert durch die Wahl  $d^{-1}(0) = 0$ . Dies resultiert in einem Infrarot-divergenten Geist-Formfaktor, und dadurch auch in einer Infrarot-divergenten skalaren Krümmung  $\bar{\chi}(k)$ . In diesem Fall haben jedoch die voll gekoppelten Gleichungen im Infraroten keine selbstkonsistente Lösung (siehe Abschnitt 2.1.8). Daher wurde bei diesen Rechnungen im Ausdruck für das Coulomb-Integral der perturbative Wert für den Geist-Formfaktor  $d(k) \equiv 1$  eingesetzt.

In diesem Kapitel wollen wir die Lösung der Dyson-Schwinger-Gleichungen ohne Implementierung der Horizont-Bedingung besprechen. Dies ist interessant, da der Verzicht auf die Einprägung der Horizontbedingung es uns gestattet, die Gleichung für den Coulomb-Formfaktor voll mitzulösen (anstatt, wie im vorigen Kapitel, den perturbativen Wert  $d \equiv 1$  in der Coulomb-Gleichung einzusetzen). Wir werden hier weiterhin die Geist-Gleichung bei  $\mu = 0$  subtrahieren, dabei jedoch einen endlichen Wert für  $d^{-1}(0)$  wählen,

$$
d_0^{-1} = 1/d(0) = \text{endlich.} \tag{5.1}
$$

## 5.2 Numerische Durchführung

Das System wird technisch gelöst wie in Kapitel 4 beschrieben. Es läßt sich das gleiche Programm verwenden wie im Fall bei implementierter Horizont-Bedingung, mit den folgenden Anderungen. Die endliche Renormierungskonstante für  $d(0)$  wird implementiert. Dies hat zur Folge, dass die Infrarot-Extrapolationen nicht weiterhin durch Potenzansätze beschrieben werden können, da die Formfaktoren alle Infrarot-endlich sind. Daher benutzen wir stattdessen Ansätze der folgenden Form für die Infrarot-Extrapolation:

$$
d_{\text{ext}}(k \to 0) = \frac{1}{k^{\beta}/B + b} \tag{5.2}
$$

wobei β, B und b Parameter sind, die durch Fitten nach der Methode der kleinsten Fehlerquadrate extrahiert werden. Man sieht sofort, dass dieser Ansatz zum vorherigen Ansatz  $Bk^{-\beta}$  korrespondiert, wenn man  $b=0$  setzt, und dass ein endliches b den folgenden Infrarot-Limes dieses Infrarot-Ansatzes impliziert,

$$
\lim_{k \to 0} d_{\text{ext}}(k \to 0) = \frac{1}{b},
$$
\n(5.3)

was bedeutet, dass der Fitparameter  $b$  zum Renormierungsparameter  $d_0^{-1}$  korrespondiert. Dies ist also im Nachhinein ein Test an die Numerik, dass der extrahierte Fitparameter b tatsächlich mit dem hineingesteckten Renormierungsparameter  $d_0^{-1}$  übereinstimmt.

Die gleichen Ansätze werden für die anderen Formfaktoren,  $\chi(k)$ ,  $f(k)$  und  $\omega(k)$ , benutzt. Dabei hat natürlich jeder Formfaktor seinen eigenen Satz von Fitparametern. Weiterhin werden  $\chi(k)$  und  $\omega(k)$  separat gefittet (anstatt in einem Fit mit gemeinsamen Daten das Infrarotverhalten zu extrahieren, wie im Fall mit Horizont-Bedingung).

Wenn nicht anderweitig angegeben, benutzen wir die Renormierungsparameter  $\mu = 1, \xi_0 = 0, \xi = 0, c = 0, f_\mu = 1$ . Wir geben keine Resultate in physikalischen Einheiten an, da die übliche Methode des Anpassens der Skala über die Stringtension nicht funktioniert, weil unser statisches Quarkpotential hier keinen linearen Anstieg aufweisti, und daher physikalische Einheiten nicht verfügbar sind.

## 5.3 Numerische Resultate

### 5.3.1 Die Suche nach dem kritischen  $d(0)$

Wie in Kapitel 2 angesprochen wurde, besitzt das voll gekoppelte System (inklusive voller Geist-Propagator im Coulomb-Term) bei Annahme der Horizontbedingung, das heißt, bei Annahme des Renormierungsparameters  $d^{-1}(0) = 0$ keine Lösung besitzt.

Es ist aber interessant, zu untersuchen, welche Werte von  $d^{-1}(0)$  möglich sind, um eine stabile Lösung zu erhalten. Dazu lösen wir das System erst bei endlichen Werten für  $d^{-1}(0)$  und verringern diesen Renormierungsparameter dann schrittweise.

Resultate dieser Rechnungen werden in den Abb. 5.1-5.6 gezeigt. In Abb. 5.1 zeigen wir den Geist-Formfaktor  $d(k)$ . Man findet, dass die Lösungen tatsächlich das geforderte Verhalten zeigen, dass der Infrarotfixpunkt des Geist-Formfaktors bei der inversen Renormierungskonstante  $1/d_0^{-1}$  liegt. In Abb. 5.2 zeigen wir den zugehörigen Coulomb-Formfaktor  $f(k)$ . Dieser wird wird im Infraroten immer mehr verstärkt, wenn man  $d^{-1}(0)$  immer kleiner macht, das heißt, sich immer näher an die Horizontbedingung begibt. Ab einem gewissen Wert jedoch
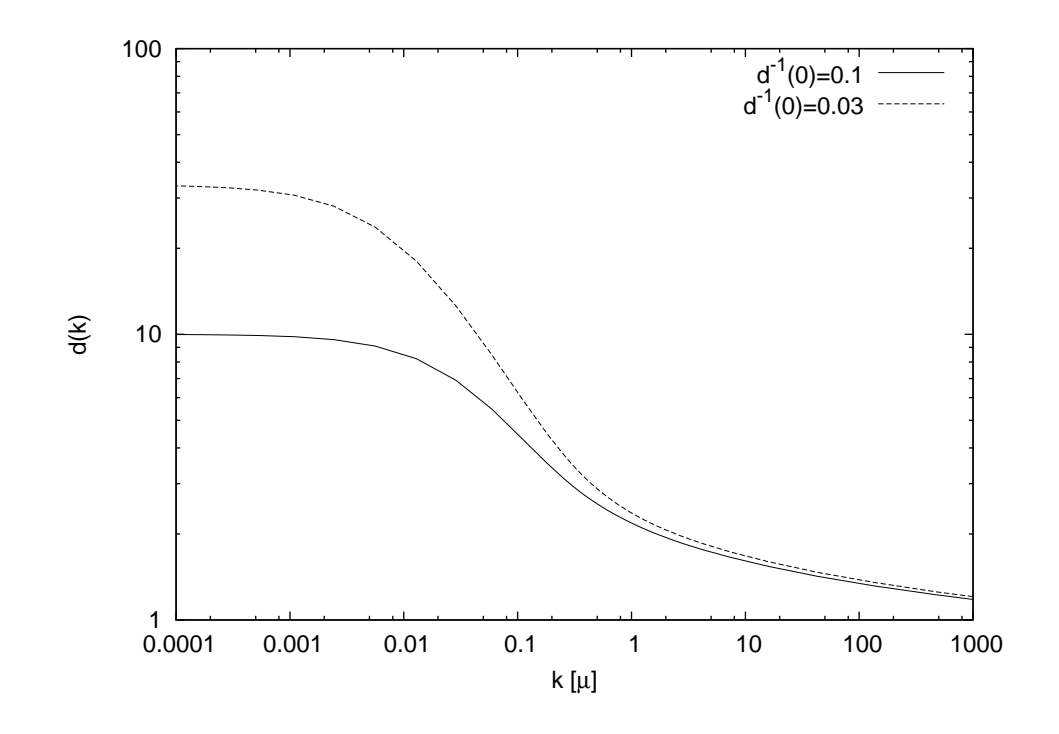

Abbildung 5.1: Der Geist-Formfaktor  $d(k)$ .

für  $d^{-1}(0)$  erhält man zwar noch stabile Lösungen, aber jedoch mit der Eigenschaft, dass  $f(k)$  einen Vorzeichenwechsel bekommt und die k-Achse für große k von unten approximiert. Diese Eigenschaft korrespondiert zum Verlassen der ersten Gribov-Region und ist daher nicht erwünscht. Dies schränkt den zulässigen Wert für  $d^{-1}(0)$  weiter ein. Unter Verwendung der oben angegebenen Renormierungsparameter war der so gefundene, kleinste zulässige Wert  $d_0^{-1} \approx 0.03$ . In Abb. 5.3, 5.4 zeigen wir die Resultate für  $\omega(k)$  und  $\chi(k)$ . Man findet, dass diese Infrarot-endlich sind (eventuell mit logarithmischen Korrekturen).

Wie wir in Abb. 5.5-5.6 zeigen, ist das Ultraviolett-Verhalten der neuen Lösungen identisch mit dem der alten Lösungen mit implementierter Horizont-Bedingung. (Diese Resultate sind jedoch nur bedingt miteinander zu vergleichen, da die Resultate mit Horizont-Bedingung mit anderen Gleichungen ausgerechnet wurden, wo der nackte Geist-Propagator im der Coulomb-Gleichung eingesetzt wurde.)

Weiterhin ist es interessant, das Produkt  $d^2(k)f(k)$  anzuschauen. Diese Größe steht zum statischen Quark-Potential im Impulsraum  $V(k)$  in folgendem Verhältnis,

$$
d^2(k)f(k) \equiv V(k)k^2.
$$
\n(5.4)

Insofern korrespondiert das Produkt  $d^2(k) f(k)$  ∼ 1/k<sup>2</sup> zu einem statischen Quark-Potential im Impulsraum von  $V(k) \sim 1/k^4$ , welches nach Fouriertransformation ein linear ansteigendes statisches Quark-Potential im Ortsraum produziert. Numerisch findet man, dass, erwartungsgemäß, das statische Quark-Potential für große Abstände saturiert, was daher rührt, dass sowohl  $d(k)$  als

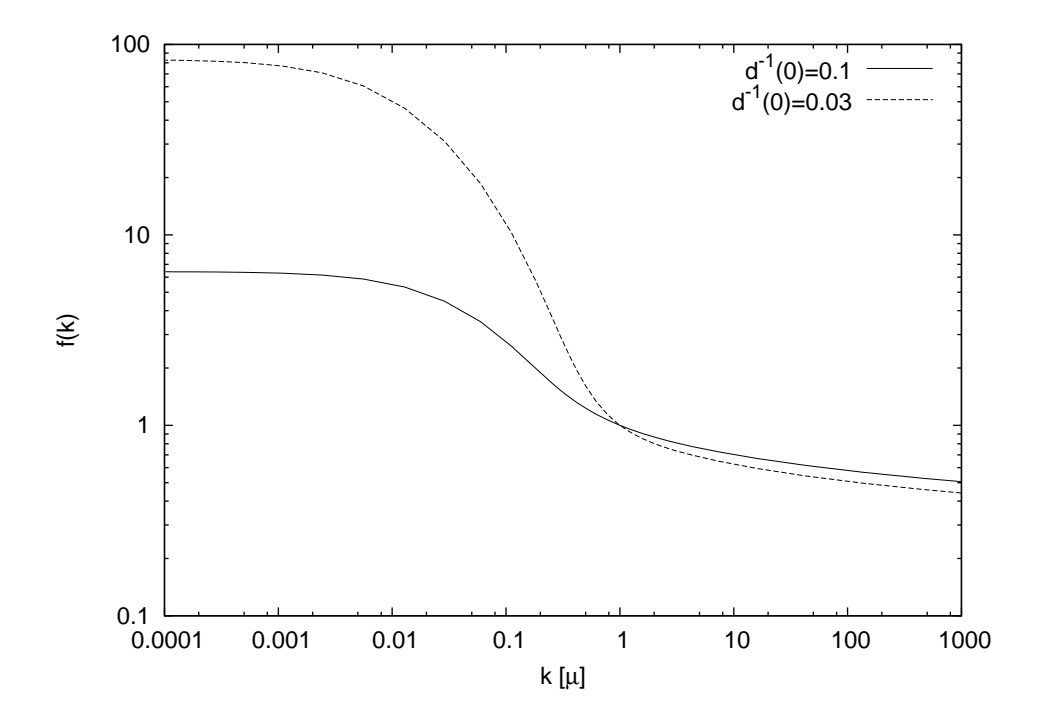

Abbildung 5.2: Der Coulomb-Formfaktor  $f(k)$ .

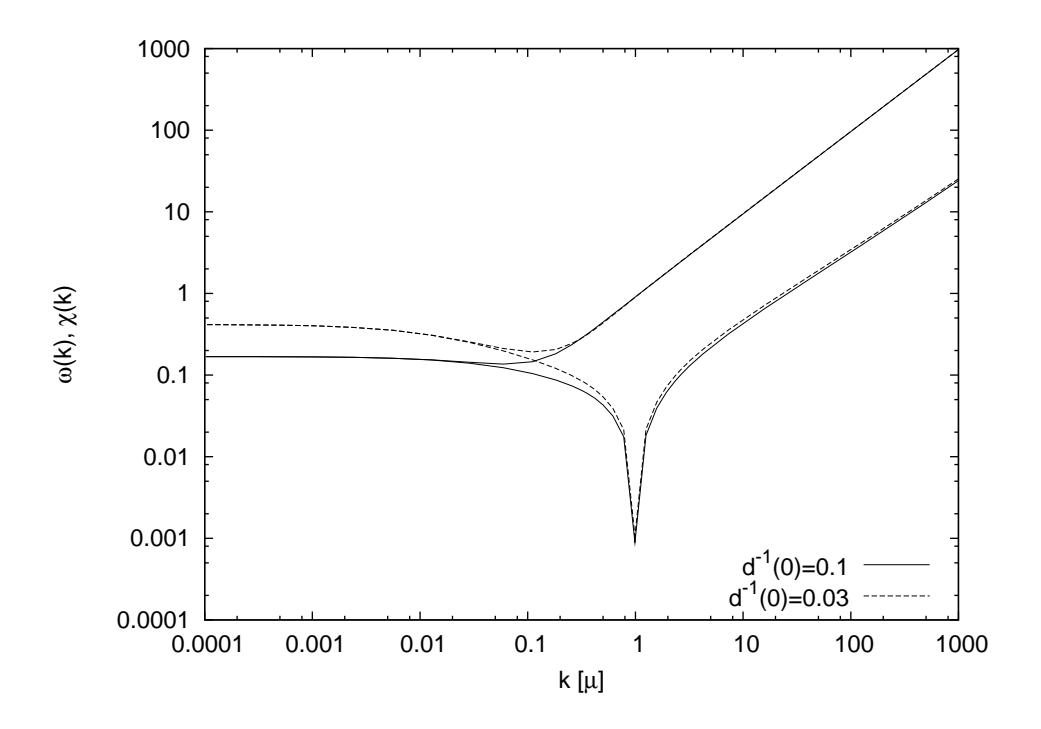

Abbildung 5.3: Der Gluon-Formfaktor  $\omega(k)$  und der Betrag der skalaren Krümmung,  $|\chi(k)|$ . Die skalare Krümmung  $\chi(k)$  ist positiv im Infraroten, negativ im Ultravioletten, sodass im log-log-Plot der Betrag einen Pol zu haben scheint, in der Tat ist dies jedoch die Nullstelle.

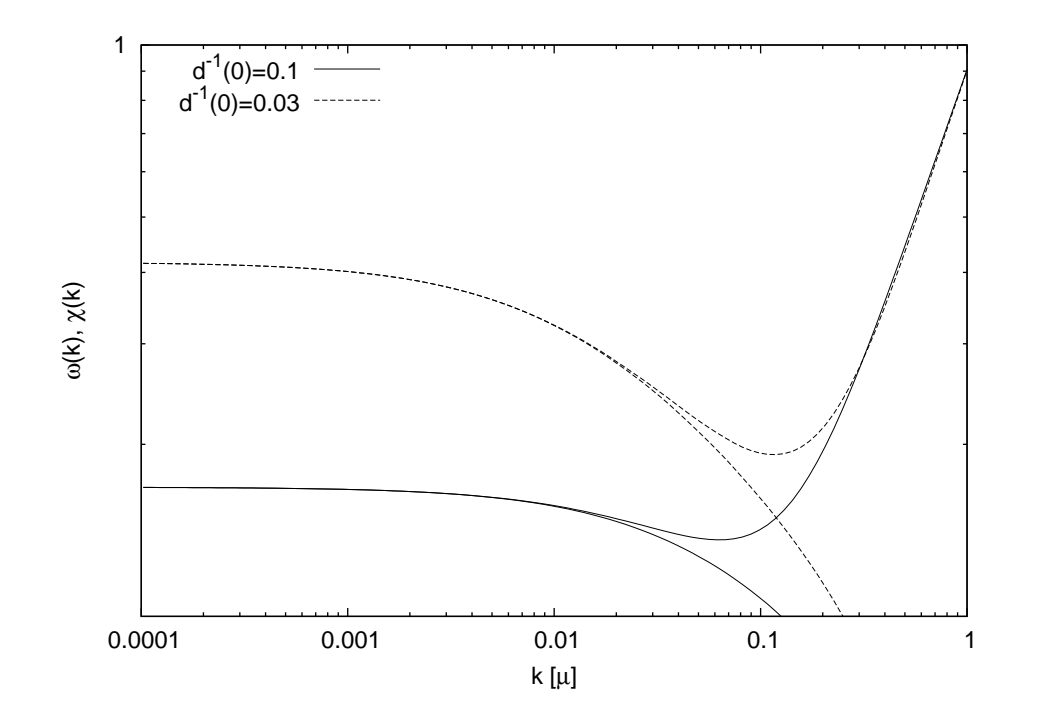

Abbildung 5.4: Infraroter Bereich des letzten Plots.

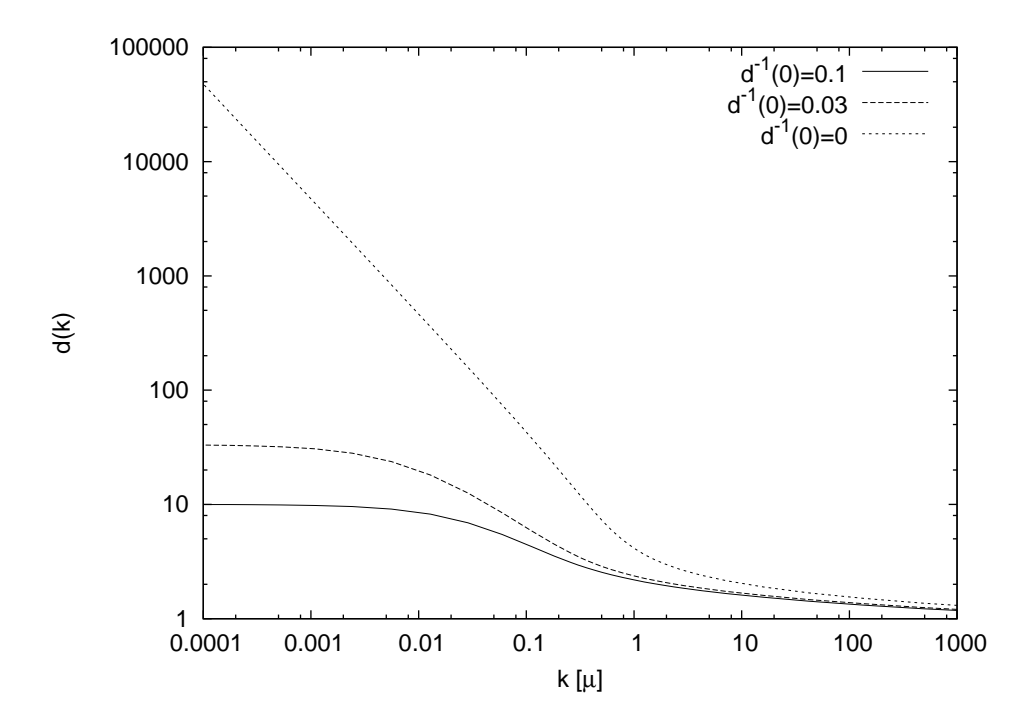

Abbildung 5.5: Der Geist-Formfaktor  $d(k)$ , berechnet wie im Text beschrieben, und das frühere Resultat mit Horizont-Bedingung.

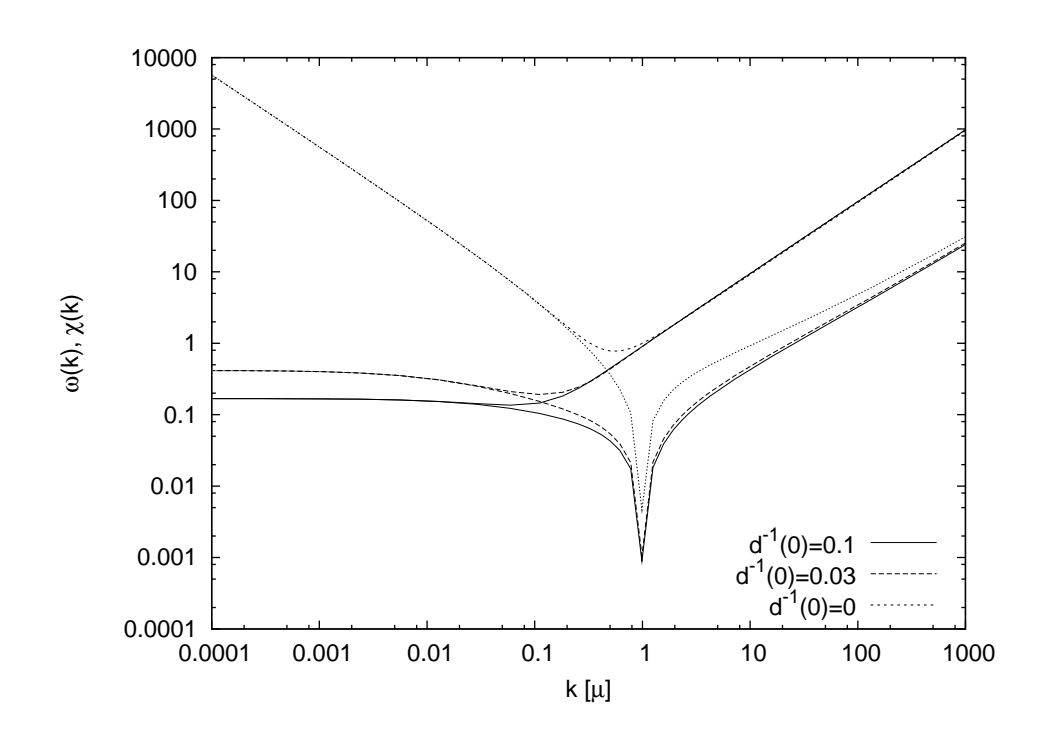

Abbildung 5.6: Der Gluon-Formfaktor  $\omega(k)$ , und die skalare Krümmung  $\chi(k)$ , berechnet wie im Text und in Abb. 5.5 beschrieben.

auch  $f(k)$  beide Infrarot-endlich sind. Interessant jedoch ist die Eigenschaft, dass für einen großen Impulsbereich  $d^2(k)f(k)$  in der Tat grob wie  $1/k^2$  verläuft, was bedeutet, dass in diesem Bereich ein linear ansteigendes statisches Quark-Potential produziert wird.

#### 5.3.2 Das kritische  $f(\mu)$

Man kann auch versuchen, ein kritisches  $f(\mu)$  zu finden, bis man eine Lösung erhält, bei dem  $f(k)$  Infrarot-divergent ist ("kritische Lösung").

Es zeigt sich jedoch, dass das vergrößern von  $f(\mu)$  über einen speziellen Wert hinaus dazu führt, dass  $\omega(k)$  instabil wird. Wieder korrespondiert dies zur Idee, dass kritisches Verhalten zur Nicht-Verfugbarkeit einer voll selbst-konsistenten ¨ Lösung der vier gekoppelten Gleichungen führt.

Man kann nun den zusätzlichen Freiheitsgrad nutzen,  $\xi_0'$  zu variieren, während man die Relation (2.125) erfüllt hält, und dadurch effektiv  $\omega(\mu)$  zu vergrößern. Damit kann man das System wieder stabil machen. Jedoch hilft das nicht auf der Suche nach dem kritischen  $f(\mu)$ , da der Infrarot-Anteil von  $f(k)$ , und auch der Infrarotfixpunkt,  $f(k \to 0)$ , durch die erhöhte Stärke von  $\omega(k)$  abgeschwächt wird.

Abb. 5.11 veranschaulicht dies. Wir zeigen Lösungen der Gl. (2.121), mit  $f_{\mu} = 1$ . Das Erhöhen von  $f_{\mu}$  auf 2 produziert die lang-gestrichelte Linie, welche Instabilitäten im Infraroten in der Gluon-Energie  $\omega(k)$  aufweist. Wenn man dann auch  $\xi_0'$  erhöht, wie in der kurz-gestrichelten Linie gezeigt wird, werden die Lösungen

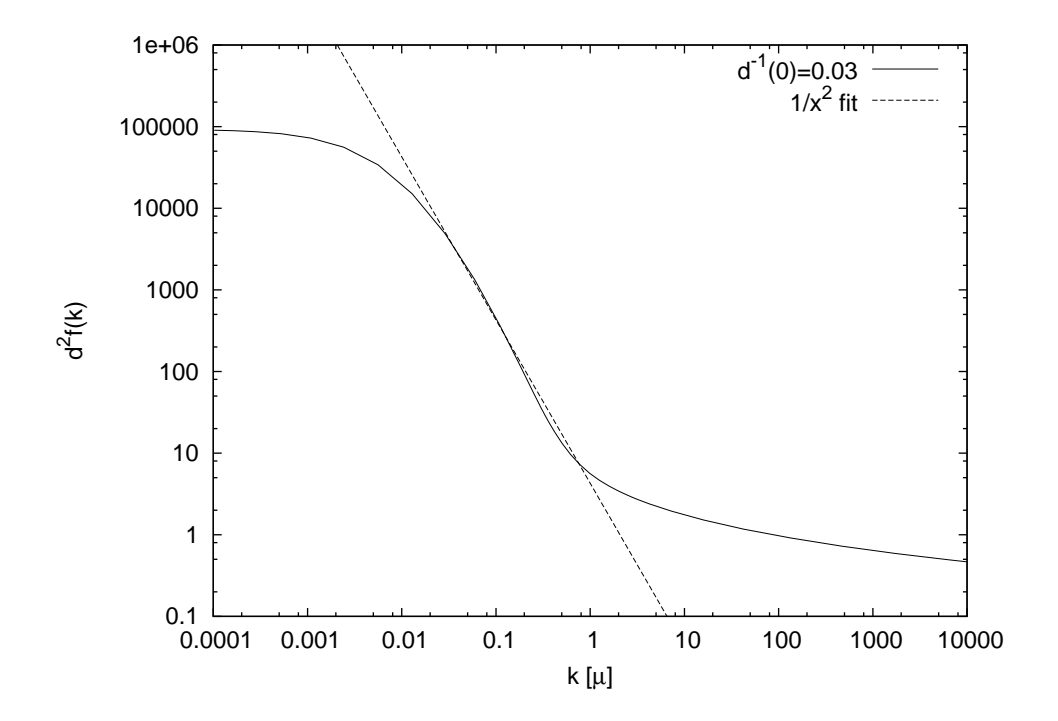

Abbildung 5.7: Das Produkt  $d^2(k) f(k)$ .

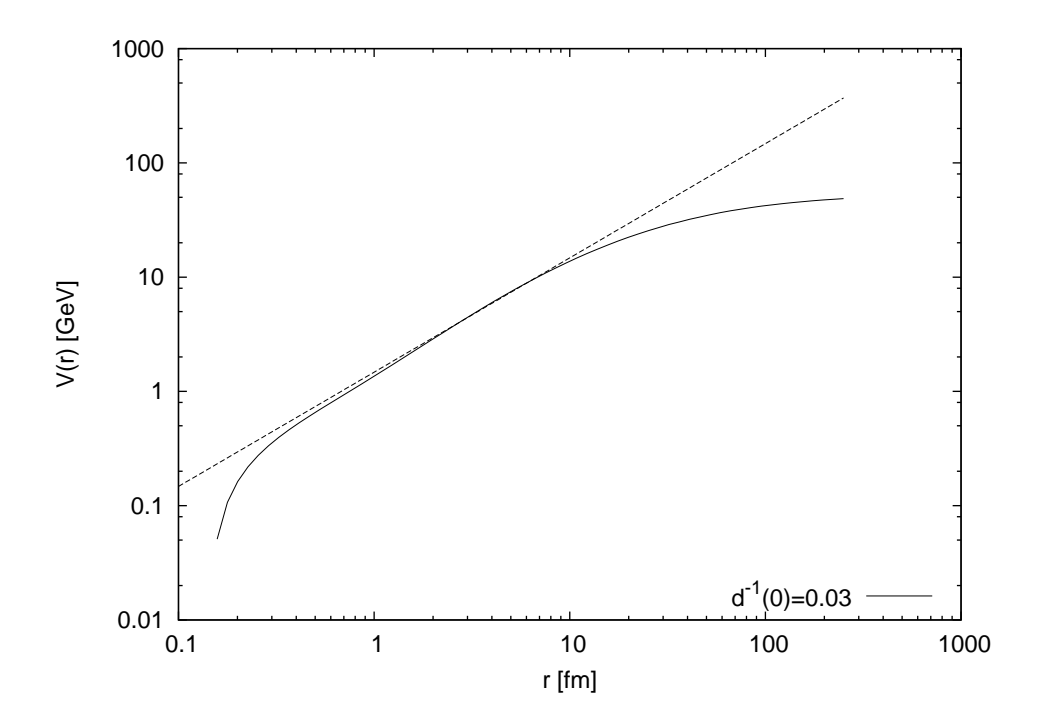

Abbildung 5.8: Das statische Quark-Potential im Ortsraum,  $V(r)$ .

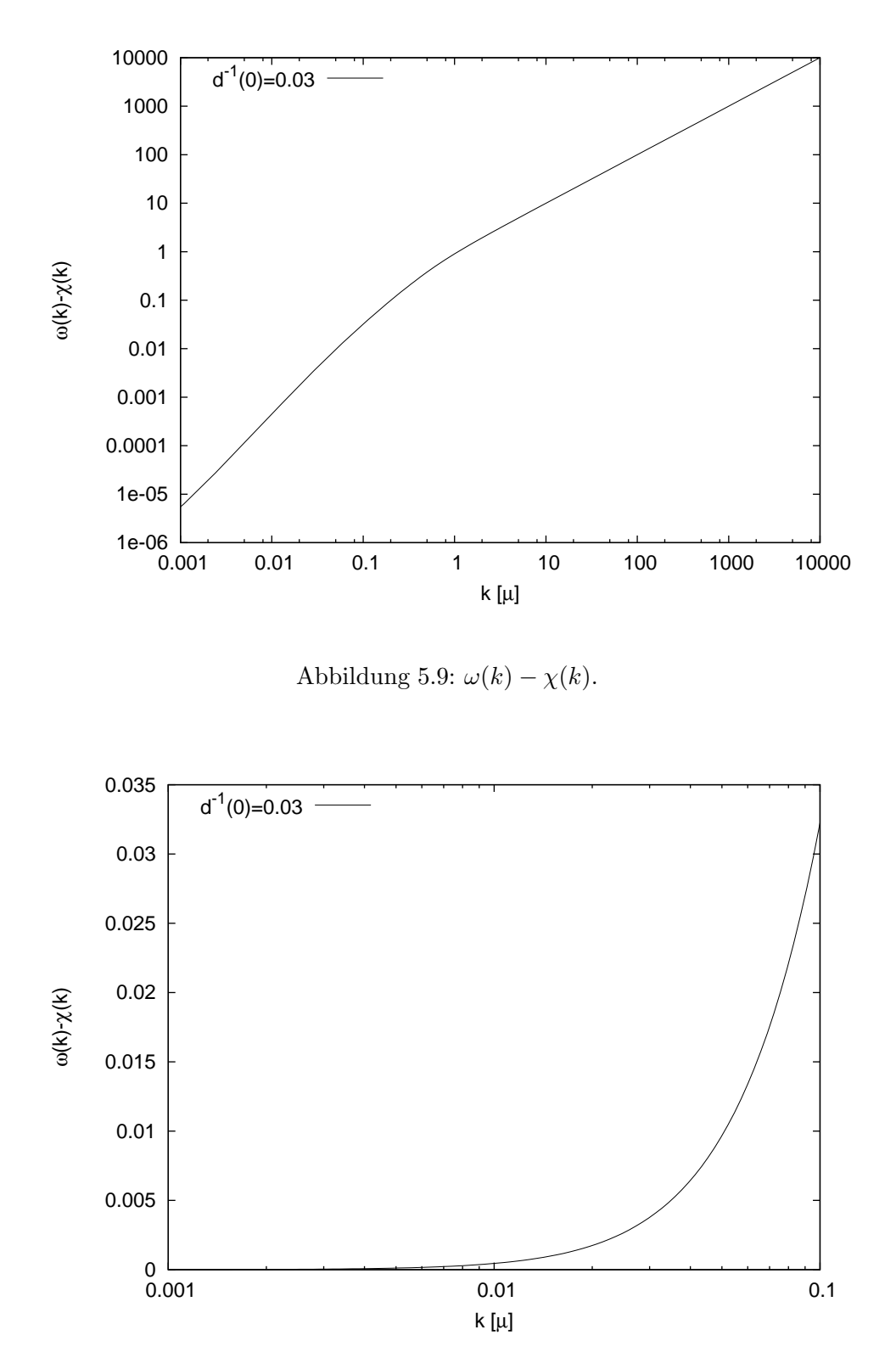

Abbildung 5.10: Nochmal  $\omega(k)-\chi(k),$  diesmal lin-log Plot.

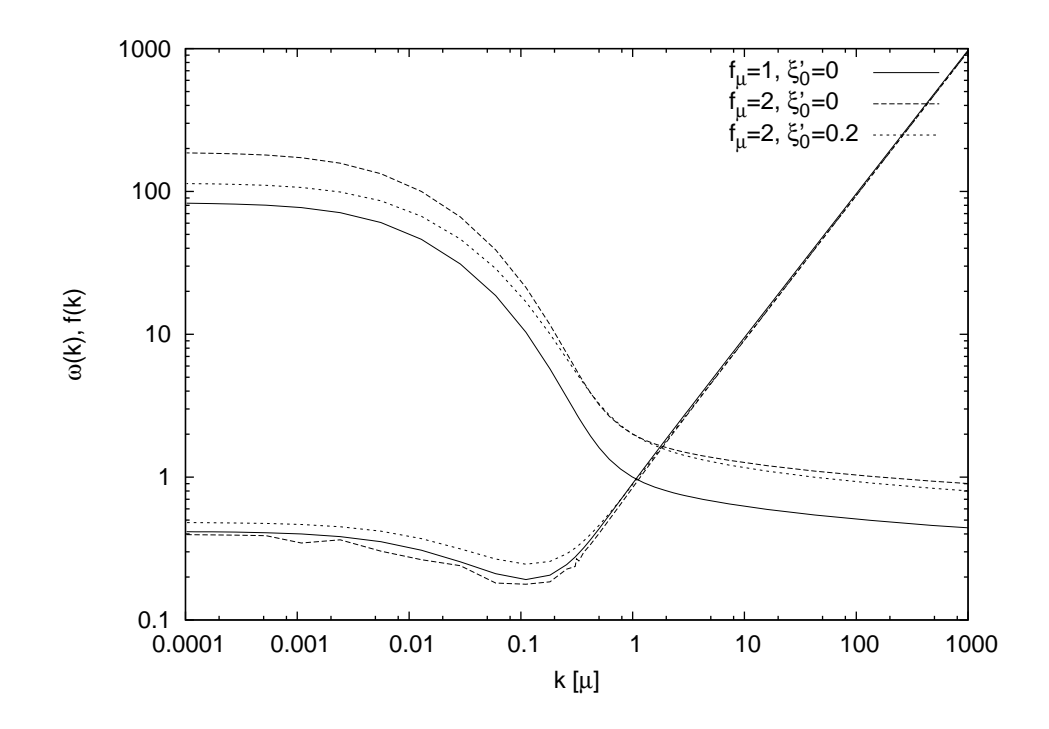

Abbildung 5.11: Lösungen der voll gekoppelten Gleichungen für unterschiedliche  $f_{\mu}$  und  $\xi'_{0}$ .

wieder stabil, aber wiederum mit einem kleineren (nicht-kritischen)  $f(k)$ .

## 5.4 Zusammenfassung

Das vollständig gekoppelte System von Geist-Formfaktor  $d(k)$ , Gluon-Formfaktor  $w(k)$  und Coulomb-Formfaktor  $f(k)$  wurde unter vollständiger Berücksichtigung der skalaren Krümmung  $\chi(k)$  gelöst. Dabei wurde auf die Implementierung der Horizontbedingung verzichtet, da sonst keine Lösung existiert. Nichtsdestoweniger zeigen die hier gefunden Lösungen zumindest abschnittsweise ein Verhalten, dass mit Confinement kompatibel ist, wenn auch asymptotisch das Quark-Potential saturiert und somit freie Farbladungen vorliegen können. Das gefundene Infrarot-Verhalten entspricht dem analytisch vorhergesagten. Eine numerische Suche nach kritischen Renormierungsparametern, sodass ein oder mehrere Formfaktoren ein kritisches Verhalten aufweisen, blieb ohne Erfolg, was analytisch von der Infrarot-Analyse vorhergesagt worden war. Insofern konnten diese numerischen Betrachtungen die vorausgegangenen analytischen Arbeiten bestätigen.

## Kapitel 6

# Der 't Hooft-Loop

In den vorangegangen Kapiteln wurden die Dyson-Schwinger-Gleichungen des Hamilton-Zugangs zur Yang-Mills-Theorie beschrieben und gelöst. Die Lösungen bestehen aus den Propagatoren der Gluonen, Quarks und Geister, und dem Coulomb-Propagator. Propagatoren selbst haben keine direkte physikalische Bedeutung, werden aber benötigt zur Berechnung solcher Größen. Wir haben bereits die laufende Kopplung sowie das statische Quarkpotential als physikalische Größen berechnet und in den vorangegangen Kapiteln vorgestellt. In diesem Kapitel soll eine weitere interessante physikalische Größe aus den Propagatoren ausgerechnet werden, n¨amlich der 't Hooft-Loop. Die diesem Kapitel zugrundeliegende Arbeit ist Ref. [28], sowie die darin genannten Referenzen.

## $6.1$  Einführung

Ordnungs- beziehungsweise Unordnungs-Parameter sind nutzliche Werkzeuge ¨ zur Untersuchung der Phasenstruktur von ausgedehnten physikalischen Systemen. Der Ordnungsparameter der QCD ist der zeitartige Wilson-Loop, welcher ein Flächengesetz befolgt für eine konfinierte Phase und ein Umfangsgesetz in der dekonfinierten Phase [32]. Der zeitartige Wilson-Loop steht in Beziehung zum statischen Quark-Potential, wobei ein Flächengesetz zu einem linear ansteigenden Quark-Potential korrespondiert.

Man kann das Auftreten des Flächen- beziehungsweise Umfangsgesetzes in der konfinierten beziehungsweise dekonfinierten Phase leicht im Zentrumsvortex-Bild des Yang-Mills-Vakuums verstehen [33]. Confinement entsteht in einer Phase von perkolierten Vortexschleifen, während das Umfangsgesetz aufgrund von kleinen Vortexschleifen entsteht, welche sich nur dann durch einen Wilson-Loop winden können, wenn sie sich in dessen direkter Nachbarschaft befinden. In den letzten Jahren erfuhr das Zentrumsvortex-Bild des Confinements enorme Unterstutzung von Yang-Mills-Gittersimulationen. ¨

Ein weiterer (Un-)ordnungsparameter des Confinement-Phasenubergangs der ¨ Yang-Mills-Theorie wurde von 't Hooft eingeführt [5] und ist wie folgt definiert. Wir gehen aus von Yang-Mills-Theorie in kanonischer Quantisierung, welche die Weyl-Eichung impliziert ( $A_0 = 0$ ), wobei raumartigen Komponenten  $A(x)$  die Koordinaten der Theorie darstellen. Wenn  $W[A](C)$  den raumartigen WilsonLoop-Operator angibt, dann ist der Operator des t'Hooftschen Unordnungsparameters  $V(C)$  für eine geschlossene raumartige Kurve C gegeben durch die Vertauschungsrelation

$$
V(C_1)W(C_2) = Z^{L(C_1, C_2)}W(C_2)V(C_1), \qquad (6.1)
$$

wobei Z ein nichttriviales Zentrumselement der zugrunde liegenden Eichgruppe ist und  $L(C_1, C_2)$  die Gauss'sche Windungszahl der Schleifen  $C_1$  und  $C_2$  angibt. Der Erwartungswert des raumartigen 't Hooft-Loop-Operators  $V(C)$  dient als Ordnungsparameter fur die Yang-Mills-Theorie. Wie von 't Hooft gezeigt wurde, ¨ befolgt  $\langle V(C)\rangle$  ein Umfangsgesetz in der konfinierten Phase und ein Flächengesetz in der dekonfinierten Phase. In diesem Sinne verhält sich  $\langle V(C) \rangle$  dual zum zeitartigen Wilson-Loop, welcher ein Flächengesetz in der konfinierten Phase aufweist und ein Umfangsgesetz in der dekonfinierten Phase.

Unter Berücksichtigung der Tatsache, dass ein Zentrumsvortex am Ort der geschlossenen Kurve  $C_1$  und beschrieben durch ein Eichpotential  $\mathcal{A}(C_1)$  einen Wilson-Loop  $C_2$  erzeugt,

$$
W[\mathcal{A}(C_1)](C_2) = Z^{L(C_1, C_2)}, \qquad (6.2)
$$

kann man den 't Hooft-Loop-Operator  $V(C)$ , definiert durch Gleichung (6.1), interpretieren als Zentrumsvortex-Erzeugungsoperator. Ein analoger Monopol-Erzeugungsoperator wurde auf dem Gitter untersucht in den Referenzen [34, 35, 36].

In der statistischen Physik werden Operatoren, die topologische Anregungen wie Vortices oder Monopole erzeugen, als Unordnungsoperatoren bezeichnet. Ihre Erwartungswerte, welche als Unordnungsparameter bezeichnet werden, stehen in Relation zur Freien Energie der entsprechenden topologischen Anregungen. Zentrumsvortices lassen sich bequem auf dem Gitter untersuchen, wo sie kogeschlossene  $(D-2)$ -dimensionale Hyperflächen von Plaketten repräsentieren, welche gleich einem nichttrivialen Zentrumselement sind. Insofern kann der 't Hooft-Loop leicht auf dem Gitter realisiert werden. Insbesondere können Zentrumsvortices, welche sich um das gesamte Gitter-Universum (den Torus) erstrecken, leicht erzeugt werden, und 't Hooft-Loops von maximaler Ausdehnung auf einem endlichen Gitter lassen sich leicht darstellen duch das Aufprägen von antiperiodischen Randbedingungen ("twisted boundary conditions") auf den Links [37].

Die Freie Energie von Zentrumsvortices, welche sich um den gesamten (Raum-Zeit-)Torus erstrecken, also 't Hooft-Loops von maximaler Ausdehnung, wurde in einer Hochtemperatur-Entwicklung berechnet [38] und auf dem Gitter gemessen für  $SU(2)$  Yang-Mills-Theorie in den Referenzen [39, 40, 41, 42] und für ein  $Z(3)$ -Zufalls-Zentrumsvortexmodell [43] in Referenz [44]. Es soll weiterhin erwähnt werden, dass die Energie pro Längeneinheit einer geraden, unendlich langen magnetischen Vortexlinie zu Einschleifen-Ordnung als Funktion des Vortexfluss berechnet wurde [45]. Dabei fand man, dass der Zentrumsvortexfluss energetisch begünstigt ist und dessen (freie) Energie verschwindet in der Abwesenheit von Quarks.

In dieser Arbeit berechnen wir den (raumartigen) 't Hooft-Loop, das heißt, den Vakuumerwartungswert des Operators  $V(C)$ , der in Gleichung (6.1) definiert wurde, in Kontinuum-Yang-Mills-Theorie. In letzter Zeit wurden einige Fortschritte gemacht in der numerischen Lösung der Yang-Mills Schrödinger-Gleichung in Coulomb-Eichung unter Benutzung eines Variationsprinzips [17, 18, 1, 19, 46]. Dabei hat die Coulomb-Eichung den Vorteil, dass das Gauß-Gesetzt analytisch gelöst werden kann, was in einem expliziten Ausdruck für das Potential zwischen statischen Farbladungen resultiert. Unter Anwendung von Gauss'schen Ansätzen für das Vakuum-Wellenfunktional führt das Minimieren der Energiedichte auf ein System von gekoppelten Dyson-Schwinger-Gleichungen (DSEs). Diese Gleichungen lassen sich im Infraroten analytisch lösen [20]. Unter Annahme der Horizontbedingung (d.h. eines Infrarot-divergenten Geist-Formfaktors) findet man eine Lösung, welche ein streng linear ansteigendes Confinementpotential fur statische Farbladungen aufweist, vor- ¨ ausgesetzt, die Krummung im Raum der Eichorbitale, die durch die Faddeev- ¨ Popov-Determinante entstand, wird sorgfältig berücksichtigt. In diesem Kapitel benutzen wir das Yang-Mills Vakuum-Wellenfunktional, wie es in den Referenzen [1, 46] berechnet wurde, zur Berechnung des raumartigen 't Hooft-Loops. Dieses Kapitel organisiert sich wie folgt. Zunächst werden wir den 't Hooft-Loop in Coulomb-Eichung vorstellen, und die Schleifengeometrie fur eine ebene kreis- ¨ förmige Schleife wird herausgearbeitet. Wir fassen kurz die Dyson-Schwinger-Gleichungenzusammen, wie sie in den vorangegangen Kapitel vorgestellt und gelöst wurden. Wir betrachten das asymptotische Verhalten des 't Hooft-Loop und extrahieren sein Verhalten für große Radien. Numerische Resultate werden vorgestellt, und eine kurze Zusammenfassung und abschließende Bemerkungen folgen.

## 6.2 Der raumartige 't Hooft-Loop in Coulomb-Eichung

#### 6.2.1 Der 't Hooft-Loop-Operator

Der 't Hooft-Loop-Operator  $V(C)$  ist implizit definiert durch Gleichung (6.1). Eine explizite Darstellung des 't Hooft-Loop-Operator  $V(C)$  in Kontinuum-Yang-Mills-Theorie wurde in Ref. [47] abgeleitet und ist durch

$$
V(C) = \exp\left[i \int d^3x \mathcal{A}_i^a(x) \Pi_i^a(x)\right]
$$
 (6.3)

gegeben, wobei $\Pi^a_i(x) = -i\delta/\delta A^a_i(x)$ den kanonischen Impuls-Operator angibt und

$$
\mathcal{A}_i^a(\Sigma; x) = \xi^a \int \limits_{\Sigma} d^2 \tilde{\sigma}_i \delta^3(x - \bar{x}(\sigma)) \tag{6.4}
$$

ist das Eichpotential eines Zentrumsvortex, dessen Fluss auf einer geschlossenen Kurve  $C = \partial \Sigma$  lokalisiert ist. Dabei ist  $\xi = \xi^a T_a$  (mit den Generatoren der Eichgruppe  $T_a$ ) ein co-wertiger Vektor, definiert durch exp( $-\xi$ ) = Z, wobei Z ein (nicht-triviales) Zentrumselement der zugrundeliegenden Eichgruppe angibt. Weiterhin bezeichnet  $\bar{x}_i(\sigma)$  eine Parametrisierung der zweidimensionalen Oberfläche Σ mit dem Rand C. Für  $SU(2)$  mit den Generatoren  $T_a = -\frac{i}{2}$  $rac{i}{2} \tau_a$  $(\tau_a$  sind die Pauli-Matrizen) ist der co-wertige Vektor des nicht-trivialen Zentrumselements  $Z = -1$  gegeben durch  $\xi^a = \delta^{a3} 2\pi$ .

#### Zum magnetischen Fluss

In Analogie zum Wilson-Loop entlang der Kurve  $C_2$ ,  $W(C_2)$ , der einen elektrischen Fluss entlang der Kurve  $C_2$  erzeugt, erzeugt der 't Hooft-Loop  $V(C_1)$ einen elementaren magnetischen Fluss entlang  $C_1$ . Insbesondere erzeugt das Eichpotential (6.4) einen magnetischen Fluss

$$
\vec{B}(x) = \vec{\partial} \times \vec{\mathcal{A}}(\Sigma, x) = \xi \oint \vec{d}\vec{y} \delta^3(\vec{x} - \vec{y}), \qquad (6.5)
$$

welcher auf  $C = \partial \Sigma$  lokalisiert ist.

Durch Einsetzen von  $(6.4)$  in  $(6.3)$  kann man das räumliche Integral ausführen, und man erhält

$$
V(C) = \exp\left[i\xi^a \int\limits_{\Sigma} d^2 \tilde{\sigma}_i \Pi_i^a(\bar{x}(\sigma))\right].
$$
 (6.6)

Da $\Pi^a_i(x)$ der Operator des elektrischen Feldes ist, sieht man, dass in der Tat der 't Hooft-Loop den elektrischen Fluss durch die Oberfläche  $\Sigma$ , eingeschlossen durch die geschlossene Kurve  $C = \partial \Sigma$ , mißt, auf die gleiche Art, wie der (raumartige) Wilson-Loop  $W(C)$  den magnetischen Fluss durch eine Oberfläche eingeschlossen durch die geschlossene Kurve C mißt.

Während der Loop-Operator (6.3) selbst nicht manifest eichinvariant ist, produziert er jedoch ein eichinvariantes Resultat, wenn er auf ein eichinvariantes Wellenfunktional wirkt. Siehe Ref. [47].

Wir betrachten die Wirkung des Loop-Operators (6.3) auf ein eichinvariantes Wellenfunktional Ψ[A]. Der 't Hooft-Loop ist analog zum Translationsoperator  $e^{ia\hat{p}}$  der Quantenmechanik, welcher das Argument einer Wellenfunktion verschiebt,  $\exp(i a \hat{p}) \varphi(x) = \varphi(x + a)$ . Ebenso verschiebt der Loop-Operator (6.3) bei Wirkung auf ein Wellenfunktional die "Koordinate"  $A(x)$  um ein Zentrumsvortexfeld  $\mathcal{A}(x)$ ,

$$
V(C = \partial \Sigma)\Psi[A] = \Psi[A + \mathcal{A}(\Sigma)], \qquad (6.7)
$$

und ist in diesem Sinne ein echter Zentrumsvortex-Generator.

Im weiteren werden wir zunächst den Ausdruck für den 't Hooft-Loop in Coulomb-Eichung ableiten, und dann den 't Hooft-Loop für ein spezielles Vakuum-Wellenfunktional berechnen, das in den Referenzen [1, 19, 46] vorgestellt wurde. Weiterhin werden wir explizit den 't Hooft-Loop darstellen für eine geschlossene, kreisförmige Kurve.

### 6.2.2 Der Vakuum-Erwartungswert des 't Hooft-Loop-Operators

Wir interessieren uns für den Vakuum-Erwartungswert des 't-Hooft-Loop-Operators (6.3). Das exakte Vakuum-Wellenfunktional ist nicht bekannt. Jedoch wurden in letzter Zeit Fortschritte gemacht in der Berechnung des Vakuum-Wellenfunktionals der Yang-Mills-Theorie  $\Psi_0(A)$  mithilfe eines Variationsansatzes in Coulomb-Eichung  $\vec{\partial}\vec{A} = 0$ . Diese Fortschritte wurden in den ersten Kapiteln dieser Arbeit vorgestellt sowie in [17, 18, 1, 19, 46]. Im Folgenden sollen die diesen Arbeiten zugrundeliegenden Grundlagen nochmals ganz kurz umrissen werden.

Die Wellenfunktionale in Coulomb-Eichung genügen dem Gauss'schen Gesetz<sup>1</sup> und sind somit eichinvariant und beschränkt auf transverse Eichfelder. Unter Verwendung von Gleichung (6.7) und durch die Implementierung der Coulomb-Eichung erhalten wir fur den Erwartungswert des 't Hooft-Loop-Operators in ¨ Coulomb-Eichungs-Wellenfunktionalen

$$
\langle V(\partial \Sigma) \rangle = \langle \Psi | V(\partial \Sigma) | \Psi \rangle
$$
  
= 
$$
\int DA^{\perp} \mathcal{J}(A^{\perp}) \Psi^*(A^{\perp}) \Psi(A^{\perp} + A^{\perp}(\Sigma)),
$$
 (6.8)

wobei

$$
\mathcal{J}(A^{\perp}) = Det(-\hat{D}\partial) \tag{6.9}
$$

die Faddeev-Popov-Determinante ist, und  $\hat{D}$  ist die kovariante Ableitung in der adjungierten Darstellung.<sup>2</sup>

Aufgrund der Transversalität des Feldes  $A_i^{\perp}(x)$  findet nur der transversale Anteil  $\mathcal{A}^{\perp}(\partial \Sigma; x)$  des Eichpotentials des Zentrumsvortex (6.4) Eingang, welcher gegeben ist durch [49, 50]

$$
\mathcal{A}_i^{\perp}(\partial \Sigma, x) = -\xi \oint \limits_{\partial \Sigma} d\tilde{\sigma}_{ik} \partial_k^{\bar{x}} D(x - \bar{x}(\sigma)), \; d\tilde{\sigma}_{ik} = \epsilon_{ikl} d\bar{x}_l \tag{6.10}
$$

wobei  $D(x)$  die Greens-Funktion des dreidimensionalen Laplace-Operators angibt, definiert durch

$$
-\Delta_x D(x) = \delta^3(x) . \tag{6.11}
$$

Es sei bemerkt, dass der transversale Anteil  $\mathcal{A}^{\perp}(\partial \Sigma; x)$  manifest nur vom Rand  $\partial \Sigma$  abhängt<sup>3</sup>.

<sup>3</sup>Der longitudinale Anteil von  $\mathcal{A}(\Sigma, x)$  ist gegeben durch [49, 50]

$$
\mathcal{A}^{||}(\Sigma, x) = -\xi \partial \Omega(\Sigma, x) , \qquad (6.12)
$$

wobei

$$
\Omega(\Sigma, x) = \int_{\Sigma} d^2 \tilde{\sigma}_k \partial_k^x D(x - \bar{x}(\sigma)) \tag{6.13}
$$

den Raumwinkel angibt, der von der Oberfläche  $\Sigma$  am Punkt x aufgespannt wird.

<sup>1</sup>Das Gauss'sche Gesetz ist explizit bei der Herleitung des Hamilton-Operators der Yang-Mills-Theorie in Coulomb-Eichung erfüllt.

 ${}^{2}$ Die Faddeev-Popov-Determinante ist das Haar-Maß der Eichgruppe. [48]

An dieser Stelle kommt man im allgemeinen Formalismus nicht weiter und es ist notwendig, einen Ansatz für das Wellenfunktional zu machen. Wie in den vorigen Kapiteln diskutiert wurde (2.37) und auch in den Referenzen [1, 51, 52 vorgestellt wurde, wählen wir den folgenden Ansatz für das Vakuum-Wellenfunktional,

$$
\Psi[A^{\perp}] = \mathcal{N} \frac{1}{\sqrt{\mathcal{J}(A^{\perp})}} \exp\left(-S_0[A^{\perp}]\right) ,
$$
  
\n
$$
S_0[A^{\perp}] = \frac{1}{2} \int d^3x d^3x' A_i^{\perp a}(x) t_{ij}(x) \omega(x, x') A_j^{\perp a}(x') , \qquad (6.14)
$$

mit dem transversalen Projektor  $t_{ij}(x) = \delta_{ij} - \partial_i^x \partial_j^x / \partial_x^2$ . Der Variationskernel  $\omega(\vec{x}, \vec{x'})$  wird durch die Minimierung der Vakuum-Energiedichte bestimmt. Der Ansatz (6.14) für das Wellenfunktional ist motiviert durch die Form der Wellenfunktion eines Punktteilchens in einem sphärisch-symmetrischen  $(l = 0)$ s-Zustand, welcher der Form  $\Psi(r) = \phi(r)/r$  ist, wobei  $\mathcal{J} = r^2$  die Jacobi-Determinante aufgrund der Koordinatentransformation von Kartesischen Koordinaten zu Kugel-Koordinaten ist (Für s-Wellen ist das Skalarprodukt gegeben durch  $\langle \Psi_1 | \Psi_2 \rangle = \int dr r^2 \Psi_1^*(r) \Psi_2(r)$ . Wie im Falle des Punktteilchens im sphärisch-symmetrischen Fall, erleichtert der Ansatz (6.14) die Berechnungen, da die Jacobi-Determinante aus dem Integralmaß entfernt wird. Es sei jedoch betont, dass sowohl das Ultraviolett- als auch das Infrarotverhalten der Theorie nicht von der speziellen Wahl des Vorfaktors abhängen. Explizit wurde in [19] gezeigt, dass das Ersetzen von $\mathcal{J}^{-\frac{1}{2}}$ durch  $\mathcal{J}^{-\alpha}$ mit beliebigem reellem  $\alpha$  nach Minimierung der Energiedichte auf 2-Loop-Level ein Vakuumfunktional ergibt, dessen Infrarot-Limes unabhängig ist von der Wahl für  $\alpha$ . (Die Wahl  $\alpha = \frac{1}{2}$ 2 vereinfacht jedoch die Berechnungen.)

Für das Wellenfunktional  $(6.14)$  ergibt sich für den Erwartungswert des 't Hooft-Loops (6.8) der folgende Ausdruck.

$$
\langle V(\partial \Sigma) \rangle = |\mathcal{N}|^2 \int \mathcal{D}A^\perp \mathcal{J}^{\frac{1}{2}} [A^\perp] \mathcal{J}^{-\frac{1}{2}} [A^\perp + \mathcal{A}^\perp] \cdot \exp \left( - \left( S_0 [A^\perp] + S_0 [A^\perp + \mathcal{A}^\perp] \right) \right) .
$$
\n(6.15)

In Referenz [19] wurde gezeigt, dass bis 2-Loop-Level in der Energie die Jacobi-Determinante ausgedrückt werden kann durch

$$
\mathcal{J}(A) = \text{const} \cdot \exp\left(-\int d^3x d^3x' A_i^{\perp a}(x) t_{ij}(x) \chi(x, x') A_j^{\perp a}(x')\right) , \quad (6.16)
$$

wobei [1]

$$
\chi(x,y) = -\frac{1}{4} \frac{1}{N_C^2 - 1} \delta^{ab} t_{kl}(x) \left\langle \Psi \left| \frac{\delta^2 \ln \mathcal{J}(A^\perp)}{\delta A_k^{\perp a}(x) \delta A_l^{\perp b}(y)} \right| \Psi \right\rangle \tag{6.17}
$$

die Krümmung im Raum der Eichorbitale darstellt. Diese Größe steht für den Anteil des Geist-Loops in der Gluon-Selbstenergie. Der Geistpropagator ist definiert durch

$$
\langle \Psi | \langle \vec{x} | (-\hat{D}\partial)^{-1} | \vec{x}' \rangle | \Psi \rangle = \langle \Psi | \frac{d}{-\Delta} | \Psi \rangle \tag{6.18}
$$

wobei d den Geist-Formfaktor angibt.

Mit der Darstellung (6.16) wird das Funktionalintegral in Gleichung (6.15) gaussisch und wir erhalten

$$
\langle V(\partial \Sigma) \rangle = \exp\left[ -\frac{1}{2} \int d^3x d^3y \mathcal{A}_i^{a\perp}(\Sigma; x) t_{ij}(x) K(x, y) \mathcal{A}_j^{\perp a}(\Sigma; y) \right]
$$
(6.19)  

$$
\equiv \exp(-S) , \qquad (6.20)
$$

wobei die Abkürzung eingeführt wurde

$$
K(x,y) = \omega(x,y) - \chi(x,y)
$$
  
 
$$
- \frac{1}{2} \int d^3 z d^3 z' (\omega(x,z) - \chi(x,z)) \omega^{-1}(z,z') (\omega(z',y) - \chi(z',y)) .
$$
 (6.21)

Mit dem allgemeineren Ansatz für das Vakuum-Wellenfunktional aus Referenz [19]

$$
\Psi(A) = \mathcal{J}(A)^{-\alpha} e^{-\frac{1}{2} \int A \omega A},\tag{6.22}
$$

und der Darstellung  $(6.16)$  für die Jacobi-Determinante erhält man ebenfalls die Form (6.19) für den 't Hooft-Loop, jedoch mit dem Kernel

$$
K = \Omega - \chi - \frac{1}{2} (\Omega - \chi) \Omega^{-1} (\Omega - \chi) , \qquad (6.23)
$$

wobei

$$
\Omega = \omega + (1 - 2\alpha)\chi \tag{6.24}
$$

der inverse (dreidimensionale) Gluonpropagator ist. Zu bemerken ist hier, dass Gleichung (6.23) aus Gleichung (6.21) entsteht durch Ersetzung von  $\omega$  durch Ω (6.24). In Referenz [19] wurde gezeigt, dass auf Ein-Loop-Niveau (also zwei-Loop-Niveau in der Energie) die Lösungen der Dyson-Schwinger-Gleichungen für  $\Omega$  und  $\chi$  unabhängig von der Wahl für  $\alpha$  sind. Wir erhalten also für alle Werte von  $\alpha$  den gleichen Erwartungswert für den 't Hooft-Loop und wir werden der Einfachheit halber weiterhin  $\alpha = \frac{1}{2}$  $\frac{1}{2}$  benutzen, wobei dann  $\Omega = \omega$  gilt. Wir möchten dennoch nicht versäumen zu erwähnen, dass es andere Größen gibt (wie zum Beispiel den Drei-Gluon-Vertex), welche sensitiv auf die Wahl von  $\alpha$ sind [20].

Mithilfe von Gleichung (6.10) findet man nach geradliniger Auswertung des Ausdrucks für den Exponenten des 't Hooft-Loop (6.19)

$$
S = 2\pi^2 \oint_C dy_k \oint_C dz_l \int d^3x t_{kl}(\vec{y}) K(\vec{y}, \vec{x}) D(\vec{x}, \vec{z}) . \qquad (6.25)
$$

Aufgrund der Translationsinvarianz des Vakuums sind der Kernel  $K(\vec{x}, \vec{y})$  sowie die Greens-Funktion  $D(\vec{x}, \vec{y})$  nur Funktionen des Abstandes  $|\vec{x}-\vec{y}|$ . Es ist daher bequem, die Fourier-Darstellung zu benutzen

$$
D(\vec{x} - \vec{x'}) = \int \frac{d^3q}{(2\pi)^3} e^{i\vec{q}(\vec{x} - \vec{x'})} D(q) , \qquad (6.26)
$$

$$
D(q) = \frac{1}{q^2}, \ t_{kl}(\hat{q}) = \delta_{kl} - \hat{q}_k \hat{q}_l, \ \hat{q} = \frac{\vec{q}}{|\vec{q}|} \ . \tag{6.27}
$$

Damit wird aus dem Kernel (6.21)

$$
K(q) = (\omega(q) - \chi(q)) \left[ 1 - \frac{1}{2} \frac{\omega(q) - \chi(q)}{\omega(q)} \right]
$$
(6.28)

$$
= \frac{1}{2}\omega(q)\left(1 - \left(\frac{\chi(q)}{\omega(q)}\right)^2\right). \tag{6.29}
$$

Wir erhalten also aus Gleichung (6.25)

$$
S(C) = \int_{0}^{\infty} dq K(q) H(C, q) , \qquad (6.30)
$$

wobei die Funktion

$$
H(C;q) = \frac{1}{4\pi} \oint_C dy_k \oint_C dz_l \int d\hat{\Omega}_q t_{kl}(\hat{q}) e^{i\vec{q} \cdot (\vec{y} - \vec{z})}
$$
(6.31)

die Geometrie der betrachteten geschlossenen Kurve beinhaltet, aber keine Informationen über das Yang-Mills-Vakuum enthält, welche nur im Kernel  $K$ Eingang finden.

#### 6.2.3 Geometrie der geschlossenen Kurve

Das Integral über den Raumwinkel  $\int d\hat{\Omega}_q$  in (6.31) läßt sich explizit ausführen. Wenn wir den Einheitsvektor  $\hat{q}$  in sphärischen Koordinaten  $\Theta$ ,  $\phi$  schreiben,

$$
\hat{q} = \hat{q}(\Theta, \phi) = (\sin \Theta \cos \phi, \sin \Theta \sin \phi, \cos \Theta)
$$
(6.32)

erhalten wir

$$
\int_{0}^{2\pi} d\phi t_{kl}(\hat{q}(\Theta,\phi)) = 2\pi \delta_{kl} \begin{cases} 1 - \frac{1}{2}\sin^{2}\Theta & , k = 1,2 \\ 1 - \cos^{2}\Theta & , k = 3 \end{cases}
$$
 (6.33)

Wir legen die 3-Achse des  $\vec{q}$ -Raums parallel zum Vektor  $\vec{y} - \vec{z}$  und erhalten für das relevante Integral

$$
\int d\hat{\Omega}_q t_{kl}(\hat{q}) e^{i\alpha \cos \Theta} = 2\pi \delta_{kl} \int_{-1}^1 dz e^{i\alpha z} \begin{cases} \frac{1}{2}(1+z^2) \\ 1-z^2 \end{cases}
$$
(6.34)

$$
= 2\pi \delta_{kl} \begin{cases} j_0(\alpha) - j_0''(\alpha) & , k = 1, 2 \\ 2(j_0(\alpha) + j_0''(\alpha)) & , k = 3 \end{cases}
$$
 (6.35)

wobei wir  $\alpha = q|\vec{y} - \vec{z}|$  eingeführt haben, sowie die Sphärische Besselfunktion  $j_0(\alpha) = \frac{\sin \alpha}{\alpha}.$ 

Im folgenden müssen wir eine explizite Realisierung für die geschlossene Kurve C annehmen, um die geometrische Funktion  $H(C, q)$  berechnen zu können. Der Einfachheit halber wählen wir einen ebenen geschlossenen Kreis mit Radius  $R$ , welchen wir in die 1-2-Ebene legen. Dann bieten sich Zylinder-Koordinaten an, und wir parametrisieren den Kreis durch den Polarwinkel  $\varphi$ 

$$
\vec{x}(\varphi) = R\vec{e}_{\rho}(\varphi) , \qquad \vec{e}_{\rho}(\varphi) = \vec{e}_1 \cos \varphi + \vec{e}_2 \sin \varphi , \qquad (6.36)
$$

$$
d\vec{x}(\varphi) = R\vec{e}_{\varphi}(\varphi)d\varphi , \qquad \vec{e}_{\varphi} = -\partial_{\varphi}\vec{e}_{\rho}(\varphi) . \qquad (6.37)
$$

Mit Gleichung (6.34) wird dann aus der geometrischen Funktion (6.31)

$$
H(C,q) = \frac{1}{2}R^2 \int_0^{2\pi} d\varphi \int_0^{2\pi} d\varphi' \vec{e}_{\varphi}(\varphi) \cdot \vec{e}_{\varphi}(\varphi') f\left(Rq|\vec{e}_{\rho}(\varphi) - \vec{e}_{\rho}(\varphi')|\right) , (6.38)
$$

wobei die Abkürzung eingeführt wurde

$$
f(\alpha) = \frac{1}{2} \int_{-1}^{1} dz (1 + z^2) e^{i\alpha z} = \frac{1}{2} \int_{-1}^{1} dz (1 + z^2) \cos(\alpha z) = j_0(\alpha) - j_0''(\alpha) .
$$
 (6.39)

Unter Verwendung von

$$
j'_0(x) = -j_1(x), \ 3j'_1(x) = j_0(x) - 2j_2(x) \tag{6.40}
$$

läßt sich dann die Funktion  $f(x)$  (6.39) ausdrücken als

$$
f(x) = \frac{2}{3} (2j_0(x) - j_2(x)) .
$$
 (6.41)

Da  $j_0(0) = 1$  und  $j_{l>0}(0) = 0$ , gilt  $f(0) = \frac{4}{3}$ , und der Integrand im Winkelintegral ist überall regulär. Weiterhin sind  $j_0(x)$ ,  $j''_0(x)$  sowie  $f(x)$  (6.39) gerade Funktionen ihres Argumentes x.

Der Ausdruck (6.38) kann dann weiterhin vereinfacht werden, unter Verwendung von

$$
\vec{e}_{\varphi}(\varphi) \cdot \vec{e}_{\varphi}(\varphi') = \cos(\varphi - \varphi') , \qquad (6.42)
$$

$$
\left|\vec{e}_{\rho}(\varphi) - \vec{e}_{\rho}(\varphi')\right| = \sqrt{2\left(1 - \cos(\varphi - \varphi')\right)}\tag{6.43}
$$

was schließlich resultiert in

$$
H(C,q) = \frac{1}{2}R^2 \int_0^{2\pi} d\varphi \int_0^{2\pi} d\varphi' \cos(\varphi - \varphi') f\left(Rq\sqrt{2(1-\cos(\varphi - \varphi')})\right).
$$
 (6.44)

Man findet also, dass der Integrand in (6.38) nur von der Differenz  $\varphi - \varphi'$ abhängt. Daher erwarten wir, dass eines der beiden Winkelintegrale trivial genommen werden kann. Dies ist auch der Fall, obwohl die Integrationen über endliche Intervalle laufen. Im Anhang B zeigen wir, dass der geometrische Faktor  $(6.38)$  in der Tat sich reduzieren läßt auf

$$
H(C,q) = 4\pi R^2 A(Rq) , A(x) = \int_{0}^{\frac{\pi}{2}} d\alpha (1 - 2\sin^2 \alpha) f(2x \sin \alpha) .
$$
 (6.45)

Es soll nochmals betont werden, dass die Funktion  $H(C, q)$  nur die Schleifengeometrie beinhaltet und keine dynamische Information enthält, wie man auch anhand der Definition in Gleichung (6.31) sieht. Es sind nur kinematische Informationen über die Transversalität des Eichfeldes enthalten aufgrund des transversalen Projektors. Ferner ist der Integrand in Gleichung (6.45) auf dem gesamten Integrationsintervall wohldefiniert, insbesondere ist die Funktion  $f(x)$ auch am Ursprung wohldefiniert.

Nach einer Folge von Manipulationen (siehe Anhang B) kann man dieses Integral (6.45) analytisch ausführen, mit dem Resultat ( $x = qR$ )

$$
A(x) = \frac{\pi}{4x} \left[ 2x \mathcal{J}_0(2x) + \pi x \left( \mathcal{J}_1(2x) H_0(2x) - \mathcal{J}_0(2x) H_1(2x) \right) - 2\mathcal{J}_1(2x) \right] - \frac{3\pi^2}{16x^2} \left[ \mathcal{J}_2(2x) H_1(2x) - \mathcal{J}_1(2x) H_2(2x) \right] , \qquad (6.46)
$$

wobei  $\mathcal{J}_{\nu}(x)$  und  $H_{\nu}(x)$  die gewöhnliche Besselfunktion beziehungsweise die Struve'sche H-Funktion sind. Die asymptotischen Formen dieser Funktionen sind bekannt für große und kleine Argumente. Damit kann man das asymptotische Verhalten des Winkelintegrals  $A(x)$  für kleine Argumente x angeben,

$$
A(x) = \frac{2\pi}{15}x^2 - \frac{\pi}{35}x^4 + \dots, \ x \to 0,
$$
\n(6.47)

und für große  $x$ ,

$$
A(x) = \frac{\pi}{4x} + \frac{\sqrt{\pi}}{2}\cos\left(2x + \frac{\pi}{4}\right)\frac{1}{\sqrt{x^3}} + O\left(\frac{1}{\sqrt{x^5}}\right), x \to \infty.
$$
 (6.48)

Abbildung 6.1 zeigt die volle Funktion  $A(x)$ , sowie die asymptotischen Formen. Diese asymptotischen Formen sind eine exzellente näherungsweise Methode zur Berechnung von  $A(x)$  für große beziehungsweise kleine Argumente. Im intermediären Bereich  $1.5 \leq x \leq 2.5$  benutzen wir eine Taylor-Entwicklung bis zu vierter Ordnung um  $x = 2$ , um  $A(x)$  auszuwerten. Auf diese Art und Weise steht uns eine sowohl sehr genaue, als auch in Bezug auf Rechenzeit sehr kostengun- ¨ stige Methode zur Verfügung,  $A(x)$  auf der gesamten positiven reellen Achse auszuwerten, wie in Abbildung 6.1 gezeigt. In den numerischen Berechnungen für den 't Hooft-Loop wird diese Methode benutzt.

Durch Einsetzen von Gleichung  $(6.45)$  in Gleichung  $(6.30)$  finden wir für den Exponenten des 't Hooft-Loops

$$
S(R) = 4\pi R^2 \int\limits_0^\infty dq K(q) A(Rq) . \tag{6.49}
$$

Wir interessieren uns insbesondere für das Verhalten von  $S(R)$  für große R. Dazu untersuchen wir zunächst das UV- und IR-Verhalten des Integranden, vor allem dasjenige des Kernels  $K(q)$ . Dazu benötigen wir das asymptotische Verhalten der Lösungen der Dyson-Schwinger-Gleichungen.

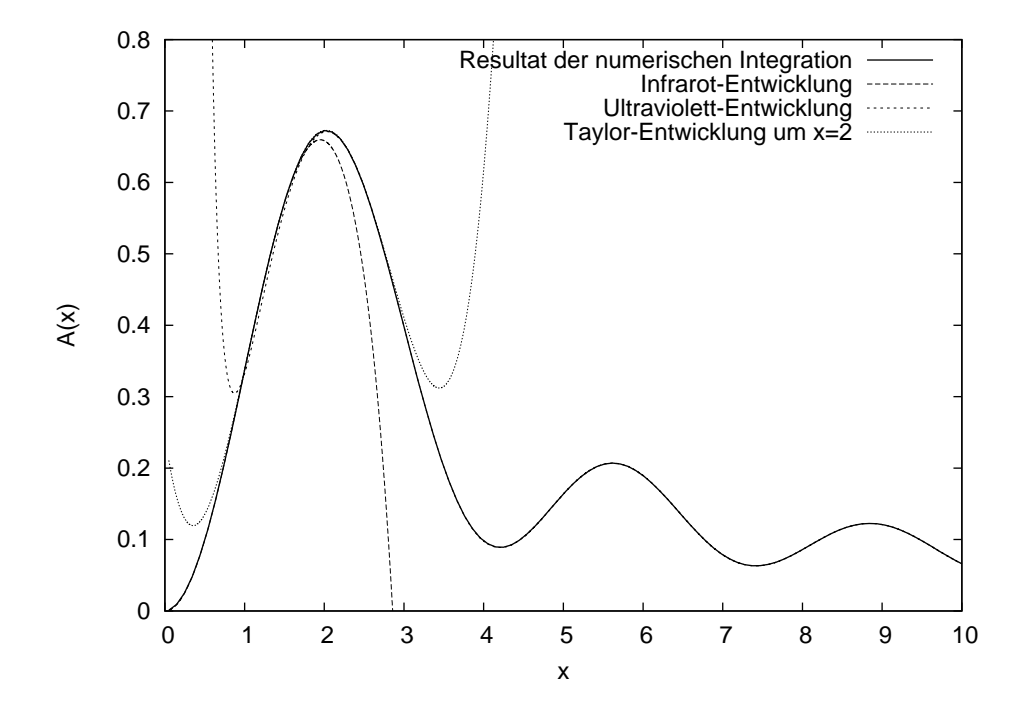

Abbildung 6.1: Die Funktion  $A(x)$  (6.46): Volles numerisches Resultat (durchgezogene Linie), sowie Infrarot- (gestrichelte Linie) und Ultraviolett-Asymptotik (kurz-gestrichelte Linie), definiert durch Gleichungen (6.47) und (6.48), sowie die dazugehörige Taylor-Entwicklung um  $x = 2$  (gepunktete Linie).

## 6.3 Das asymptotische Verhalten des 't Hooft-Loop

Aus der Tatsache, dass  $\omega(k)$  und  $\chi(k)$  beide Infrarot-singulär sind, und die Relation (2.105) erfüllen, folgt, dass der Infrarot-Limes des Kernels  $K(k)$  (6.28) gegeben ist durch

$$
\lim_{k \to 0} K(k) = \lim_{k \to 0} (\omega(k) - \chi(k)) = c < \infty \,. \tag{6.50}
$$

Wie wir weiter unten explizit sehen werden, ist das Verhalten für große  $R$  des 't Hooft-Loop maßgeblich bestimmt durch das Infrarotverhalten von  $K(k)$ . Die Tatsache, dass  $K(k)$  im Infraroten nicht divergiert (siehe Gleichung (6.50)) impliziert drastische Einschränkungen für die möglichen  $R$ -Abhängigkeiten von S (6.49).

#### 6.3.1 Renormierung des 't Hooft-Loop

In Referenz [1] wurde gezeigt, dass im Ultravioletten ( $k \to \infty$ ) die folgenden asymptotischen Verhaltensweisen gelten,

$$
\omega(k) \to k \, , \, \frac{\chi(k)}{\omega(k)} \to \frac{c'}{\sqrt{\ln \frac{k}{\mu}}} \,, \tag{6.51}
$$

wobei  $\mu$  eine beliebige Impulsskala angibt (Renormierungspunkt) und  $c'$  eine Konstante, deren exakter Wert von  $\mu$  abhängt. Die erste Relation beinhaltet asymptotische Freiheit, das heißt, fur große Impulse verhalten sich Gluonen ¨ wie Photonen, während die zweite Relation das Vorhandensein einer anomalen Dimension ausdrückt. Mit Gleichung (6.51) finden wir, dass der Kernel  $K(q)$ sich für große  $q \to \infty$  asymptotisch verhält wie  $K(q) \to \frac{1}{2}q$ . Da weiterhin gilt,  $A(x = qR) \sim \frac{1}{x}$  $\frac{1}{x}$  für  $x \to \infty$ , siehe Gleichung (6.48), folgt, dass der Exponent des 't Hooft-Loops  $S$  (6.49) linear UV-divergent ist. Diese UV-Singularitäten sind nicht unerwartet aufgrund der singulären Natur des 't Hooft-Loops. Weiterhin existieren UV-Anteile in  $K(q)$  in folgender (nicht-führender) Ordnung, welche zu UV-Singularitäten in  $S(6.49)$  führen. Um diese Anteile zu extrahieren, parametrisieren wir  $\omega(k)$  mittels

$$
\omega(k) = \frac{a}{k} + a_0 + k \,,\tag{6.52}
$$

was das IR- und UV-asymptotische Verhalten korrekt wiedergibt, und eine brauchbare Approximation zur numerischen Lösung der Gap-Gleichung im gesamten Impuls-Bereich darstellt (siehe Abbildung 6.2). Die in Abbildung 6.2 gezeigten Lösungen entsprechen numerischen Werten von  $a = 0.61$  und  $a_0 =$ −0.078.

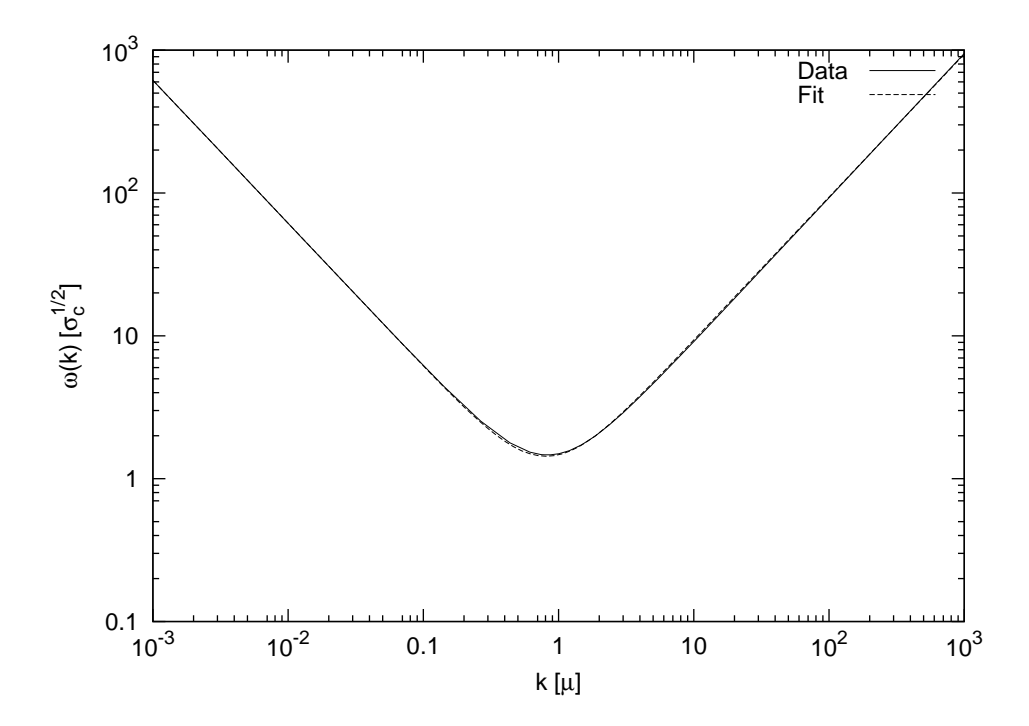

Abbildung 6.2: Die Gluon-Energie, resultierend aus der numerischen Lösung der Dyson-Schwinger-Gleichung [46], sowie ihre Parametrisierung in der Form von Gleichung (6.52).

Die im UV führenden Terme in  $K(q)$ , welche zu UV-Singularitäten in S (6.49)

führen, sind dann gegeben durch

$$
K(q) \rightarrow \frac{1}{2}(q+a_0) \left(1 - \frac{\bar{c}}{\ln \frac{q}{\mu}} + \frac{c_{-1}}{q} + \dots \right)
$$
  
= 
$$
\frac{1}{2}q - \frac{1}{2}q \frac{\bar{c}}{\ln \frac{q}{\mu}} + \frac{1}{2}(a_0 + c_{-1}) - a_0 \frac{\bar{c}}{\ln \frac{q}{\mu}} + \dots
$$
 (6.53)

mit unbekannten Koeffizienten  $\bar{c}$ , c−1, welche aus der UV-Entwicklung von  $\chi(q)$ entstehen. Diese Terme führen zu UV-Singularitäten in  $S(6.49)$  von der Form (Λ bezeichnet den UV-Cutoff)

$$
\sim \Lambda , \operatorname{li}(\Lambda) , \operatorname{ln}\Lambda , \operatorname{ln}(\operatorname{ln}\Lambda) , \qquad (6.54)
$$

wobei li(x) das logarithmische Integral angibt, welches für große  $x$  sich verhält wie  $\overrightarrow{h}(x) = \pi(x) + O(\sqrt{x} \ln x)$ , wobei  $\pi(x)$  die Anzahl der Primzahlen kleiner oder gleich  $x$  angibt. In der Praxis ist es nicht möglich, die verschiedenen Koeffizienten der UV-Entwicklung von  $\chi(q)$  mit ausreichender Genauigkeit zu bestimmen. Daher schlagen wir vor, die UV-Divergenzen in S (6.49) zu eliminieren, indem wir vom Kernel K(q) (6.28) den folgenden Kernel abziehen, der im UV nicht von führender Ordnung ist,

$$
K_0(q) = \frac{1}{2}(q + a_0) \left(1 - \left(\frac{\chi(q)}{\omega(q)}\right)^2\right) ,\qquad (6.55)
$$

welcher aus  $K(q)$  (6.28) resultiert durch Ersetzen von  $\omega(q)$  durch seine UVführenden und nächsthöheren Terme (siehe Gleichung  $(6.52)$ ), während wir das Verhältnis  $\chi(q)/\omega(q)$  unverändert lassen. Der Kernel  $K_0(q)$  (6.55) enthält alle Anteile von  $K$ , welche zu UV-Singularitäten in  $S$  führen. Darüber hinaus (da wir den Faktor  $\left(1 - \left(\frac{\chi}{\omega}\right)\right)$  $\left(\frac{\chi}{\omega}\right)^2$  unangetastet lassen) enthält er Terme, welche endliche Beiträge zu  $\hat{S}$  erzeugen. Diese sind jedoch vernachlässigbar im Vergleich zu den dominanten endlichen Anteilen in S, welche vom vollen K erzeugt wurden. Die Ursachen dafür sind die folgenden: Für große  $R$  ist der 't Hooft-Loop bestimmt durch die infraroten Anteile von  $K(q)$ , wie man explizit durch Umskalieren der Integrationsvariable  $q \rightarrow qR = x$  in (6.49) sehen kann. Wir werden dies auch weiter unten explizit zeigen. Weiterhin, aufgrund von  $\omega(q) \sim 1/q$  für  $q \to 0$ , ist im Infraroten  $K_0(q)$  um einen Faktor von q unterdrückt relativ zu  $K(q)$  und steuert daher nur nachrangige Beiträge zum Verhalten des 't Hooft-Loops für große  $R$  bei. Aufgrund der gleichen Argumentation beeinflusst die Eliminierung der UV-divergenten Terme von S durch die Ersetzung von  $K(q)$ durch  $K(q) - K_0(q)$  das Verhalten von S für große R nicht.

Wir eliminieren also den UV-divergenten Anteil von S (6.49) durch die folgende Subtraktion,

$$
S = (S - S_0) + S_0, \qquad (6.56)
$$

wobei  $S_0$  aus S (6.49) resultiert durch die Ersetzung von  $K(q)$  (6.28) durch K<sub>0</sub>(q) (6.55). Per Konstruktion ist  $S - S_0$  UV-endlich. Der führende UV-divergente Term  $S_0^{(l)}$  $\binom{l}{0}$  von  $S_0$  ist unabhängig von R und exp $(-S_0^{(l)})$  $\binom{0}{0}$  = Z kann in

die Wellenfunktional-Renormierung absorbiert werden  $Z^{\frac{1}{2}}\Psi \to \Psi$ . Die verbleibenden Terme in  $S_0$  haben eine schwache R-Abhängigkeit (höchstens logarithmisch) und wie bereits erklärt, stört ihre Eliminierung nicht die Verwendung des renormierten 't Hooft-Loops

$$
\bar{S} = S - S_0 = 4\pi R \int_0^\infty dx \left( K \left( \frac{x}{R} \right) - K_0 \left( \frac{x}{R} \right) \right) A(x) \tag{6.57}
$$

als Unordnungsparameter, sprich, sie ändern nicht ein Umfangsgesetz in ein Flächengesetz, oder umgekehrt. Gleichung (6.57) zeigt explizit, dass das Verhalten für große  $R$  des 't Hooft-Loops bestimmt ist durch das Infrarot-Verhalten von  $K(q)$ .

#### 6.3.2 Das Verhalten des 't Hooft-Loops für große  $R$

Wir interessieren uns für das Verhalten des 't Hooft-Loops, also der Größe  $\bar{S}(R)$ (6.57), für große  $R \to \infty$ . Wenn man den Limes  $R \to \infty$  in Gleichung (6.57) zuerst ausführen könnte, würden wir unter Verwendung von

$$
\lim_{R \to \infty} K\left(\frac{x}{R}\right) = K(0) = c
$$
\n
$$
\lim_{R \to \infty} K_0\left(\frac{x}{R}\right) = K_0(0) = 0,
$$
\n(6.58)

ein Umfangsgesetz erhalten,

$$
\bar{S} = R\kappa \ , \ \kappa = 4\pi c \int_{0}^{\infty} dx A(x) \tag{6.59}
$$

wenn  $c \neq 0$ . Jedoch ist das verbleibende Integral (6.59) UV-divergent, während das ursprüngliche Integral konvergent ist. Daher dürfen wir den Limes  $R \to \infty$ nicht nehmen, bevor das Impulsintegral ausgewertet wurde: Wir werden weiter unten zeigen, dass eine endliche Konstante  $c \neq 0$  ein Verhalten für große R zur Folge hat von  $S(R) \sim R \ln R$ , während  $c = 0$  zu einem Unfangsgesetz führt,  $S(R) \sim R$ .

Die Tatsache, dass wir den Limes  $R \to \infty$  in (6.57) nicht nehmen dürfen, bevor das Integral genommen wurde, bedeutet jedoch nicht, dass  $\overline{S}$  nicht Infrarotdominiert w¨are. Wir werden weiter unten explizit zeigen, dass der Infrarotanteil des Impulsintegrals (und somit des Kernels  $K(q)$ ) darüber bestimmt, ob ein Flächengesetz oder Umfangsgesetz entsteht.

Da die Differenz  $\omega(k) - \chi(k)$  Infrarot-endlich ist (aufgrund der Gap-Gleichung, siehe Gleichung (2.104)), ist sie von der Form

$$
\omega(k) - \chi(k) = \bar{C}k^{\gamma} , \ \gamma \ge 0 , \ k \to 0 , \tag{6.60}
$$

und aufgrund von Gleichung (6.50) hat der Kernel  $K(k)$  das gleiche Infrarotverhalten<sup>4</sup>

$$
K(k) = \bar{C}k^{\gamma} , \ \gamma \ge 0 , \ k \to 0 . \tag{6.61}
$$

<sup>&</sup>lt;sup>4</sup>In der Schreibweise von Gleichung (6.50) korrespondiert  $\gamma > 0$  zu  $c = 0$  und  $\gamma = 0$  zu  $c = \overline{C} \neq 0.$ 

Da das Verhalten von  $S(R)$  für große R durch das Infrarot-Verhalten von  $K(q)$ bestimmt wird, und da das Ultraviolett-Verhalten von  $K(q)$  und  $A(Rq)$  die Konvergenz-Eigenschaften des Impulsintegrals bestimmen, ist es fur die folgen- ¨ den qualitativen Betrachtungen ausreichend,  $A(x)$  durch die folgende interpolierende Form zu approximieren

$$
A(x) = \frac{2\pi}{15} \frac{x^2}{\eta x^3 + 1}, \ \eta = \frac{8}{15},\tag{6.62}
$$

welche das korrekte Infrarot- und Ultraviolettverhalten besitzt (siehe Gleichungen (6.47) und (6.48)). Im gleichen Geiste benutzen wir die folgende interpolierende Formel

$$
\Delta K(q) := K(q) - K_0(q) = \bar{C} \frac{(q/q_0)^{\gamma}}{(q/q_0)^{\gamma+1} + 1}
$$
\n(6.63)

welche das korrekte Infrarot- und Ultraviolettverhalten besitzt. Zusammen mit den Gleichungen (6.63) und (6.62) finden wir aus (6.57)

$$
\frac{15}{8\pi^2 \bar{C}R} \bar{S} = \int_0^\infty dx \frac{x^\gamma q_0 R}{x^{\gamma+1} + (q_0 R)^{\gamma+1}} \frac{x^2}{\eta x^3 + 1} =: I_{IR} + I_{UV} . \tag{6.64}
$$

Um dieses Integral abzuschätzen, spalten wir den Integrationsbereich auf in die Intervalle  $[0, q_0R]$  und  $[q_0R, \infty)$  und bezeichnen die entsprechenden Integrale mit  $I_{IR}$  und  $I_{UV}$ . Wir betrachten zuerst das Integral  $I_{IR}$ , wo  $0 \le x \le q_0R$ . Eine obere und untere Grenze fur dieses Integral erhalten wir durch die Ersetzung ¨ von  $\frac{1}{x^{\gamma+1}+(q_0R)^{\gamma+1}}$  durch  $\frac{1}{(q_0R)^{\gamma+1}}$  beziehungsweise  $\frac{1}{(q_0R)^{\gamma+1}+(q_0R)^{\gamma+1}}=\frac{1}{2}$ 2 1  $\frac{1}{(q_0 R)^{\gamma+1}}$ . Damit erhalten wir

$$
\frac{1}{2}I_{IR}^0 < I_{IR} < I_{IR}^0 \,,\tag{6.65}
$$

mit der Definition

$$
I_{IR}^0 = \left(\frac{1}{q_0 R}\right)^{\gamma} \int_0^{q_0 R} dx \frac{x^{\gamma+2}}{\eta x^3 + 1}.
$$
 (6.66)

Eine obere und untere Grenze für das Integral  $I_{UV}$  erhalten wir durch die Ersetzung von  $\frac{1}{x^{\gamma+1}+(q_0R)^{\gamma+1}}$  durch  $\frac{1}{x^{\gamma+1}}$  und  $\frac{1}{x^{\gamma+1}+x^{\gamma+1}}=\frac{1}{2x^{\gamma+1}}$  in den entsprechenden Bereichen. Damit erhalten wir

$$
\frac{1}{2}I_{UV}^0 < I_{UV} < I_{UV}^0 \t\t(6.67)
$$

mit

$$
I_{UV}^0 = q_0 R \int_{q_0 R}^{\infty} dx \frac{x}{\eta x^3 + 1}
$$
  
=  $\frac{1}{3\eta} y \left[ \sqrt{3} \left( \frac{\pi}{2} - \arctan \frac{2y - 1}{\sqrt{3}} \right) + \frac{1}{2} \ln \frac{y^2 + 2y + 1}{y^2 - y + 1} \right]$ . (6.68)

Dabei wurde die Abkürzung eingeführt  $y = \eta^{1/3} q_0 R$ . Bemerkenswert ist nun, dass $I_{UV}^0$ unabhängig von $\gamma$ ist und somit unabhängig vom Infrarot-Verhalten von  $\Delta K(q)$ . Für große R erhalten wir für den letzten Ausdruck

$$
I_{UV}^0 = \frac{1}{\eta} \left[ 1 - \frac{1}{4\eta} \frac{1}{(q_0 R)^3} \right] + \mathcal{O}\left(\frac{1}{R^5}\right) \,. \tag{6.69}
$$

Somit entsteht für große  $R$  aus dem Ultraviolett-Anteil stets ein Umfangsgesetzartiger Beitrag zu  $\bar{S}$  (6.64). Es ist der Infrarot-Anteil,  $I_{IR}$ , oder im Speziellen der Infrarotexponent  $\gamma$  von  $K(q)$ , der zwischen Flächengesetz und Umfangsgesetz im 't Hooft-Loop entscheidet.

Wir diskutieren also die verschiedenen Möglichkeiten für  $\gamma$ . Betrachten wir zuerst  $\gamma = 0$ . In diesem Falle erhalten wir für das Infrarot-Integral (6.66)

$$
I_{IR}^0 = \int_0^{qR} dx \frac{x^2}{\eta x^3 + 1} = \frac{1}{3\eta} \ln\left[1 + \eta(q_0 R)^3\right]
$$
 (6.70)

und dies führt zu einer R-Abhängigkeit in  $\overline{S}$ 

$$
\bar{S} \sim R \ln R \,, \ R \to \infty \,. \tag{6.71}
$$

Betrachten wir nun den Fall  $c = 0$ , das heißt  $\gamma > 0$ . Für  $\gamma > 0$  kann man das Infrarot-Integral (6.66) schreiben als

$$
I_{IR}^{0}(R) = -\pi \left[ 3\eta (\eta^{1/3} q_0 R)^{\gamma} \sin \frac{\pi \gamma}{3} \right]^{-1} -\frac{1}{3\eta} \Phi \left( -\frac{1}{\eta (q_0 R)^3}, 1, -\frac{1}{3} \gamma \right) ,
$$
 (6.72)

und

$$
\Phi(z,s,\alpha) = \sum_{k=0}^{\infty} \frac{z^k}{(\alpha+k)^s}
$$
\n(6.73)

ist die Lerch'sche Transzendente, welche eine Verallgemeinerung der Hurwitz' schen Zeta-Funktion und des Polylogarithmus darstellt und definiert ist für  $|z| < 1$  und  $\alpha \neq 0, -1, \ldots$ . Für große R können wir  $\Phi(z, 1, -\frac{1}{3})$  $\frac{1}{3}\gamma$ ) entwickeln in Potenzen von  $z = -1/(\eta q_0 R)^3$ , wobei wir nur die beiden ersten Terme von (6.73) behalten. So erhalten wir

$$
I_{IR}(R) = -\pi \left[ 3\eta \left( \eta^{1/3} q_0 R \right)^{\gamma} \sin \frac{\pi \gamma}{3} \right]^{-1} + \frac{1}{\eta \gamma} + \frac{1}{3\eta} \frac{1}{\eta (q_0 R)^3 (1 - \frac{1}{3} \gamma)}.
$$
 (6.74)

Für  $\gamma \rightarrow 0$  besitzen die beiden ersten Terme einfache Pole, die sich wegheben. Für  $\gamma > 0$  ist der zweite Term führend für große R, und er führt zu einem Umfangsgesetz-artigen Beitrag zu  $\bar{S}$  (6.64). Da das Ultraviolett-Integral (6.69) für alle  $\gamma$  einen Umfangsgesetz-artigen Term beiträgt, erhalten wir für  $\gamma > 0$ ein Umfangsgesetz für den 't Hooft-Loop.

Wir haben also gezeigt, dass das Wellenfunktional des Yang-Mills-Vakuums, berechnet durch die variationelle Lösung der Yang-Mills-Schrödinger-Gleichungen in Coulomb-Eichung  $[1, 19, 46]$ , zu einem Umfangsgesetz für den 't Hooft-Loop führen, wenn man die Renormierungskonstante (6.50)  $c = 0$  wählt. Der 't Hooft-Loop ist daher sensitiver auf Details des Vakuum-Wellenfunktionals als die Confinement-Eigenschaften, d.h. das Infrarotverhalten der Geist- und Gluon-Propagatoren, welches sich als unabhängig von den Renormierungskonstanten erwiesen hatte, sofern man die Horizontbedingung implementiert hat. Die Wahl  $c = 0$  wird auch bevorzugt durch das Variationsprinzip, wie wir in Abschnitt 6.5 diskutieren werden.

#### 1000 100 10  $\overline{\phantom{a}}$ ლ<br>ნ<br>ხ 1 χ(k) [ 0.1 ξ0  $\overline{0}$ ω(k) ξŏ<br>50 =0, ξ= 0 0.01 :0, ξ័= -0.1<br>:3. ξ= 0.1 ξŏ<br>50  $\ddotsc$ ξŏ<br>50  $0.1$  0.001 ξŏ<br>50 =3, ξ= 0  $\breve{\xi}$ ο  $-0.1$  0.0001 0.001 0.01 0.1 1 10 100 1000 k  $[\sigma_{\rm c}^{1/2}]$

#### 6.4 Numerische Resultate

Abbildung 6.3: Die Differenz  $\omega(k) - \chi(k)$  für verschiedene Werte der Renormierungsparameter.( $\xi_0$  und  $\xi$  sind in Einheiten von  $\mu$  angegeben.)

Die im letzten Abschnitt vorgestellten Erkenntnisse uber das qualitative Ver- ¨ halten des 't Hooft-Loop werden durch die numerischen Resultate bestätigt. Die aus der Yang-Mills-Schrödinger-Gleichung in Coulomb-Eichung und dem Variationsprinzip entstehenden Dyson-Schwinger-Gleichungen, abgeleitet in Referenz [1] und zusammengefasst in Kapitel 2, werden numerisch gelöst wie beschrieben im Kapitel 4 oder auch in Referenz [46].

Wie gewohnt  $((4.1), (4.2))$  werden die Rechnungen in dimensionslosen Größen durchgeführt, indem alle dimensionsbehafteten Größen mit entsprechenden Potenzen von  $\mu$  reskaliert werden. Die so reskalierten Größen werden durch eine Schlange auf dem originalen Größen gekennzeichnet. Die reskalierten Größen

| $\xi_0$ | ξ            | $\tilde{\sigma}_c$ |
|---------|--------------|--------------------|
| 0       | $-0.1$       | 0.083              |
| 0       | 0            | 0.175              |
| 0       | 0.1          | 0.284              |
| 3       | $-0.1$       | 0.447              |
| 3       | $\mathbf{0}$ | 0.532              |
| 3       | 0.1          | 0.623              |

Tabelle 6.1: Die dimensionslosen Renormierungskonstanten  $\tilde{\xi}$  und  $\tilde{\xi}_0$ , welche in den Berechnungen benutzt wurden, die in Abb. 6.3 präsentiert werden, sowie die resultierende dimensionslose Coulomb-Stringtension  $\tilde{\sigma}_c$ .

lauten dann

$$
\tilde{k} = k/\mu, \qquad \tilde{\mu} = \mu/\mu = 1, \qquad \tilde{\xi} = \xi/\mu, \qquad \tilde{\xi}_0 = \xi_0/\mu^2,
$$
  

$$
\tilde{\omega}(\tilde{k}) = \omega(\tilde{k}\mu)/\mu, \quad \tilde{\chi}(\tilde{k}) = \chi(\tilde{k}\mu)/\mu, \quad \tilde{d}(\tilde{k}) = d(\tilde{k}\mu), \quad \tilde{f}(\tilde{k}) = f(\tilde{k}\mu). \quad (6.75)
$$

Aus den Lösungen der Dyson-Schwinger-Gleichungen können wir dann die dimensionslose Coulomb-Stringtension  $\tilde{\sigma}_c$  extrahieren (2.128), welche zur physikalischen (Coulomb) Stringtension  $\sigma_c$  in Relation steht durch

$$
\sigma_c = \mu^2 \tilde{\sigma}_c. \tag{6.76}
$$

Mit dieser Beziehung fixieren wir die Skala, sobald ein konkreter Wert für  $\sigma_c$  angenommen wird. Ferner hängt  $\tilde{\sigma}_c$  prinzipiell von den Renormierungskonstanten  $\xi$  und  $\xi_0$  ab.

Alle hier gezeigten Kurven wurden berechnet mit der Bedingung  $c = 0$  (siehe Gleichung (2.105)), woraus ein Infrarot-verschwindendes  $\omega(k) - \chi(k)$  resultiert. Im Folgenden soll die Diskussion des Infrarotverhaltens der Gap-Gleichung im Hinblick auf den 't Hooft-Loop wiederholt werden.

Wir erinnern an die Bedeutung von  $\chi(k)$  im Gegensatz zu  $\bar{\chi}(k)$ , siehe Gln. (2.86), (2.95), (2.104), (2.105): Die Gap-Gleichung (2.95) kann derart formuliert werden, dass nur die subtrahierte skalare Krümmung  $\bar{\chi}(k)$  (2.86) auftaucht, und nicht die (volle) skalare Krümmung  $\chi(k)$ . Die Gap-Gleichung hängt nicht von  $\chi(\mu)$  ab.  $\chi(\mu)$  ist daher auch kein Renormierungsparameter und für die Lösung der Gap-Gleichung ohne Bedeutung. Mit  $\chi(\mu)$  kann man sich nach der Lösung der Gap-Gleichung aus der subtrahierten skalaren Krümmung  $\bar{\chi}(k)$  beliebig viele skalare Krümmungen  $\chi(k)$  definieren, die um die Konstante  $\chi(\mu) = \chi_{\mu}$ entlang der vertikalen Achse verschoben sind.

Mit dem Renormierungsparameter ξ kann man den Infrarot-Limes der Gap-Gleichung (2.95) festlegen (2.104),

$$
\lim_{k \to 0} \left( \omega(k) - \bar{\chi}(k) \right) = \xi. \tag{6.77}
$$

Im 't Hooft-Loop taucht jedoch nicht die subtrahierte skalare Krümmung auf, sondern die "volle" skalare Krümmung,

$$
\chi(k) = \bar{\chi}(k) + \chi_{\mu} \,. \tag{6.78}
$$

Um die Randbedingung

$$
\omega(k) - \chi(k) =: c = 0 \tag{6.79}
$$

zu erfüllen, können wir also für beliebige  $\xi$  die Gap-Gleichung lösen und anschließend

$$
\chi_{\mu} = \xi \tag{6.80}
$$

setzen, woraus  $c = 0$  resultiert. Derart definierte und berechnete Kurven sind in Abb. 6.3 gezeigt. Es wurde für unterschiedliche Sätze von Renormierungsparametern (siehe Tabelle 6.1) die Gap-Gleichung gelöst. Daraus resultieren Lösungen, deren Infrarot-Limes  $\omega(k) - \bar{\chi}(k) = \xi \neq 0$  ist. Dann wählt man  $\chi_{\mu}$ entsprechend (6.80) und hat damit den Infrarot-Limes

$$
\lim_{k \to 0} \left( \omega(k) - \chi(k) \right) = 0. \tag{6.81}
$$

Abb. 6.3 zeigt die Differenz  $\omega(k)-\chi(k)$  für die verschiedenen verwendeten Werte der verbleibenden Renormierungskonstanten  $\zeta$  und  $\zeta_0$ .

Die hohe Präzision dieser Kurven wurde bereits in Kapitel 4 diskutiert. Sie ist hier ganz besonders wichtig, da Abweichungen von dieser 0 im resultierenden 't Hooft-Loop zu logarithmischen Anteilen führen, welche seine Verwendung als Ordnungsparameter unmöglich machen.

In Tabelle 6.1 geben wir die verwendeten Renormierungsparameter sowie die daraus resultierende dimensionslose Coulomb-Stringtension  $\tilde{\sigma}_c$  an.

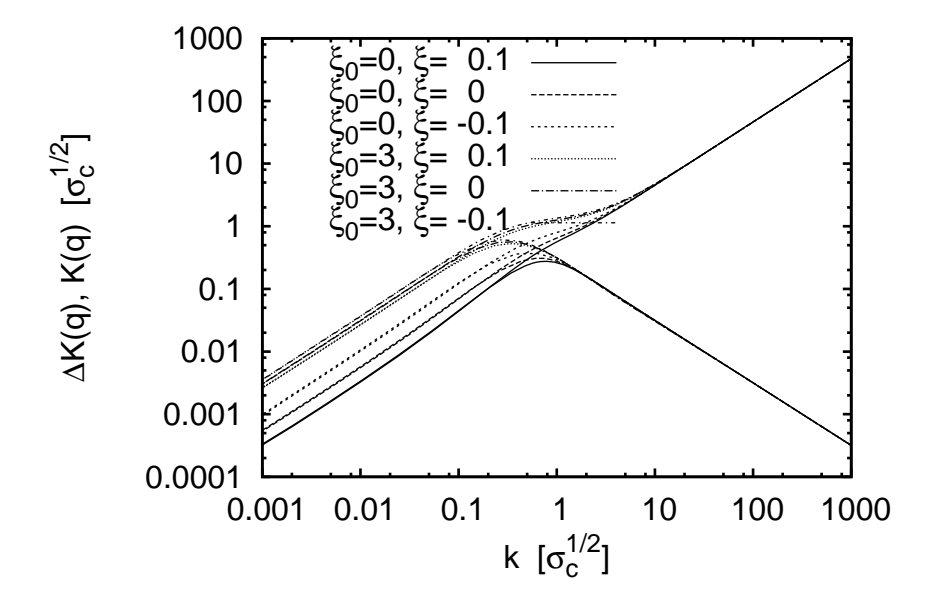

Abbildung 6.4: Der Kernel  $K(k)$  des 't Hooft-Loops, sowie der subtrahierter Kernel,  $\Delta K(k)$ , mit dem der renormierte 't Hooft-Loop berechnet wird. Der volle Kernel  $K(k)$  zeigt ein Ultraviolett-divergentes Verhalten, während der subtrahierte Kernel  $\Delta K(k)$  im Ultravioletten asymptotisch gegen 0 geht.

In Abb. 6.4 zeigen wir die aus den numerisch berechneten (siehe Kapitel 4) Formfaktoren  $\omega(k)$  und  $\chi(k)$  berechneten unterschiedlichen Kurven für  $K(k)$  $(6.28)$  und  $\Delta K(k)$  im gleichen Plot. Man sieht sehr schön die folgenden Eigenschaften.

Alle diese Kurven gehen im Infraroten gegen 0. Daruber hinaus (und dies ist ¨ nicht notwendig für das "richtige" Verhalten des 't Hooft-Loops) gehen sie alle mit der gleichen Potenz gegen 0, wie man am parallelen Verhalten in der doppelt-logarithmischen Darstellung sieht. Numerisch ergibt sich diese Potenz als etwa gleich 1.

Ferner besitzen alle Kurven für den nicht subtrahierten Kernel  $K(k)$  das gleiche Ultraviolett-Verhalten  $K(k) \approx k/2$ . Wie im Abschnitt 6.3.1 erklärt, müssen für ein konvergentes Integral im 't Hooft-Loops zu haben, im Ultravioletten die beiden führenden Ordnungen dieses Kernels subtrahiert werden, ohne das Infrarotverhalten zu zerstören. Die vorgeschlagene Methode wurde dort schon diskutiert, und das Resultat ist hier grafisch zu erkennen. W¨ahrend die Kurven von  $K(k)$  und  $\Delta K(k)$  im Infraroten exakt aufeinander liegen, gehen die Kurven für  $\Delta K(k)$  im Ultravioletten wie  $1/(2k)$  gegen Null, wie man nicht nur numerisch findet, sondern auch leicht aus der Definition von  $\Delta K(k)$  ableiten kann. Der subtrahierte Kernel ∆K(k) besitzt also alle geforderten Eigenschaften.

Des weiteren ist es bemerkenswert, dass nur in physikalischen Einheiten die Ultraviolett-Asymptoten von ∆K(k) aufeinander fallen. Wenn in internen Einheiten gearbeitet wird, haben die Infrarot-Divergenzen der verschiedenen  $\omega(k)$ verschiedene Infrarot-Vorfaktoren (bei gleicher Potenz), und da diese Infrarot-Divergenz maßgeblich für das Ultraviolett-Verhalten von  $\Delta K(k)$  ist, haben diese  $\Delta K(k)$  dann unterschiedliche Ultraviolett-Asymptoten.

Aus diesen so gewonnenen  $\Delta K(k)$  wird nur die Größe  $\bar{S}(R)$  (6.57) des 't Hooft-Loops berechnet. Wir benutzen dabei das Winkelintegral  $A(x)$  (6.46) in der analytischen Darstellung, welche am Ende des Abschnitts 6.2 vorgestellt wurde, siehe Gln. (6.46), (6.47). In der numerischen Auswertung des Impulsintegrals in  $\bar{S}$  (6.57) spalten wir den Ultravioletten Teil von  $A(x)$  (siehe Gleichung (6.48)) in einen oszillierenden und nicht-oszillierenden Anteil auf. Der nichtoszillierende Anteil wird zusammen mit dem Infrarot-Anteil mit der ublichen ¨ Gauss-Legendre-Methode numerisch integriert. Das Integral über den oszillierenden Anteil von  $A(x)$  wird effizient ausgeführt mittels der Methode, Halbwellen aufzuintegrieren. Abb. 6.5 zeigt die Resultate für  $\bar{S}(R)/R$  (6.57) bei  $c=0$ und unterschiedlichen Werten für die verbleibenden Renormierungsparameter  $\xi$  und  $\xi_0$ .

Man beobachtet, dass in der Tat für große R die Größe  $\bar{S}(R)/R$  eine Konstante approximiert. Diese Tatsache ist unabh¨angig von der Wahl der restlichen Renormierungskonstanten, solange man  $c = 0$  hält. Obwohl all diese Lösungen mit  $c = 0$  ein Umfangsgesetz für den 't Hooft-Loop aufweisen, das heißt  $\bar{S}(R) \sim R$ , ist die Umfangsspannung  $\kappa$ , definiert durch

$$
\bar{S}(R \to \infty) \to \kappa R \,, \tag{6.82}
$$

sehr sensitiv abhängig von der Wahl der verbleibenden Renormierungskonstanten  $\xi$ ,  $\xi_0$ . Diese beeinflussen die Lösungen der Dyson-Schwinger-Gleichungen

nur im mittleren Impulsbereich, während sowohl das Infrarot- als auch Ultraviolettverhalten davon unberuhrt bleiben. Dies zeigt, dass die Umfangsspannung ¨ sensitiv auf Details des Vakuumwellenfunktionals im mittleren Impulsbereich ist. Daher wäre es sehr hilfreich, Gittermessungen des 't Hooft-Loops zu haben, jedoch ist der 't Hooft-Loop sehr schwierig auf dem Gitter zu messen. Der Bereich der unbestimmten Renormierungskonstanten impliziert ziemlich große Änderungen der Gluon-Energie im mittleren Impulsbereich. Wenn wir den tiefstliegenden Glueball als eine "Zwei-Quasigluonen-s-Welle" interpretieren, und das Minimum von  $2\omega(k)$  an die Glueball-Energie von 1.65 GeV anpassen, und weiterhin die Coulomb-Stringtension wählen als  $1.5 \sigma$   $(\sigma = (440 MeV)^2)$ , so finden wir eine Umfangsspannung von etwa 4.4 GeV.

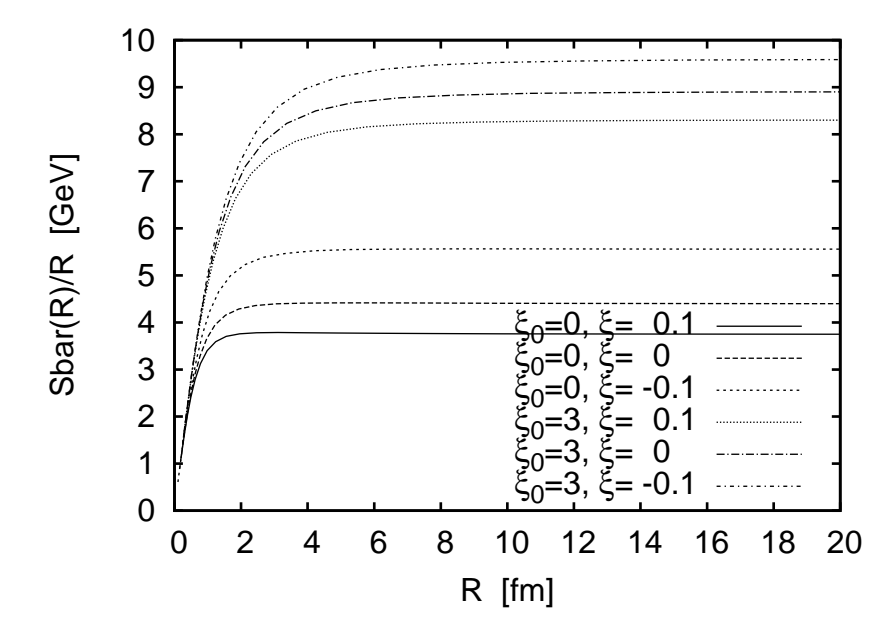

Abbildung 6.5: Die Funktion  $\bar{S}(R)/R$ , (6.57), für unterschiedliche Renormierungskonstanten, resultierend aus den Lösungen präsentiert in Abb. 6.3.

## 6.5 Abschließende Bemerkungen

Im Rahmen des Variationszuganges wurde die Yang-Mills-Schrödingergleichung gelöst. Die Lösungen produzieren entweder ein Umfangsgesetz,  $\bar{S} \sim R$ , oder ein Verhalten von  $\bar{S} \sim R \ln R$ , je nachdem, ob wir die Renormierungskonstante (6.50)  $c = 0$  wählen oder  $c \neq 0$ . Die Renormierungskonstanten sind zunächst unbestimmte Parameter aufgrund der Näherungen, die in der Ableitung der Dyson-Schwinger-Gleichungen verwendet werden [1]. Diese könnten jedoch, da wir einen Variationszugang verwenden, als Variationsparameter betrachtet werden und durch die Minimierung der Energiedichte fixiert werden. Solcherartige Berechnung sind jedoch sehr aufwendig, da sie die Lösung der Dyson-Schwinger-Gleichungen in einem multidimensionalen Raum von Renormierungskonstanten erfordern, und da die Energiedichte nur implizit über die verschiedenen Formfaktoren von diesen Konstanten abhängt. Eine Ausnahme hierzu ist die Renormierungskonstante c, definiert in Gleichung (2.105), welche explizit in die kinetische Energie eingeht und das Verhalten des 't Hooft-Loops fur große ¨  $R$  festlegt. Da  $c$  eine Infrarot-Eigenschaft der Lösungen der Dyson-Schwinger-Gleichungen ist, sollte es für die Berechnung von  $c$  ausreichen, die Infrarot-Form dieser Lösungen zu benutzen, welche analytisch bekannt sind [20]. Dann fällt  $c$  aus dem Ausdruck für die Coulomb-Energie und die potentielle Energie heraus, während die Dichte der kinetischen Energie proportional zu  $c^2$  ist und minimiert wird durch  $c = 0$ . Dies ist auch der Wert, welcher zu einem Umfangsgesetz im 't Hooft-Loop führt. Im Rahmen der Darstellung (6.16) (welche bis zu 2-Loop-Ordnung in der Energie korrekt ist) impliziert der Wert  $c = 0$ , dass unser Wellenfunktional (6.14) von der Form ist

$$
\Psi(A) = \mathcal{N}e^{-\frac{1}{2}\int AhA} \tag{6.83}
$$

mit

$$
h(k) = \omega(k) - \chi(k) \sim k^{\gamma}, \ k \to 0, \ \gamma > 0.
$$
 (6.84)

Es beschreibt ein Vakuum, in dem die Niedrig-Impuls-Moden des Eichfeldes unbeschränkt fluktuieren können (für  $k \to 0$ ). Solch ein stochastisches Vakuum wird benötigt für ein Flächengesetz im raumartigen Wilson-Loop. Wir finden also, dass ein Umfangsgesetz im 't Hooft-Loop notwendig ist für ein Flächengesetz im raumartigen Wilson-Loop, das bei Temperatur Null äquivalent zum zeitartigen ist. Dies ist in Übereinstimmung zur Dualität zwischen dem raumartigen 't Hooft-Loop und dem zeitartigen Wilson-Loop.

## Kapitel 7

# Zusammenfassung

In dieser Arbeit wurden die gekoppelten Dyson-Schwinger-Gleichungen, die sich auf Zwei-Schleifen-Niveau aus der Minimierung der Energiedichte des Yang-Mills-Feldes in Coulomb-Eichung ergeben, numerisch untersucht. Neue Erkenntnisse aus der Infrarot-Analyse wurden verwendet, um das vorhandene Renormierungsschema zu modifizieren. Es wurde eine Formulierung gefunden, die überflüssige Freiheitsgrade eliminiert und deren Parameter direkte Bedeutung haben im quantitativen Verhalten der Lösungen.

Die neuen Erkenntnisse und die neu formulierten Gleichungen wurden als Grundlage verwendet, um die numerische Lösung der Dyson-Schwinger-Gleichungen von Grund auf neu zu implementieren und dabei in umfassendem Maße zu verbessern. Vor allem bei der Untersuchung des Gleichungssystems mit Horizontbedingung und exakt linear divergierenden Infrarot-Exponenten  $\alpha = \beta = 1$ hat sich im Laufe der Untersuchungen herausgestellt, dass die Numerik keine stabile Lösung findet, wenn im Bereich der Infrarot-Extrapolationen und -Fits nicht mit der erforderlichen hohen Präzision gearbeitet wird. Daher wurde diesen Fits und Extrapolationen besondere Aufmerksamkeit gewidmet.

Weiterhin wurden parallele Methoden zur Lösung gekoppelter nichtlinearer Integralgleichungen eingesetzt, um die teilweise technisch umfangreichen Berechnungen auf einem vorhandenen Cluster von Linux-Workstations in kurzer Zeit durchzuführen. Dabei wurde vor allem MPI verwendet. Die entstandenen Konzepte sind allgemeingültig und die entstandenen Programme und Programmteile wiederverwendbar.

Die so entwickelten Methoden wurden also eingesetzt, um das gekoppelte System von Dyson-Schwinger-Gleichungen zu lösen. Dabei wurde zunächst der Fall betrachtet, dass die Horizontbedingung implementiert wird. In der chronologischen Entwicklung der Arbeiten zu diesem Themenkomplex hat man sich zuerst für diese Lösungen interessiert und diese daher zuerst untersucht. Im Rahmen dieser Arbeit war es dann unter Zuhilfenahme der oben angesprochenen verbesserten Methoden erstmals möglich, auch diejenigen Lösungen zu erhalten, die exakt linear divergente Formfaktoren aufweist. Dies sind die phänomenologisch interessanteren Lösungen, da das linear divergente Verhalten zu einem exakt linear ansteigenden statischen Quark-Potential fuhrt und somit kompatibel zur ¨ Phänomenologie und zu Gitterrechnungen sind.

Da man jedoch herausgefunden hat, dass das voll gekoppelte System keine Lösung besitzt, wenn man die Horizontbedingung implementiert, hat man dann nochmals den (numerisch einfacheren) Fall untersucht, bei dem die Horizont-Bedingung nicht implementiert wird. Man findet, dass das System dann Lösungen besitzt, wenn der Geistpropagator-Fixpunkt kleiner als ein bestimmter kritischer Wert ist. Wenn man sich dann von unten an diesen kritischen Wert annähert, verliert zuerst die Coulomb-Gleichung ihre Lösung. Das erklärt, warum man zuvor Lösungen gefunden hatte, wenn man die Coulomb-Gleichung nicht voll mitgelöst hat. Weiterhin findet man, dass im Laufe der Annäherung an den kritischen Wert der Kopplungskonstante das Verhalten der Lösung sind an ein kritisches Verhalten annähert, und für einen begrenzten Bereich zum Beispiel auch das statische Quarkpotential linear wird. Die so erhaltenen Formfaktoren könnten durchaus als Ausgangspunkt für phänomenologische Rechnungen dienen und vernünftige Resultate hervorbringen.

Der zweite große Bestandteil dieser Arbeit ist die Berechnung des 't Hooft-Loops. Diese Größe ist ein (Un-)Ordnungsparameter der Quantenchromodynamik und implizit uber seine Vertauschungsrelation mit den Wilson-Loop defi- ¨ niert. Nachdem vor kurzem eine explizite Darstellung des 't Hooft-Loops in der Kontinuum-Yang-Mills-Theorie gefunden wurde, war es nun möglich, diese Größe auszurechnen unter Verwendung der L¨osungen fur die Dyson-Schwinger-Glei- ¨ chungen, welche in den vorangegangenen Kapiteln vorgestellt wurden. Es zeigte sich, dass der 't Hooft-Loop äußerst sensitiv auf Infrarot-Eigenschaften der Formfaktoren ist, sogar sensitiver als andere Observable wie zum Beispiel das statische Quark-Potential. Der hohe Bedarf an Infrarot-Präzision im 't Hooft-Loop war der Motor für die tief gehenden Infrarot-Studien und hat das Verständnis des Infrarotsektors der Theorie stark vorangetrieben.

Der 't Hooft-Loop gehorcht einem Umfangsgesetz fur eine ganz bestimmte Wahl ¨ der Renormierungsparameter, die die höheren Ordnungen des Infrarotverhaltens beeinflussen, bei unverändertem Verhalten in führender Ordnung. Es ist erforderlich, dass im Limes kleiner Impulse die Differenz vom Gluon-Formfaktor und der skalaren Krümmung verschwindet. (Dies ist nicht die führende Ordnung, da in führender Ordnung je nach Formulierung des Problems die Formfaktoren infrarot-divergent sind.) Falls diese Bedingung nicht erfüllt ist, verhält sich der 't Hooft-Loop weder nach einem Flächen- noch nach einem Umfangsgesetz (was die phänomenologisch sinnvollen Alternativen sind), sondern er zeigt ein logarithmisches Verhalten.

## Anhang A

# Numerische Bemerkungen

### Zur Tschebyscheff-Entwicklung

In den Abbildungen A.1-A.5 soll die Qualität der Tschebyscheff-Entwicklung veranschaulicht werden anhand der Gapfunktion  $\omega(k)$ . Wie aus der Infrarotund UV-Analyse bekannt ist, hat dieser Formfaktor im Falle der implementierten Horizont-Bedingung ein potenzartig divergentes Verhalten für kleine Impulse (zum Beispiel linear divergent, was wir im folgenden Beispiel annehmen wollen), und ein lineares Verhalten für große Impulse. Wir wollen also im folgenden die Qualität der Tschebyscheff-Entwicklung beispielhaft anhand der Modell-Funktion

$$
f(x) = \frac{1}{x} + x \tag{A.1}
$$

untersuchen und dabei besonderes Augenmerk auf den Effekt der Transformationen legen. Als zu fittenden Bereich wählen wir beispielhafte  $[\varepsilon, \Lambda] =$  $[10^{-3}, 10^3]$ .

Zunächst soll die Qualität der Tschebyscheff-Entwicklung bei Verwendung der in Kapitel 3 besprochenen doppelt-logarithmischen Transformation präsentiert werden, siehe Abbildung A.2. Sogar bei einer sehr geringen Stutzstellen-Anzahl ¨ von  $N = 16$  liegt die Entwicklung fast auf Strichbreite auf den exakten Daten.

Wenn wir nun die gleiche Stützstellen-Anzahl  $N = 16$  verwenden, aber das Intervall  $x = [\varepsilon, \Lambda]$  nur linear abbilden auf das Intervall [−1, 1], und außerdem die Funktionswerte untransformiert beibehalten, haben wir das Problem, dass die kleinste Tschebyscheff-Stützstelle bei  $x \approx 2.40863$  liegt. Dort ist vom Infrarot-Verhalten  $1/x$  noch nicht viel zu spüren, und folgerichtig ist der Tschebyscheff-Fit im Infraroten qualitativ komplett falsch, siehe Abbildung A.2.

Manchmal kann in der Numerik ein minderwertiges Verfahren durch Rechenpower kompensiert werden. Dies ist hier nicht der Fall, wie die folgenden Abbildungen zeigen. In Abbildung A.3 wurde die Anzahl der Tschebyscheff-Stutz- ¨ stellen auf 64 erhöht, wodurch immerhin eine Stützstelle sich im (zu kleinen Werten hin) ansteigenden Teil der Funktion befindet. Dennoch kann die Tschebyscheff-Entwicklung das divergente Verhalten des  $1/x$ -Anteils nicht wiedergeben.

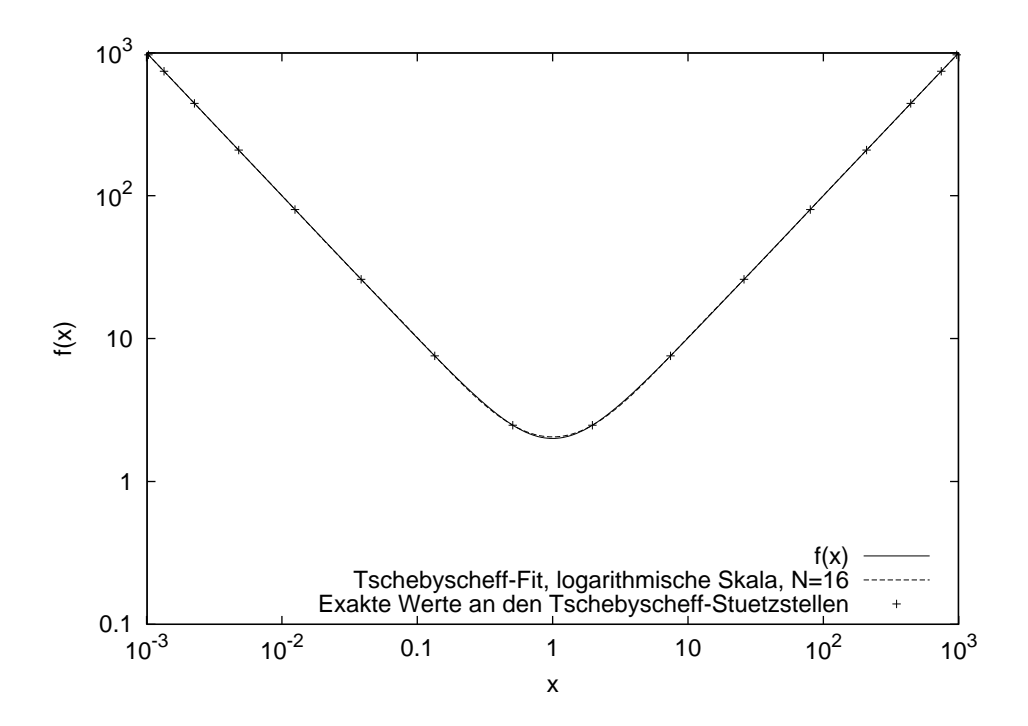

Abbildung A.1: Doppelt-logarithmischer Fit, 16 Stutzstellen. ¨

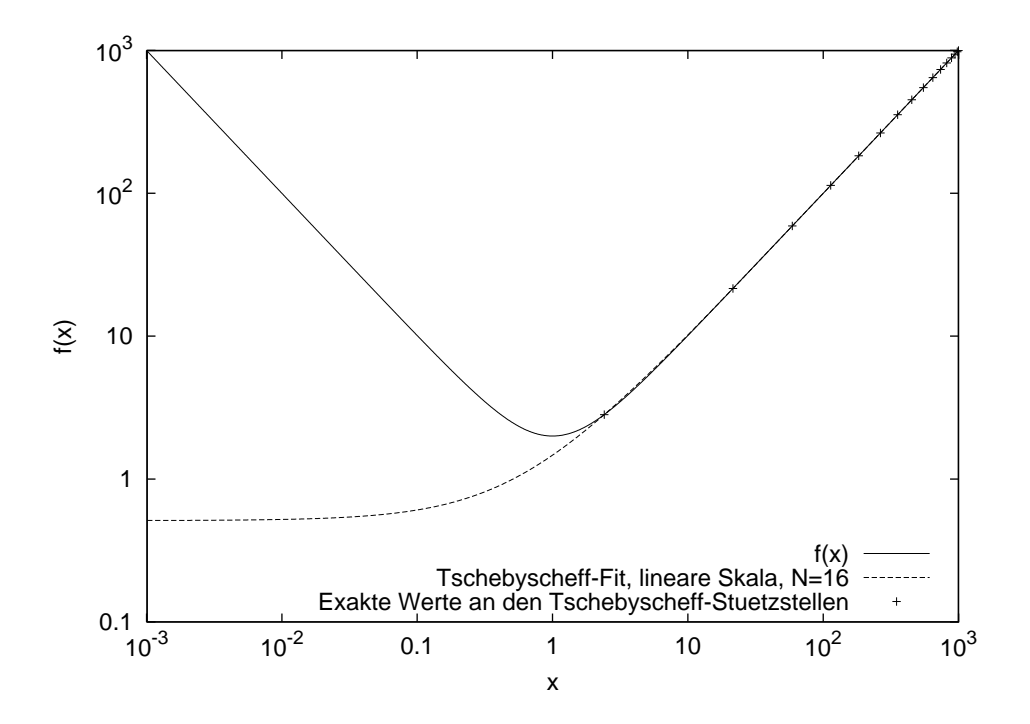

Abbildung A.2: Linearer Fit, 16 Stützstellen.  $\,$ 

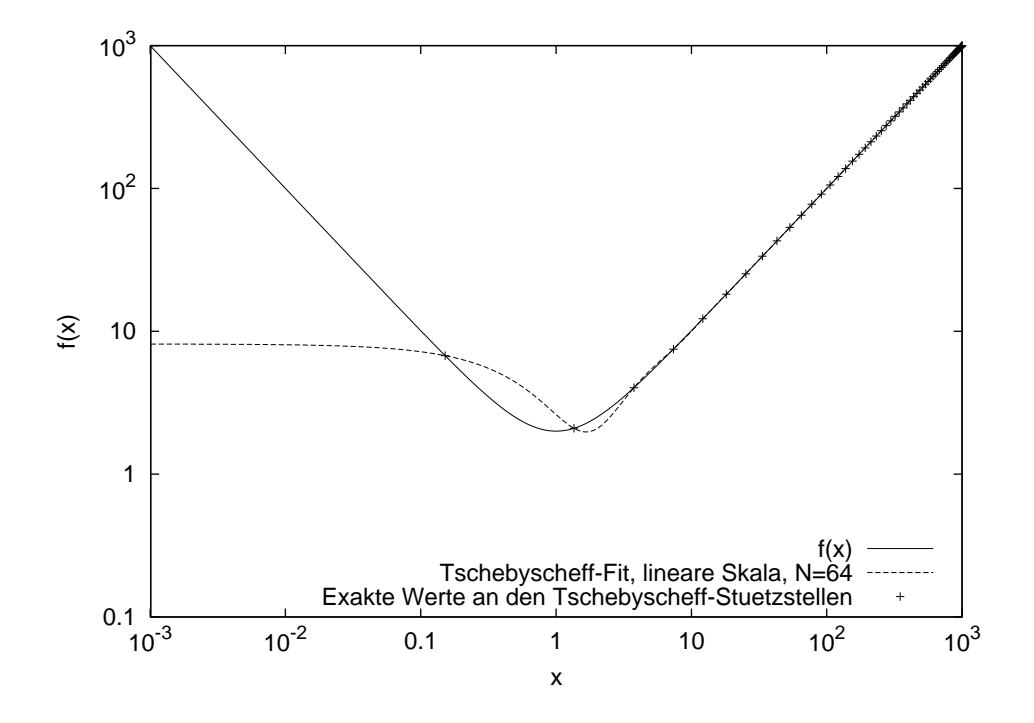

Abbildung A.3: Linearer Fit, 64 Stutzstellen. ¨

In Abbildung A.4 wird gezeigt, wie die entsprechende Entwicklung mit der hohen Anzahl von 256 Stützstellen aussieht. Dabei ist festzustellen, dass einerseits das Problem bestehen bleibt, dass die Singularität für kleine  $x$  nicht wiedergegeben werden kann, aber weiterhin das Problem dazukommt, das einen stets ereilt, wenn man einen Tschebyscheff-Fit einer Funktion anfertigen will, die nicht in der Klasse der fitbaren, polynomialen Funktionen fällt: die Koeffizienten fallen nicht schnell ab, was dazu führt, dass zwischen den Tschebyscheff-Stützstellen, an denen bekannterweise die Entwicklung exakt ist, der Tschebyscheff-Fit unnatürlich oszilliert.

Die totale Absurdität des Unterfangens, mit roher Gewalt (also hoher Stützstellen-Anzahl) dieses Problem lösen zu wollen, wird in Abbildung A.5 gezeigt. Die Oszillationen bleiben vorhanden, während das Problem des falschen Infrarot-Verhaltens nach wie vor nicht gelöst ist.

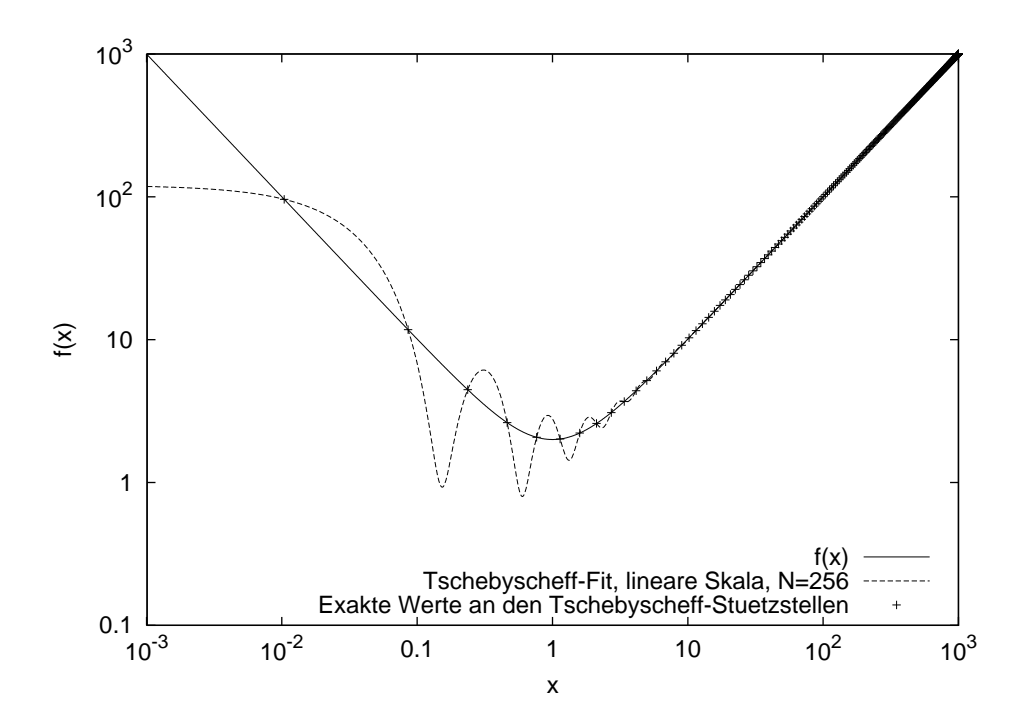

Abbildung A.4: Linearer Fit, 256 Stützstellen.

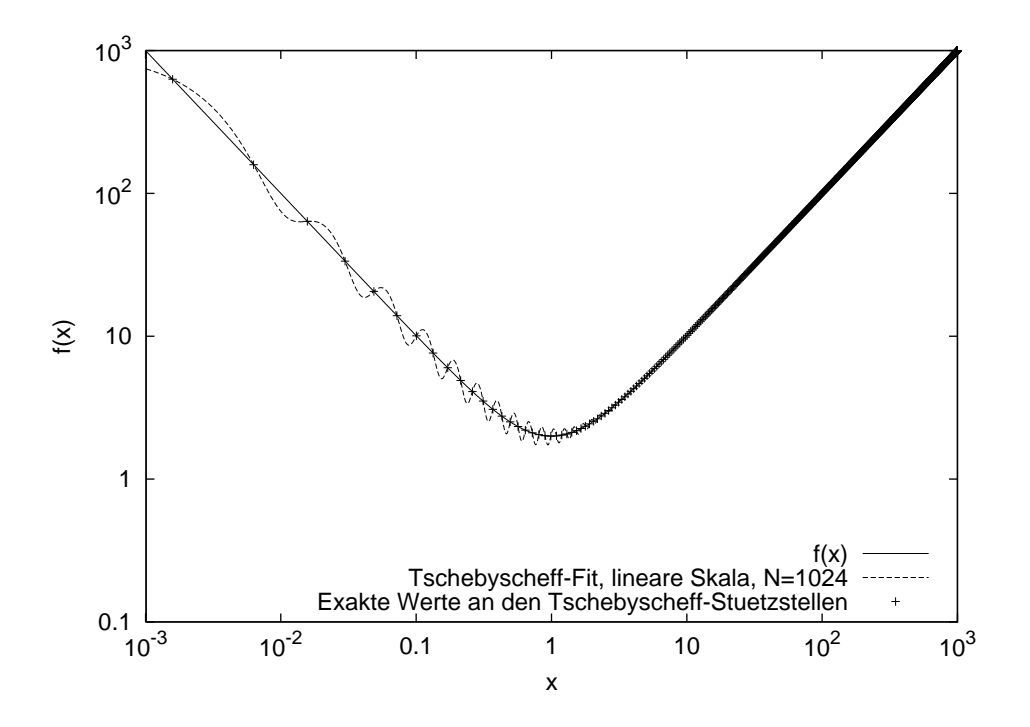

Abbildung A.5: Linearer Fit, 1024 Stützstellen.
## Anhang B

# Technisches zum 't Hooft-Loop

### Das 't Hooft-Loop-Integral

Im Folgenden werden wir den geometrischen Formfaktor  $H(C, q)$  (6.44) des 't Hooft-Loops berechnen. Wir werden zunächst das Doppel-Integral in ein Einfach-Integral umwandeln, das dann schließlich explizit genommen werden kann.

Da der Integrand in Gleichung (6.44) nur von der Differenz  $\varphi - \varphi'$  abhängt, ist es bequem, "Schwerpunkts"- und "Relativ"-Koordinaten einzuführen

$$
\phi = \frac{\varphi + \varphi'}{2}, \ \gamma = \varphi - \varphi' \ . \tag{B.1}
$$

Damit wird aus dem Integral (6.44)

$$
H(C,q) = \frac{1}{2}R^2 \left[ \int_0^{\pi} d\phi \int_{-2\phi}^{2\phi} d\gamma + \int_{\pi}^{2\pi} d\phi \int_{-2(2\pi - \phi)}^{2(2\pi - \phi)} d\gamma \right] \cos \gamma f (Rq \sqrt{2(1 - \cos \gamma)} )
$$
(B.2)

Wir substituieren für die Integrationsvariable im zweiten Term  $\phi \to \pi + \phi$  und verwenden  $\cos(-\gamma) = \cos \gamma$  und finden

$$
H(C,q) = R^2 \int_0^{\pi} d\phi \left[ \int_0^{2\phi} d\gamma + \int_0^{2(\pi-\phi)} d\gamma \right] \cos \gamma f (Rq \sqrt{2(1-\cos \gamma)}) . \tag{B.3}
$$

Ein weiterer Wechsel der Integrationsvariable  $\gamma \to \gamma - 2\pi$  im zweiten Term

führt unter Verwendung der Periodizität des Kosinus

$$
H(C,q) = R^2 \int_0^{\pi} d\phi \left[ \int_0^{2\phi} d\phi \left[ \int_0^{2\phi} d\gamma + \int_{-2\pi}^{-2\phi} d\gamma \right] \right] \cos \gamma f (Rq \sqrt{2(1 - \cos \gamma)})
$$
  
\n
$$
= R^2 \int_0^{\pi} \int_0^{2\pi} d\gamma \cos \gamma f (qR \sqrt{2(1 - \cos \gamma)})
$$
  
\n
$$
= \pi R^2 \int_0^{2\pi} d\gamma \cos \gamma f (qR \sqrt{2(1 - \cos \gamma)})
$$
  
\n(B.4)

Wie erwartet lässt sich nun ein Winkelintegral trivial nehmen. Wir erhalten nach Wechsel der Integrationsvariable  $\alpha = \frac{2}{3}$  $rac{\gamma}{2}$  dann

$$
H(C,q) = 4\pi R^2 A(Rq) , \qquad (B.5)
$$

wobei

$$
A(x) = \int_{0}^{\frac{\pi}{2}} d\alpha (1 - 2\sin^2 \alpha) f(2x \sin \alpha) , \qquad (B.6)
$$

welches das Resultat ist, das in Gleichung (6.45) angegeben wurde. Um das Winkelintegral (B.6) zu berechnen, ist es jedoch bequemer,  $f(\alpha)$  (6.39) in seiner ursprünglichen Integraldarstellung auszudrücken, anstatt unter Verwendung der sphärischen Besselfunktion

$$
f(t) = \frac{1}{2} \int_{-1}^{1} dz (1 + z^2) \cos(tz).
$$
 (B.7)

Dann kann man das Winkelintegral in (B.6) explizit ausfuhren. Dies erweist sich ¨ als sehr vorteilhaft für die analytischen Betrachtungen wie auch numerischen Berechnungen.

Um die Winkelintegration in Gleichung (B.6) auszuführen, benutzen wir in  $f(2x \sin \alpha)$  (6.39) die Entwicklung

$$
\cos(y\sin\alpha) = J_0(y) + 2\sum_{n=1}^{\infty} J_{2n}(y)\cos 2n\alpha , \qquad (B.8)
$$

wobei  $J_{\nu}(x)$  die gewöhnlichen Besselfunktionen sind.

Dann benötigen wir die folgenden Winkelintegrale

$$
\int_{0}^{\frac{\pi}{2}} d\alpha \cos 2n\alpha = \frac{1}{2n} \sin 2n\alpha \Big|_{0}^{\frac{\pi}{2}} = 0 \text{ für } n \neq 0, \qquad (B.9)
$$

$$
\int_{0}^{\frac{\pi}{2}} d\alpha 2 \sin^2 \alpha \cos 2n\alpha = \int_{0}^{\frac{\pi}{2}} d\alpha (2 \sin^2 \alpha - 1) \cos 2n\alpha
$$

$$
= -\int_{0}^{\frac{\pi}{2}} d\alpha \cos 2\alpha \cos 2n\alpha = -\frac{\pi}{4} \delta_{n,1} \qquad (B.10)
$$

Für die Herleitung der letzten Relation haben wir eine Null eingefügt in Form von Integral (B.9). Mit Gleichung (B.9) erhalten wir dann aus (B.8)

$$
\int_{0}^{\frac{\pi}{2}} d\alpha \cos(y \sin \alpha) = \frac{\pi}{2} J_0(y) .
$$
 (B.11)

Analog dazu erhalten wir aus Gleichung (B.8) mit (B.10)

$$
\int_{0}^{\frac{\pi}{2}} d\alpha 2 \sin^2 \alpha \cos(y \sin \alpha) = \frac{\pi}{2} (J_0(y) - J_2(y)) .
$$
 (B.12)

Mit diesen beiden letzten Relationen erhalten wir für das Winkelintegral (B.6)

$$
A(x) = \frac{1}{2} \int_{-1}^{1} dz (1 + z^2) \int_{0}^{\frac{\pi}{2}} d\alpha (1 - 2\sin^2 \alpha) \cos(2xz \sin \alpha)
$$
  
\n
$$
= \frac{1}{2} \int_{-1}^{1} dz (1 + z^2) \left[ \frac{\pi}{2} J_0(2xz) - \frac{\pi}{2} (J_0(2xz) - J_2(2xz)) \right]
$$
  
\n
$$
= \frac{\pi}{4} \int_{-1}^{1} dz (1 + z^2) J_2(2xz) .
$$
 (B.13)

Das verbleibende Integral über die Besselfunktionen kann man nehmen unter

Verwendung der Relationen

$$
\int_{0}^{z} dt J_2(t) = \int_{0}^{z} dt J_0(t) - 2J_1(z)
$$
\n
$$
\int_{0}^{z} dt J_0(t) = z J_0(z) + \frac{\pi}{2} z (H_0(z) J_1(z) - H_1(z) J_0(z))
$$
\n
$$
\int_{0}^{1} dz z^2 J_2(zy) = \frac{3\pi}{2y^2} [J_2(y) H_1(y) - H_2(y) J_1(y)] , \qquad (B.14)
$$

wobei  $H_{\nu}(z)$  die Struve-Funktionen angibt.

Mit diesen Relationen finden wir für das Winkelintegral (B.6) das in Gleichung (6.46) angegebene Resultat.

Wir werden auch die asymptotischen Formen von  $A(x)$  für kleine und große Argumente benötigen. Dies läßt sich am Einfachsten bewerkstelligen durch die Verwendung der asymptotischen Form der Bessel-Funktion  $J_2(x)$  in Gleichung (B.13), obwohl auch die asymptotischen Formen der Struve-Funktionen bekannt sind. Damit findet man schließlich die in den Gleichungen (6.47) und (6.48) angegebenen Resultate.

## Literaturverzeichnis

- [1] C. Feuchter and H. Reinhardt, "Variational solution of the Yang-Mills Schroedinger equation in Coulomb gauge," *Phys. Rev.* D70 (2004) 105021, hep-th/0408236.
- [2] J. P. Greensite, "CALCULATION OF THE YANG-MILLS VACUUM WAVE FUNCTIONAL," *Nucl. Phys.* B158 (1979) 469.
- [3] D. Zwanziger, "Renormalization in the Coulomb gauge and order parameter for confinement in QCD," *Nucl. Phys.* B518 (1998) 237–272.
- [4] J. Greensite, S. Olejnik, and D. Zwanziger, "Coulomb energy, remnant symmetry, and the phases of non- Abelian gauge theories," *Phys. Rev.* D69 (2004) 074506, hep-lat/0401003.
- [5] G. 't Hooft, "On the Phase Transition Towards Permanent Quark Confinement," *Nucl. Phys.* B138 (1978) 1.
- [6] G. Mack and V. B. Petkova, "Comparison of Lattice Gauge Theories with Gauge Groups Z(2) and SU(2)," *Ann. Phys.* 123 (1979) 442.
- [7] G. Mack, "PREDICTIONS OF A THEORY OF QUARK CONFINEMENT," *Phys. Rev. Lett.* 45 (1980) 1378.
- [8] G. Mack and V. B. Petkova, "Sufficient Condition for Confinement of Static Quarks by a Vortex Condensation Mechanism," *Ann. Phys.* 125 (1980) 117.
- [9] e. . 't Hooft, Gerard *et al.*, "Recent Developments in Gauge Theories. Proceedings, Nato Advanced Study Institute, Cargese, France, August 26 - September 8, 1979,". New York, Usa: Plenum ( 1980) 438 P. ( Nato Advanced Study Institutes Series: Series B, Physics, 59).
- [10] G. Mack and E. Pietarinen, "MONOPOLES, VORTICES, AND CONFINEMENT," *Nucl. Phys.* B205 (1982) 141.
- [11] Y. Aharonov, A. Casher, and S. Yankielowicz, "INSTANTONS AND CONFINEMENT," *Nucl. Phys.* B146 (1978) 256.
- [12] J. M. Cornwall, "Quark Confinement and Vortices in Massive Gauge Invariant QCD," *Nucl. Phys.* B157 (1979) 392.
- [13] H. B. Nielsen and P. Olesen, "A Quantum Liquid Model for the QCD Vacuum: Gauge and Rotational Invariance of Domained and Quantized Homogeneous Color Fields," *Nucl. Phys.* B160 (1979) 380.
- [14] J. Ambjorn and P. Olesen, "On the Formation of a Random Color Magnetic Quantum Liquid in QCD," *Nucl. Phys.* B170 (1980) 60.
- [15] E. Tomboulis, "THE 'T HOOFT LOOP IN SU(2) LATTICE GAUGE THEORIES," *Phys. Rev.* D23 (1981) 2371.
- [16] J. Greensite, "The confinement problem in lattice gauge theory," *Prog. Part. Nucl. Phys.* 51 (2003) 1, hep-lat/0301023.
- [17] A. P. Szczepaniak and E. S. Swanson, "Coulomb gauge QCD, confinement, and the constituent representation," *Phys. Rev.* D65 (2002) 025012, hep-ph/0107078.
- [18] A. P. Szczepaniak, "Confinement and gluon propagator in Coulomb gauge QCD," *Phys. Rev.* D69 (2004) 074031, hep-ph/0306030.
- [19] H. Reinhardt and C. Feuchter, "On the Yang-Mills wave functional in Coulomb gauge," *Phys. Rev.* D71 (2005) 105002, hep-th/0408237.
- [20] W. Schleifenbaum, M. Leder, and H. Reinhardt, "Infrared analysis of propagators and vertices of Yang-Mills theory in Landau and Coulomb gauge," *Phys. Rev.* D73 (2006) 125019, hep-th/0605115.
- [21] T. Kugo and I. Ojima, "Local Covariant Operator Formalism of Nonabelian Gauge Theories and Quark Confinement Problem," *Prog. Theor. Phys. Suppl.* 66 (1979) 1.
- [22] T. Kugo, "The universal renormalization factors  $Z(1) / Z(3)$  and color confinement condition in non-Abelian gauge theory," hep-th/9511033.
- [23] D. Epple, H. Reinhardt, W. Schleifenbaum, and A. P. Szczepaniak, "Subcritical solution of the Yang-Mills Schroedinger equation in the Coulomb gauge," arXiv:0712.3694 [hep-th].
- [24] K. Langfeld and L. Moyaerts, "Propagators in Coulomb gauge from SU(2) lattice gauge theory," *Phys. Rev.* D70 (2004) 074507, hep-lat/0406024.
- [25] D. Zwanziger, "No confinement without Coulomb confinement," *Phys. Rev. Lett.* 90 (2003) 102001, hep-lat/0209105.
- [26] C. S. Fischer and D. Zwanziger, "Infrared behaviour and running couplings in interpolating gauges in QCD," *Phys. Rev.* D72 (2005) 054005, hep-ph/0504244.
- [27] W. H. Press, S. A. Teukolsky, W. T. Vetterling, and B. P. Flannery, *Numerical Recipes in C: The Art of Scientific Computing*. Cambridge University Press, New York, NY, USA, 1992.
- [28] H. Reinhardt and D. Epple, "The 't Hooft loop in the Hamiltonian approach to Yang- Mills theory in Coulomb gauge," *Phys. Rev.* D76 (2007) 065015, 0706.0175.
- [29] H. Reinhardt, D. Epple, and W. Schleifenbaum, "Hamiltonian approach to Yang-Mills theory in Coulomb gauge," *AIP Conf. Proc.* 892 (2007) 93–99, hep-th/0610324.
- [30] A. Cucchieri and D. Zwanziger, "Gluon propagator and confinement scenario in Coulomb gauge," *Nucl. Phys. Proc. Suppl.* 119 (2003) 727–729, hep-lat/0209068.
- [31] J. Greensite and S. Olejnik, "Coulomb energy, vortices, and confinement," *Phys. Rev.* D67 (2003) 094503, hep-lat/0302018.
- [32] K. G. Wilson, "CONFINEMENT OF QUARKS," *Phys. Rev.* D10 (1974) 2445–2459.
- [33] G. Mack, "PROPERTIES OF LATTICE GAUGE THEORY MODELS AT LOW TEMPERATURES,". DESY 80/03.
- [34] L. Del Debbio, A. Di Giacomo, G. Paffuti, and P. Pieri, "Color confinement as dual Meissner effect: SU(2) gauge theory," *Phys. Lett.* B355 (1995) 255–259, hep-lat/9505014.
- [35] A. Di Giacomo and G. Paffuti, "A disorder parameter for dual superconductivity in gauge theories," *Phys. Rev.* D56 (1997) 6816–6823, hep-lat/9707003.
- [36] J. Frohlich and P. A. Marchetti, "An order parameter reconciling Abelian and center dominance in SU(2) Yang-Mills theory," *Phys. Rev.* D64 (2001) 014505, hep-th/0011246.
- [37] G. 't Hooft, "A Property of Electric and Magnetic Flux in Nonabelian Gauge Theories," *Nucl. Phys.* B153 (1979) 141.
- [38] G. Munster, "HIGH TEMPERATURE EXPANSIONS FOR THE FREE ENERGY OF VORTICES, RESPECTIVELY THE STRING TENSION IN LATTICE GAUGE THEORIES," *Nucl. Phys.* B180 (1981) 23.
- [39] T. G. Kovacs and E. T. Tomboulis, "Computation of the vortex free energy in SU(2) gauge theory," *Phys. Rev. Lett.* 85 (2000) 704–707, hep-lat/0002004.
- [40] P. de Forcrand, M. D'Elia, and M. Pepe, "A study of the 't Hooft loop in SU(2) Yang-Mills theory," *Phys. Rev. Lett.* 86 (2001) 1438, hep-lat/0007034.
- [41] L. Del Debbio, A. Di Giacomo, and B. Lucini, "Vortices, monopoles and confinement," *Nucl. Phys.* B594 (2001) 287–300, hep-lat/0006028.
- [42] P. de Forcrand and L. von Smekal, "'t Hooft loops, electric flux sectors and confinement in SU(2) Yang-Mills theory," *Phys. Rev.* D66 (2002) 011504, hep-lat/0107018.
- [43] M. Engelhardt, M. Quandt, and H. Reinhardt, "Center vortex model for the infrared sector of SU(3) Yang- Mills theory: Confinement and deconfinement," *Nucl. Phys.* B685 (2004) 227–248, hep-lat/0311029.
- [44] M. Quandt, H. Reinhardt, and M. Engelhardt, "Center vortex model for the infrared sector of SU(3) Yang- Mills theory: Vortex free energy," *Phys. Rev.* D71 (2005) 054026, hep-lat/0412033.
- [45] J. D. Lange, M. Engelhardt, and H. Reinhardt, "Energy density of vortices in the Schroedinger picture," *Phys. Rev.* D68 (2003) 025001, hep-th/0301252.
- [46] D. Epple, H. Reinhardt, and W. Schleifenbaum, "Confining Solution of the Dyson-Schwinger Equations in Coulomb Gauge," *Phys. Rev.* D75 (2007) 045011, hep-th/0612241.
- [47] H. Reinhardt, "On 't Hooft's loop operator," *Phys. Lett.* B557 (2003) 317–323, hep-th/0212264.
- [48] H. Reinhardt, "Emergence of the Haar measure in the standard functional integral representation of the Yang-Mills partition function," *Mod. Phys. Lett.* A11 (1996) 2451–2462, hep-th/9602047.
- [49] H. Reinhardt, "Topology of center vortices," *Nucl. Phys.* B628 (2002) 133–166, hep-th/0112215.
- [50] M. Engelhardt and H. Reinhardt, "Center projection vortices in continuum Yang-Mills theory," *Nucl. Phys.* B567 (2000) 249, hep-th/9907139.
- [51] C. Feuchter and H. Reinhardt, "Quark and gluon confinement in Yang-Mills theory in Coulomb gauge with the variational approach," *Nucl. Phys. Proc. Suppl.* 141 (2005) 205–210.
- [52] C. Feuchter and H. Reinhardt, "Quark and gluon confinement in Coulomb gauge," hep-th/0402106.

## Danksagung

Zuallererst danke ich in besonderem Maße meinem Doktorvater Prof. Dr. Hugo Reinhardt für die engagierte Betreuung und die herzliche Aufnahme in die Arbeitsgruppe. Seine Impulse und Ideen haben diese Arbeit in wesentlicher Art und Weise beeinflußt und zum Erfolg dieser Arbeit maßgeblich beigetragen.

Ebenso danke ich Prof. Dr. K. Langfeld, PD Dr. M. Quandt, Dr. P. Watson, Dr. T. Tok, Dr. G. Burgio und Dr. A. Weber für viele interessante und lehrreiche Diskussionen, denen ich sowohl so manche theoretische Einsicht, als auch technische Hilfestellung verdanke.

Meinem Bürokollegen Dr. Claus Feuchter danke ich für die sehr gute Zusammenarbeit und seine vorausgehende Arbeit auf dem Gebiet der Dyson-Schwinger-Gleichungen des Schrödinger-Zugangs der Yang-Mills-Theorie.

W. Schleifenbaum, M. Leder und D. Campagnari danke ich für die wertvolle Zusammenarbeit und das Korrekturlesen dieser Arbeit.

Weiterhin danke ich Prof. Dr. A. Szczepaniak für wertvolle Diskussionen zum Thema der Lösungen ohne Horizont-Bedingung.

Allen Mitgliedern der Arbeitsgruppe von Prof. Reinhardt danke ich fur das sehr ¨ angenehme Klima und die fruchtbare Atmosphäre am Institut für Theoretische Physik der Universität Tübingen. Ich habe die Zeit dort sehr genossen und werde gerne daran zurückdenken.

Prof. Dr. Dr. h.c. mult. A. Fäßler möchte ich sehr herzlich danken für sein Engagement im Europäischen Graduiertenkolleg Basel-Graz-Tübingen "Hadronen" im Vakuum, in Kernen und Sternen."

Der Deutschen Forschungsgemeinschaft danke ich für die wertvollen Ausbildungsveranstaltungen sowie die finanzielle Unterstutzung, die ich im Rahmen ¨ des genannten Graduiertenkollegs erfahren habe.

Zu guter Letzt danke ich sowohl meiner Frau Marlene als auch meinen Eltern Rudolf und Birgit für den Rückhalt und die Unterstützung während des Studiums und der Doktorarbeit.

# Lebenslauf

#### Persönliche Daten

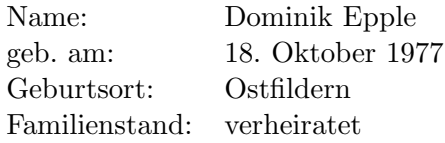

### Werdegang

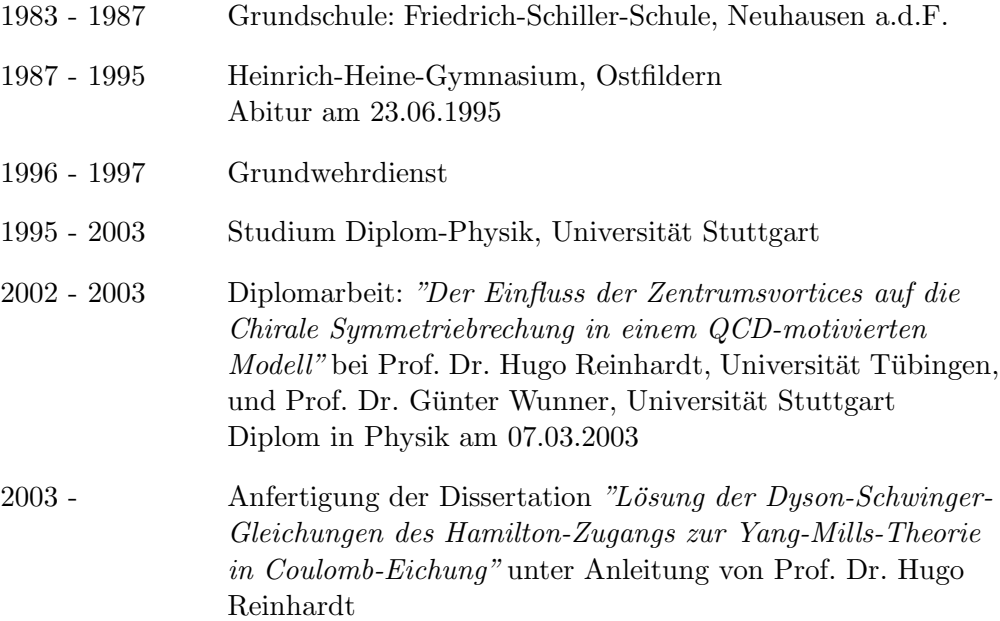

#### Akademische Lehrer

Alkofer, Bestehorn, Dosch, Fähnle, Hermann, Höllig, Kirchgässner, Kneißl, Mahler, Mehring, Pilkuhn, Reinhardt, Trebin, Weidlein, Weigel, Wrachtrup, Wunner

## Publikationen

- H. Reinhardt, D. Campagnari, D. Epple, M. Leder, M. Pak and W. Schleifenbaum, "Coulomb gauge Yang-Mills theory in the Hamiltonian approach," arXiv:0807.4635 [hep-th].
- D. Epple, H. Reinhardt, W. Schleifenbaum and A. P. Szczepaniak, "Subcritical solution of the Yang-Mills Schroedinger equation in the Coulomb gauge," Phys. Rev. D 77 (2008) 085007 [arXiv:0712.3694 [hep-th]].
- H. Reinhardt, W. Schleifenbaum, D. Epple and C. Feuchter, "Hamiltonian approach to Coulomb gauge Yang-Mills Theory," PoS LAT2007 (2007) 326 [arXiv:0710.0316 [hep-th]].
- H. Reinhardt and D. Epple, "The 't Hooft loop in the Hamiltonian approach to Yang-Mills theory in Coulomb gauge," Phys. Rev. D 76 (2007) 065015 [arXiv:0706.0175 [hep-th]].
- D. Epple, H. Reinhardt and W. Schleifenbaum, "Confining Solution of the Dyson-Schwinger Equations in Coulomb Gauge," Phys. Rev. D 75 (2007) 045011 [arXiv:hep-th/0612241].
- H. Reinhardt, D. Epple and W. Schleifenbaum, "Hamiltonian approach to Yang-Mills theory in Coulomb gauge," AIP Conf. Proc. 892 (2007) 93 [arXiv:hep-th/0610324].
- D. Epple, C. Feuchter and H. Reinhardt, "Quark And Gluon Confinement Within The Variational Approach To Yang-Mills Theory In Coulomb Gauge," Nucl. Phys. Proc. Suppl. 153 (2006) 234.
- D. Epple, C. Feuchter and H. Reinhardt, "The Yang-Mills vacuum in Coulomb gauge," AIP Conf. Proc. 756 (2005) 269 [arXiv:hep-th/0412231].